# Bayesian Data Analysis

# Practical Data Analysis with Bugs using R

# Computer Exercises

Final draft , 10th August 2008 <www.pubhealth.ku.dk/~bxc/Bayes/Cph-2008>

Copenhagen

August 2008

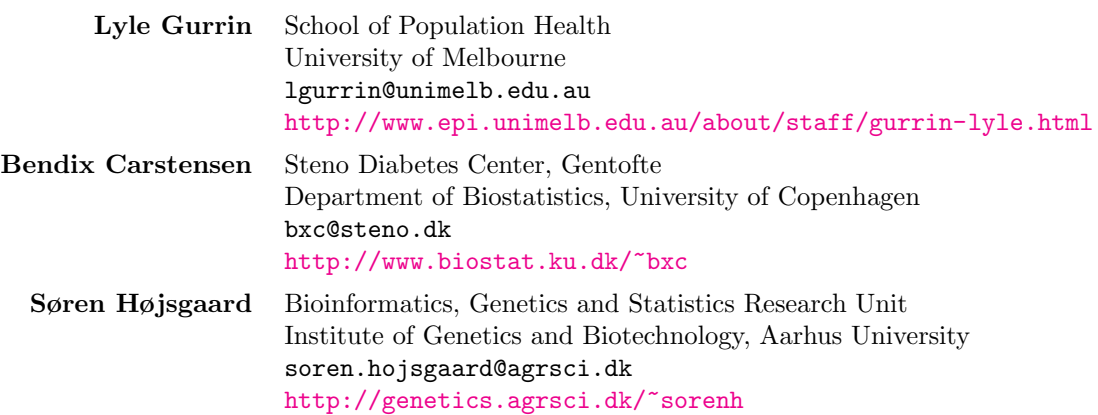

# **Contents**

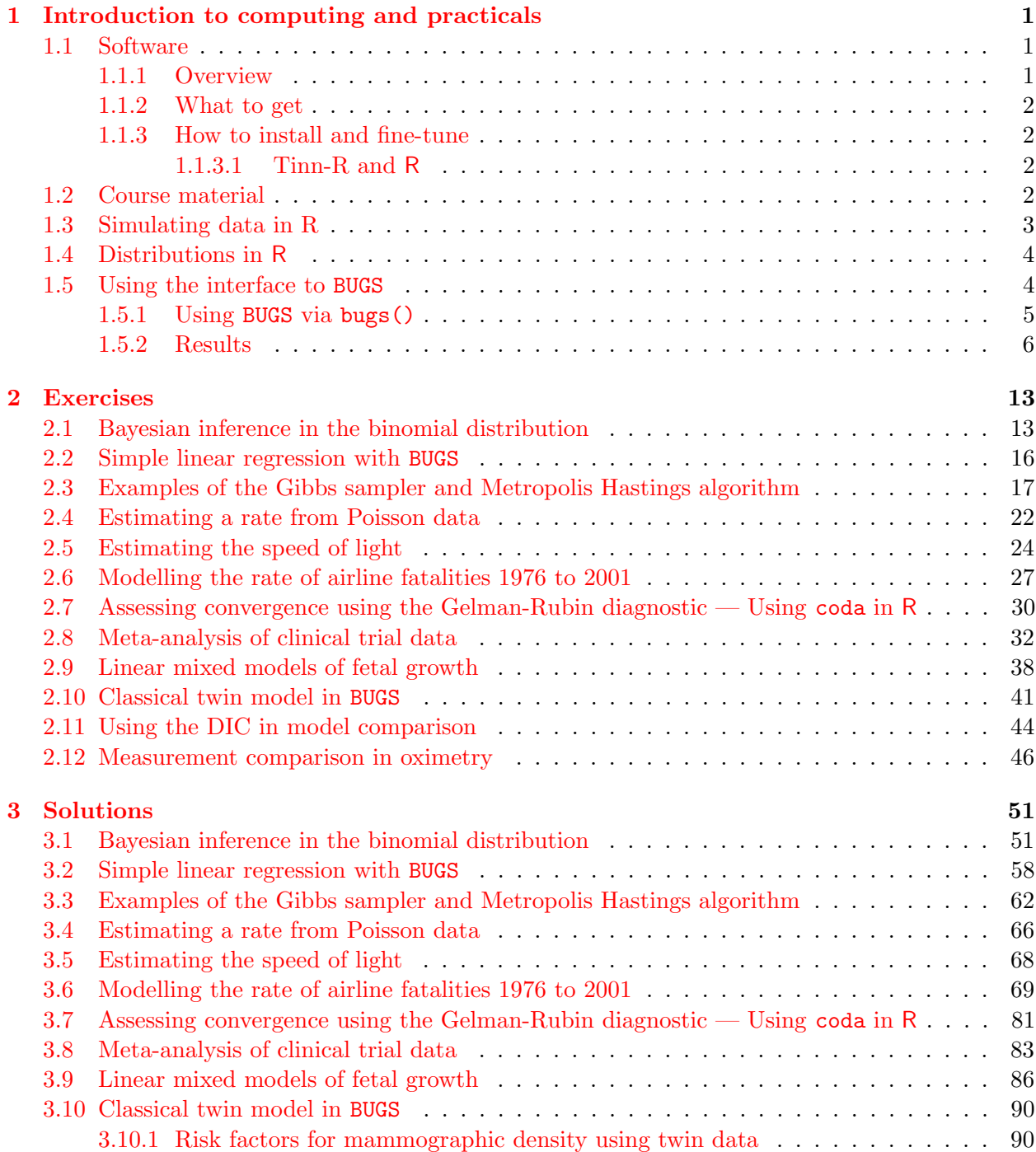

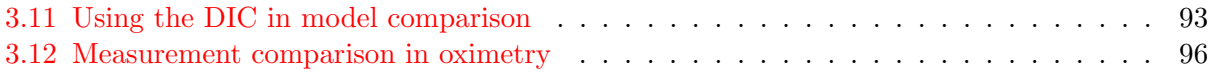

# Course program

#### Venue: CSS 2.1.02, Øster Farimagsgade 5:

<http://maps.google.dk/maps?f=s&ie=UTF8&ll=55.687166,12.570956&spn=0.005927,0.021801&z=16>

If you are in front of the big yellow-brick building with one gate on either side of the spire, choose the right gate, take the stairs inside the gate to the right, find the staircase and walk up one floor. You are now in building 2, 1st floor, i.e. 2.1. Then go to room 02.

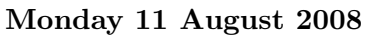

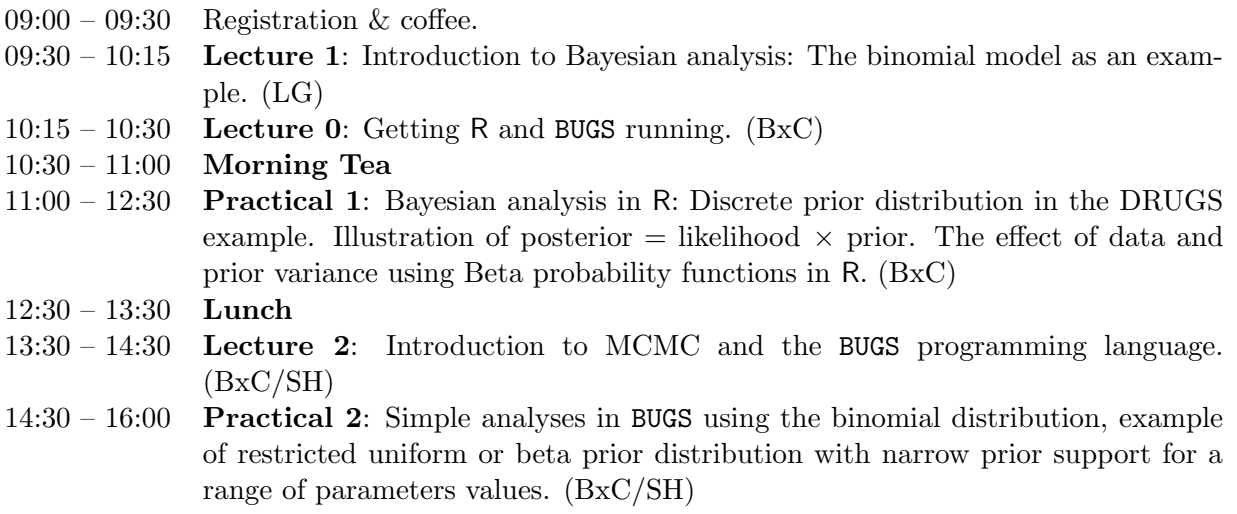

#### Tuesday 12 August 2008

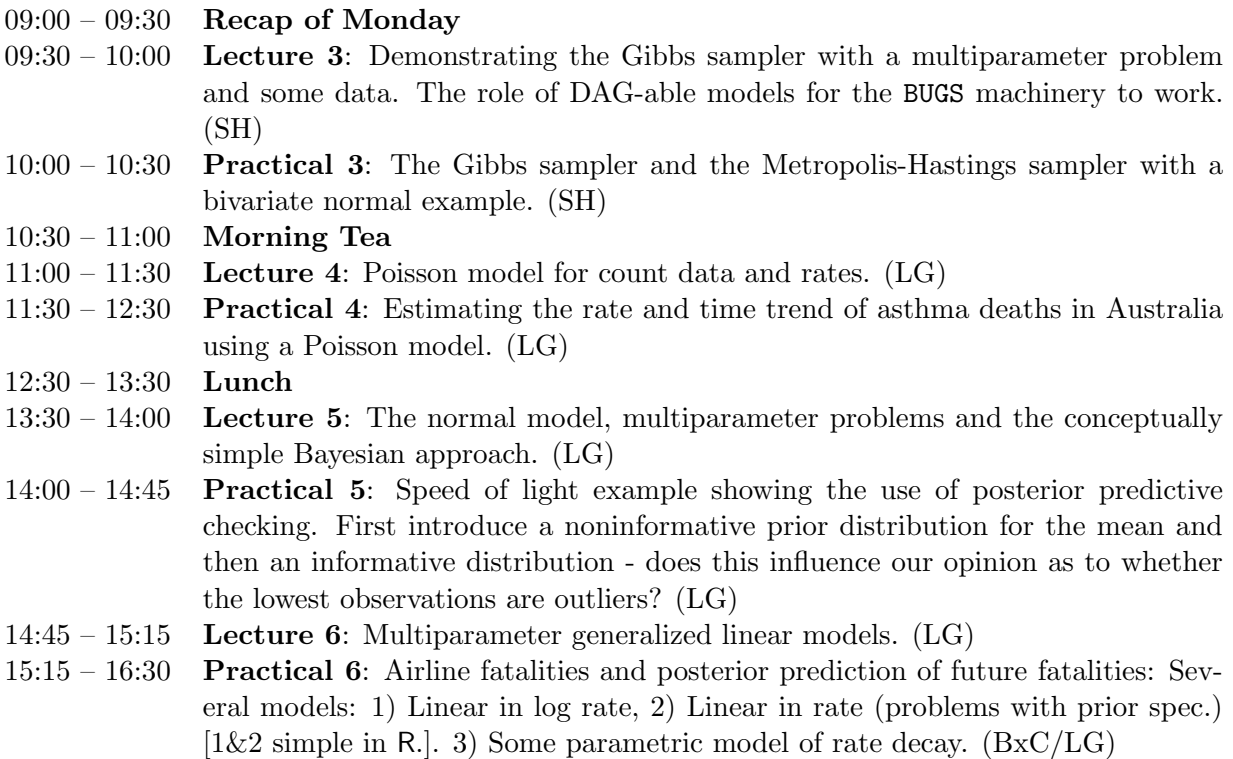

#### Wednesday 13 August 2008

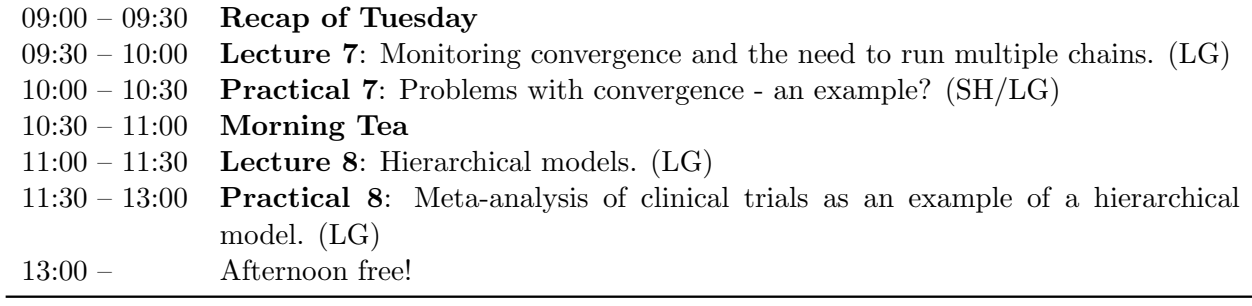

#### Thursday 14 August 2008

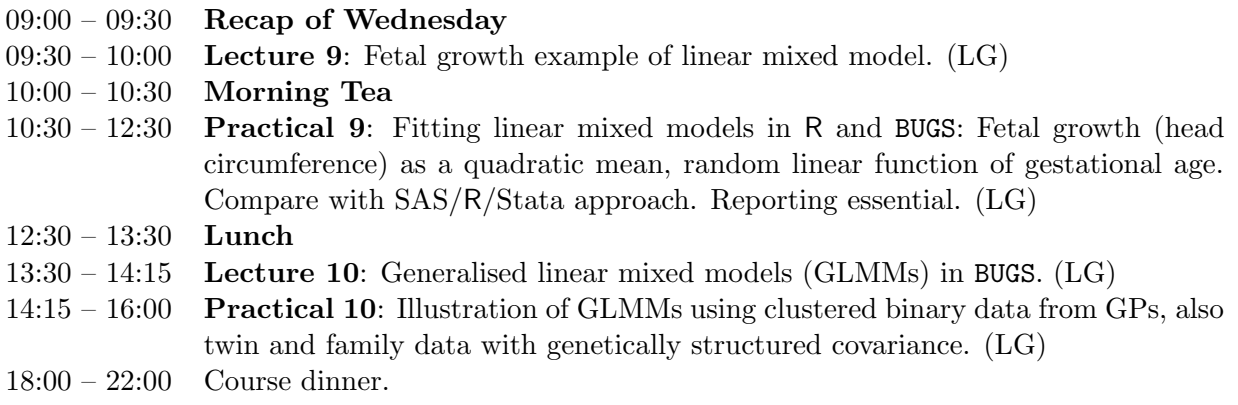

# Friday 15 August 2008

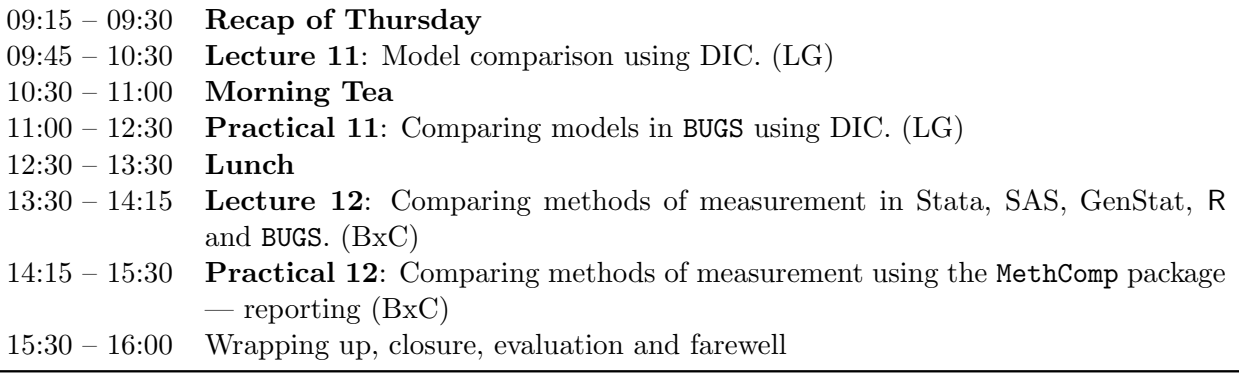

v

# <span id="page-6-0"></span>Chapter 1

# Introduction to computing and practicals

The course is both theoretical and practical, i.e. the aim is to convey a basic understanding of the Bayesian framework for data analysis as well practical computing skills in Bayesian methods. The two components of the course are supposed to support each other.

The practicals during the week will take place in computer labs, but the most convenient will be if you work on your own laptop for the practicals. This will ensure that useful scripts and trics are readily available for your future exploitation.

In the following is a brief overview of the software and other files you must download if you want to use your own computer.

#### <span id="page-6-1"></span>1.1 Software

#### <span id="page-6-2"></span>1.1.1 Overview

In this course, we use the Markov Chain Monte Carlo (MCMC) machinery which is implemented in various guises of BUGS. The original purpose of the software BUGS was to use it for Bayesian inference, but in many practical circumstances it is used with flat or (almost) uninformative prior distributions to effectively perform maximum likelihood inference.

The latter type of application is the main content of this course. But this use of the sotware still requires a basic knowledge of Baesian statistics.

The data manipulation and report generation is done with R in this course, as this is the state of the art in practical statistics. In order to avoid direct interaction with the BUGS programs, this course will use the R2WinBUGS interface, which basically throws R datastructures at the BUGS program and sucks the results back into R. This enables you to maintain a completely reproducible record of your initial data-manipulation (in R), estimation (in BUGS) and reporting of results (in R).

There are two version of BUGS we shall be using  $-$  you can choose which one suits you better — WinBUGS or OpenBugs. The scritping language is the same for the two, but WinBUGS is a separate program that is fired up and closed down from within R, whereas OpenBugs comes as an R-package, BRugs, that is operated entirely inside R.

In order to be able to write scripts (programs) in R and keep them for future use (and modification for other purposes) a good editor with interface to R is convenient. Tinn-R is the answer. (Tinn = Tinn Is Not Notepad). If you are already a user of ESS, just forget about Tinn-R.

So you need R, BUGS and (possibly) Tinn-R.

#### <span id="page-7-0"></span>1.1.2 What to get

- Tinn-R is available from <http://sourceforge.net/projects/tinn-r>.
- R, version 2.7.1, get it from <http://mirrors.dotsrc.org/cran/>. The relevant packages for this course are easiest installed by fireing up R, and then type:

> install.packages("R2WinBUGS","Brugs","coda","Epi")

You will be asked to select a mirror (i.e. a computer) from which to download the stuff). The R2WinBUGS is the package that handles the interface to BUGS, BRugs is the OpenBugs program encapsulated in an R-package, coda is a package for post-processing and monitoring of MCMC-output, and Epi is a package for epidemiology from which we will use a few handy functions.

• WinBUGS from <http://www.mrc-bsu.cam.ac.uk/bugs/>.

(If you have set your mind on using OepnBugs from BRugs, you can skip this section).

You should get the update to 1.4.3, and a licence key for unrestricted use of WinBUGS. The licence key is free and will be sent to you by e-mail, or you can get it here: [http://www.mrc-bsu.cam.ac.uk/bugs/winbugs/WinBUGS14\\_key\\_31\\_12\\_2008.txt](http://www.mrc-bsu.cam.ac.uk/bugs/winbugs/WinBUGS14_key_31_12_2008.txt). It is just a plin text file that you have to paste into a certain window in WinBUGS. Without this licence key you cannot use WinBUGS for the practicals in this course, as you will experience limitations on the size of problems you can handle..

#### <span id="page-7-1"></span>1.1.3 How to install and fine-tune

#### <span id="page-7-2"></span>1.1.3.1 Tinn-R and R

R can run in two different ways on your computer: MDI or SDI. MDI is "multiple display interface", where the command window, graph, R-editor and help windows all are sub-windows in a master-window. This is the default and is not supported from Tinn-R. In order to get R to start in SDI ("single diaplay interface") mode where each window is stand-alone you must edit the Rconsole file that is located in the folder c:/Program Files/R-2.7.1/etc. It is pretty self-explanatory what is in that file; so you must put MDI=no. You may also wish to change the colors of the command screen to less eye-straining colors, e.g.:

```
> background = gray7
> normaltext = yellow2
> usertext = green
> highlight = white
```
You can also change the default font size by editing this file.

### <span id="page-7-3"></span>1.2 Course material

Datsets and programs for the course are all collected in the zip file BDA2008.zip available at the course homepage, <www.biostat.ku.dk/~bxc/Bayes/Cph-2008/>. Download this file and unpack it in a separate folder. The resulting folder tree has the following subfolders:

- Data datasets for use in the practicals.
- $R$  example R-programs providing solutions to some of the practicals, as well as the file PDAwBuR.r which contains a couple of ad-hoc R-functions that should be handy in some of the exercises.

At the root level you should find this document, including solutions to the exercises.

#### <span id="page-8-0"></span>1.3 Simulating data in R

One of the major uses of computers in this course is simulation, a brief section on this is include here.

Start by opening R. In the following, ">" is the R-prompt, and "+" the continuation prompt, and these should not be typed. The lines starting with "[1]", "[8]" etc. are output from R, that you can use to check that you got the right output. Since this is about simulation, you will of course not get exactly the same output as shown here.

To simulate binomial variates  $Y \sim Bin(N, p)$ , the function to use is rbinom. To simulate  $n = 1$ observation from one experiment of size  $N = 10$  and a probability of success  $p = 0.2$ , try the following:

```
> rbinom(n=1,size=10,prob=0.2)
```
 $\lceil 1 \rceil$  2

In many cases we want to make such simulations several times. To conduct the experiment, say 15 times we can do:

```
> rbinom(n=15,size=10,prob=.2)
```
[1] 2 2 3 4 2 2 2 0 4 0 1 2 3 2 3

Sampling from a Bernoulli distribution (which is just a  $Bin(1, p)$ –distribution) is therefore achieved by

```
> rbinom(n=15,size=1,prob=.2)
```
[1] 0 0 1 1 0 0 0 0 0 0 0 0 1 0 0

or simply

 $>$  rbinom $(15, 1, .2)$ 

```
[1] 0 0 1 1 0 0 0 1 0 0 1 0 1 0 0
```
For more information on rbinom type ?rbinom. Similarly, random normal and Poisson variates are generated using rnorm and rpois. For information on these, type ?rnorm or ?rpois.

```
If you want to take a random sample from the elements of a vector you need the function
sample. First look at the vector from 1 to 10:
```

```
> 1:10
[1] 1 2 3 4 5 6 7 8 9 10
> sample( 1:10, 8, replace=T )
[1] 7 7 4 2 7 5 6 4
```
Here we took a sample of 8 from the vector  $(1, 2, \ldots, 10)$ , with replacement. If you want a sample without replacement, just do:

> sample( 1:10, 8 )

[1] 9 8 6 4 5 10 3 7

If you omit the second argument, you just get a permutation of the argument:

 $>$  sample( 1:10 )

[1] 3 7 2 5 8 6 1 4 10 9

 $>$  sample( 1:10 )

[1] 7 4 6 5 8 10 1 3 2 9

## <span id="page-9-0"></span>1.4 Distributions in R

All the standard distributions are avialble in R; for example the normal distribution density is called by dnorm, the cumulative distribution is called pnorm, the invers of this qnorm, and a random sample from it generted by rnorm.

In general any distribution has these four functions associated with it.

There is a function in the MASS library (which is by defualt included in any R-installation) to generate random samples from a multivariate normal distributioon, mvrnorm.

#### <span id="page-9-1"></span>1.5 Using the interface to BUGS

This brief "Practice 0" is to get you familiar with the practicalities around running BUGS from within R and making sure that the installation on your computer works. It is not a proper exercise but meant for use as a check of your computing installation.

We are going to analyze the annual number of airline fatalities using a simple Poisson model and use this model to predict the future number of fatalities. This corresponds to the first part of exercise 6.

First get the data and take a look at it:

```
> airline <- read.csv( "../data/airline.csv" )
> airline
  year1975 year fatal miles rate
```
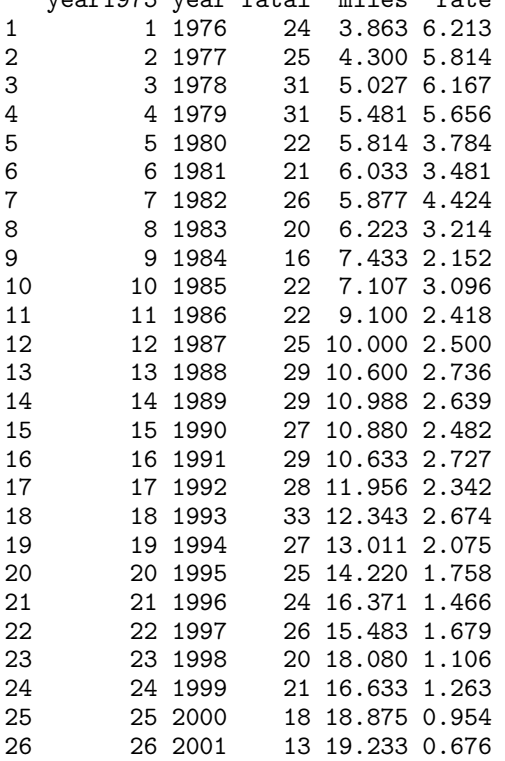

We shall only be interested in the column fatal which contains the annual number of fatalities. We use the following model to describe the number of fatalities in year  $i, y_i$ :

 $y_i|\mu \sim \text{Poisson}(\mu)$ ,  $\mu \sim \Gamma(0,0)$ 

The  $\Gamma(0,0)$  is really the uniform distribution on  $(0, +\infty)$ , (so an improper prior), but it will work, as the posterior for  $\mu$  will be  $\Gamma(0+\sum y_i, 0+n)$  where n is the number of observations, in this case 26, and  $\sum y_i = 634$ .

Since we know the posterior distribution, we can compute the mean and median of this by simulating a sample of say 1000 from it:

```
> ( mn <- mean( xx <- rgamma( 10000, 634, 26 ) ) )
[1] 24.38316
> ( md \le - median( xx ) )
```
[1] 24.36896

We can also draw the posterior distribution for  $\mu$ , with indication of the mean and median:

```
> curve( dgamma( x, 634, 26), from=20, to=30, lwd=4)
> abline( v=mn, col="red" )
> abline( v=md, col="blue" )
```
#### <span id="page-10-0"></span>1.5.1 Using BUGS via bugs()

In order to run BUGS we must of course supply the data, but also a BUGS program as well as a couple of other things.

Data The first thing to provide to BUGS is the data. This is also provided in the form of a named list, one element per data-structure (usually vector or matrix). In this case we provide the vector of fatal airline accidents expanded with a NA for prediction of the number in 2002, as well as the total number of observations:

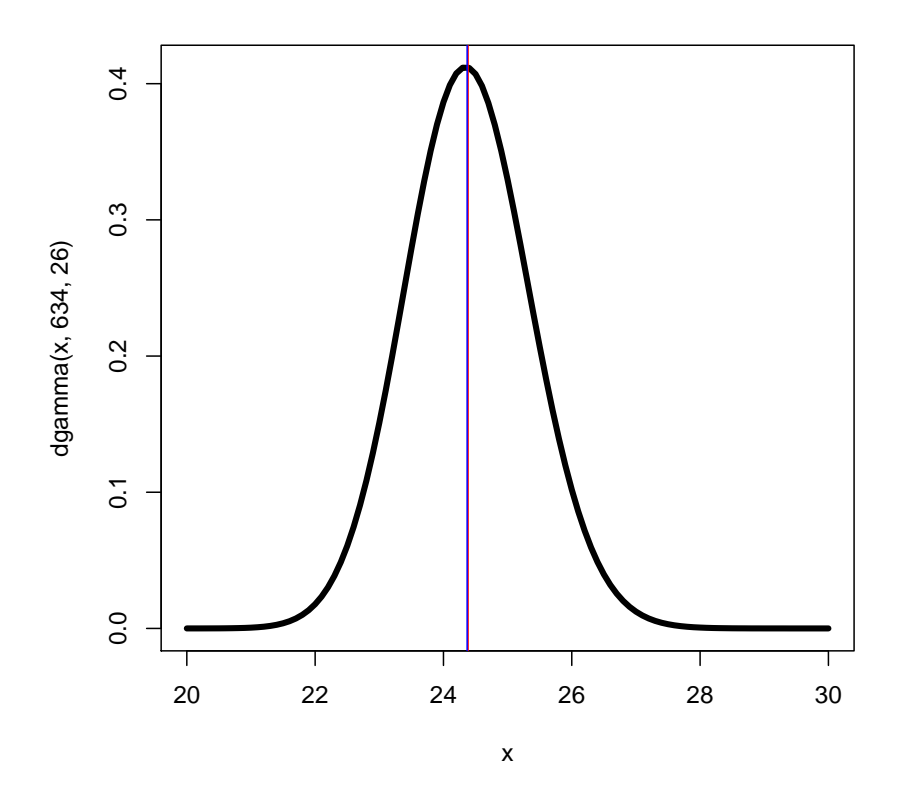

Figure 1.1: The posterior distribution for mu. Mean is the red line, median the blue.

> a.dat <- list( fatal = c(airline\$fatal,NA), I=27 )

Program The program (BUGS code) must be put in a separate file which is then read by BUGS. When working in R this is most conveniently done using the R-function  $cat()$  which behaves pretty much like paste() with the exception that the result is written to a file you specify. If you specify file="" the output comes on your screen.

Here is the BUGS code specifying the above model, using cat to put it in the file  $m1$ .bug:

```
\begin{array}{cc} > & cat( \model \ + & & f \end{array}+ {
+ for( i in 1:I )<br>+ \begin{array}{c} 1 \end{array}+ {
+ fatal[i] ~ dpois(mu)
+ }
+ mu \uparrow dgamma(0,0)<br>+ \downarrow"
           \}",
          file="m1.bug" )
```
The code refers to data points in the variable fatal which is I long. The BUGS code is declarative, i.e. it is not executed as the program runs. Instead it is a specification of the model structure, and after the model is set up it is decided how best to go about the MCMC-simulation. So it would not matter if the specification of a prior ofr mu was put befor the for statement. Also the loop is just a compact way of writing fatal[1] dpois(mu), fatal[2] dpois(mu), fatal[3] dpois(mu) etc.

We could have replaced I with the number 27 in the code if we wanted. In that case the I in the data would have been superfluous, and you would get an error if you supplied the variable I — OpenBugs may even cause your entire R-session to exit without further ado if you supply variables in the data not used in the program.

Starting values To start the MCMC simulation we will normally supply some starting values (but in most cases BUGS will be able to generate them). In order to be able to monitor convergence we will normally run several chains, so we must supply starting values for each chain. The starting values for one chain is a named list, names are the parameters used in the model. Here we use three chains, hence the initial values is a list of three lists. Each of these list has as elements one named value for each parameter — in this case there is only one parameter  $\mu$ , called mu in the BUGS program:

```
> a.ini <- list( list( mu=22 ),
+ list( mu=23 ),
+ list( mu=24 ) )
```
- Parameters to monitor We must also specify the variables (nodes) that we want to monitor, this is done using the argument parameters.to.save (which can be abbreviated to param).
- Simulation parameters Running the MCMC simulation via bugs also requires that we specify the (total) number of simulations  $(n,iiter)$ , the number of burn-in iterations  $(n,burnin)$ , and the frequency of sampling for the simulations after the burn-in (n.thin). In the following example we run the chain for 3000 iterations, and use the first 2000 as burn-in and then sample every fifth, giving us a sample of 200 values from each if the 3 chains.

#### <span id="page-11-0"></span>1.5.2 Results

Results from a MCMC sampling is a random sample from the joint posterior distribution of the parameters ("nodes") that have been monitored during running of the chain(s). This will normally be represented in a matrix with one column for each parameter and one row for each sample, represented in the coda package as a mcmc object. This is a matrix with a bit of extra structure, but primarily there are a number of meningful functions associated with it ("method"s), notably summary and plot.

When we run more than one chain (which is the recommended approach) we wil have a number of such objects. These are represented in the coda package as mcmc.list objects. A mcmc.list object is basically just a list of mcmc objects. This also has a set of useful methods associated, such as summary, plot, varnames, and a range of plotting functions such as xyplot, densityplot and acfplot designed to monitor convergence of chains.

Because of the wide selection of methods for mcmc.list objects we encourage you to convert all results from MCMC simulations to mome. List objects.

Now we can run BUGS in three different ways:

- Using WinBUGS returning a bugs object.
- Using WinBUGS returning a text-string giving the names, enabling other programs to read the posteriors from the generated files.
- Using BRugs returning a bugs object.

For the two first options it is necessary to specify the path to the installation library for WinBUGS. Also note that we enclosed all calls in a system.time() command to see how long each of them

takes; it is only the last of the three numbers that is relevant, because R is not monitoring the time that WinBUGS is using.

```
> # Winbugs installation directory
> bd <- "c:/stat/bugs/winbugs14"
> # Using WinBUGS creating a bugs object
> system.time(
+ m1.wb <-+ bugs( data = a.dat,
+ inits = a.ini.
+ param = c("mu", "fatal [27]").+ model = "m1.bug",+ n.chains = 3,
+ n.iter = 3000,
+ n.burnin = 2000,
+ n.thin = 5,
+ bugs.directory = bd,
+ debug = FALSE,
+ clearWD = TRUE ) )
  user system elapsed<br>0.08   0.00   6.19
          0.00> class( m1.wb )
[1] "bugs"
> # Using WinBUGS and converting to coda-format using codaPkg = TRUE
> system.time(
+ m1.coda <-+ bugs( data = a.dat,
+ inits = a.ini,
+ param = c("mu", "fatal [27]").+ model = "m1.bug",+ n.chains = 3,
     n.iter = 3000,
```

```
+ n.burnin = 2000,
+ n.thin = 5,
+ bugs.directory = bd,
+ codaPkg = TRUE,
+ debug = FALSE ) )
   user system elapsed
   0.02 0.01 2.32
> class( m1.coda )
[1] "character"
> # Using OpenBUGS via the BRugs-package: bugs.directory is superfluous
> system.time(
+ m1.brugs <-
+ bugs( data = a.dat,
+ inits = a.ini,
+ param = c("mu", "fatal [27]");+ model = "m1.bug",+ n.chains = 3,
+ n.iter = 3000,
+ n.burnin = 2000,
+ n.thin = 5,
+ program = "open bugs",<br>+ debus = F^{AISF}+ \ddot{d} debug = FALSE,<br>+ \ddot{c} learWD = TRIF()
     clearWD = TRUE ) )
Initializing chain 1: Initializing chain 2: Initializing chain 3: user system elapsed
   0.33 0.04 0.94
> class( m1.brugs )
```

```
[1] "bugs"
```
Currently there is no uniform way of converting a bugs object to a mcmc.list object, but in the course folder (in the file PDAwBuR.r) is a function that reads any kind of output from bugs into a mcmc.list object:

```
> source("../r/PDAwBuR.r")
> mcmc.list.bugs
function(x, ...)
{
  if (!is.R() && !require("coda"))
      stop("package 'coda' is required to use this function")
  if( is.character(x) )
     res <- mcmc.list(lapply(x,
                     read.coda,
                     index.file = file.path(dimame(x[1]),"codaIndex.txt"), ...))
  if( inherits(x,"bugs") )
    {
    zz \leftarrow list(list())aa <- x$sims.array
    for( i in 1:(dim(aa)[2]) )
       {
       tmp \leftarrow mcmc( aa[,i,] )zz <- c( zz, list(tmp) )
       }
    res <- mcmc.list( zz[-1] )
    }
  res
}
```

```
> # Convert them all to mcmc.list objects:
> mc.wb <- mcmc.list.bugs( m1.wb )
> mc.coda <- mcmc.list.bugs( m1.coda )
Abstracting deviance ... 200 valid values
Abstracting fatal[27] ... 200 valid values
Abstracting mu ... 200 valid values
Abstracting deviance ... 200 valid values
Abstracting fatal[27] ... 200 valid values
Abstracting mu ... 200 valid values
Abstracting deviance ... 200 valid values
Abstracting fatal[27] ... 200 valid values
Abstracting mu ... 200 valid values
> mc.brugs <- mcmc.list.bugs( m1.brugs )
> str( mc.brugs )
List of 3
 $ : mcmc [1:200, 1:3] 23.7 25.1 23.7 23.3 26.3 ...
  ..- attr(*, "dimnames")=List of 2
  .. ..$ : NULL
  .. ..$ : chr [1:3] "mu" "deviance" "fatal[27]"
  ..- attr(*, "mcpar")= num [1:3] 1 200 1
 \text{\$ :} mcmc [1:200, 1:3] 23.6 23.6 24.3 25.5 24.6 ...
  ..- attr(*, "dimnames")=List of 2
  .. ..$ : NULL
  .. ..$ : chr [1:3] "mu" "deviance" "fatal[27]"
  ..- attr(*, "mcpar") = num [1:3] 1 200 1$ : mcmc [1:200, 1:3] 25.3 24.8 26.4 23.7 23.3 ...
  ..- attr(*, "dimnames")=List of 2
  \ldots ..$ : NULL
  .. ..$ : chr [1:3] "mu" "deviance" "fatal[27]"
  ..- attr(*, "mcpar") = num [1:3] 1 200 1- attr(*, "class")= chr "mcmc.list"
```
Once the objects are converted into mcmc.list objects you have access to a number of tools for summarizing the results and checking the convergence of the chains.

As always in R, there is a summary function:

deviance 155.24 155.32 155.62 156.58 160.70 fatal[27] 15.00 21.00 25.00 28.00 35.02

> summary(mc.brugs)

Iterations = 1:200 Thinning interval = 1 Number of chains = 3 Sample size per chain = 200 1. Empirical mean and standard deviation for each variable, plus standard error of the mean: Mean SD Naive SE Time-series SE mu 24.40 0.970 0.0396 0.03939<br>deviance 156.23 1.445 0.0590 0.05719 deviance 156.23 1.445 0.0590 0.05719<br>
fatal[27] 24.68 5.178 0.2114 0.20937  $fatal[27] 24.68 5.178$ 2. Quantiles for each variable: 2.5% 25% 50% 75% 97.5% mu 22.64 23.78 24.37 24.98 26.41

It is possibile to explore the traces of the chains by the function xyplot (if you want to access the help-page use ?xyplot.mcmc; ?xyplot will give you the help-page for the basic lattice function):

```
> print( xyplot( mc.wb, main="WinBUGS direct" ) )
```
These plots use the lattice machinery for generating plots; it is only in interactive mode you can use the functions alone. If you want output on a file you must print them in order to get the plots onto a file, hence the print() surrounding the call of xyplot above.

```
> print( xyplot( mc.coda, main="WinBUGS via coda" ) )
```
A closer look at the traces of these two simulations will reveal that although run by two different simulations of WinBUGS they are identical. If you want a different starting point for the simulation you must supply a seed via the bugs.seed.

```
> print( xyplot( mc.brugs, main="BRugs" ) )
```
Clearly, all three trace plots look fine, so we conclude that the chain mixing is acceptable and we just proceed using the results from the BRugs run.

You can explore the posterior densities from each of the three chains by the command densityplot:

```
> print( densityplot( mc.brugs ) )
```
Once satisfied with convergence you can look at the posterior across all chains, by assembling them in an mcmc object. A few bells and whisthles have been added here, such as the omission of the density of the deviance  $(1,-2)$ , the constraining of the scales to be the same on the x-axis (scales=list(x="same",y="free")), the use of the entire plot area (aspect="fill"), and the arrangement of panels in 1 column by two rows  $(\text{layout} = c(1,2))$ :

```
> print(
+ densityplot( as.mcmc(as.matrix(mc.brugs))[,-2],
                 main="BRugs", lwd=3,
+ aspect="fill", scales=list(x="same",y="free"),<br>+ nlot_points=FALSE_lavout=c(1.2)))
                plot.points=FALSE, layout=c(1,2) )
```
If you want the density of one specific parameter only, you can go back to basics and use density. This also gives you the possibility of subsequently plotting the analytically derived density in this frame too:

```
> plot( density(mu.post<-as.mcmc(as.matrix(mc.brugs))[,"mu"]),
        xlab=expression(mu), ylab="", lwd=4, col=gray(0.5), main="")
> abline(v=quantile(mu.post,probs=c(5,50,95)/100))
> curve( dgamma( x, 634, 26), from=20, to=30, lwd=3, col="red", add=TRUE)
```
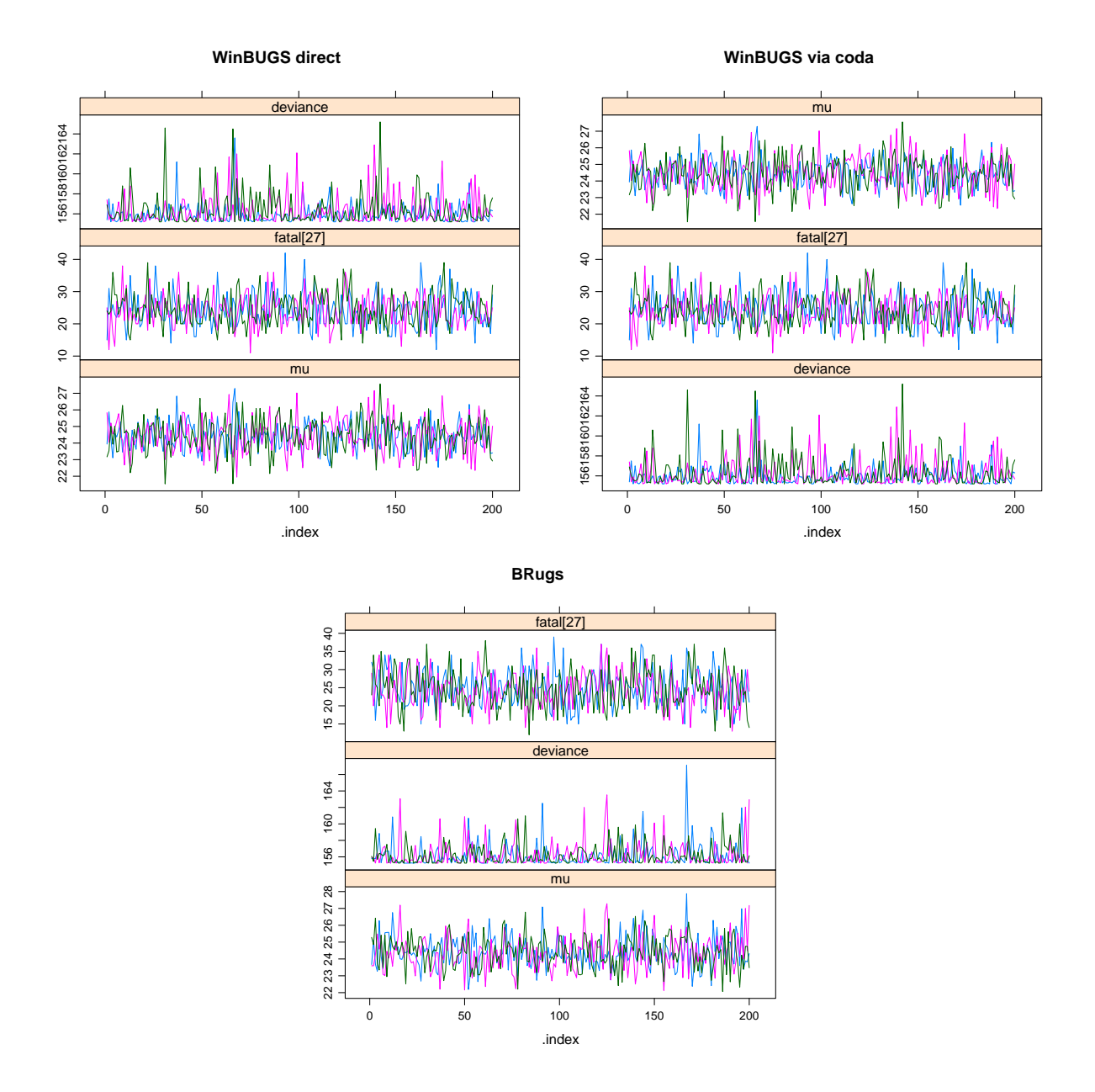

Figure 1.2: Trace plots from the three different approaches to running BUGS.

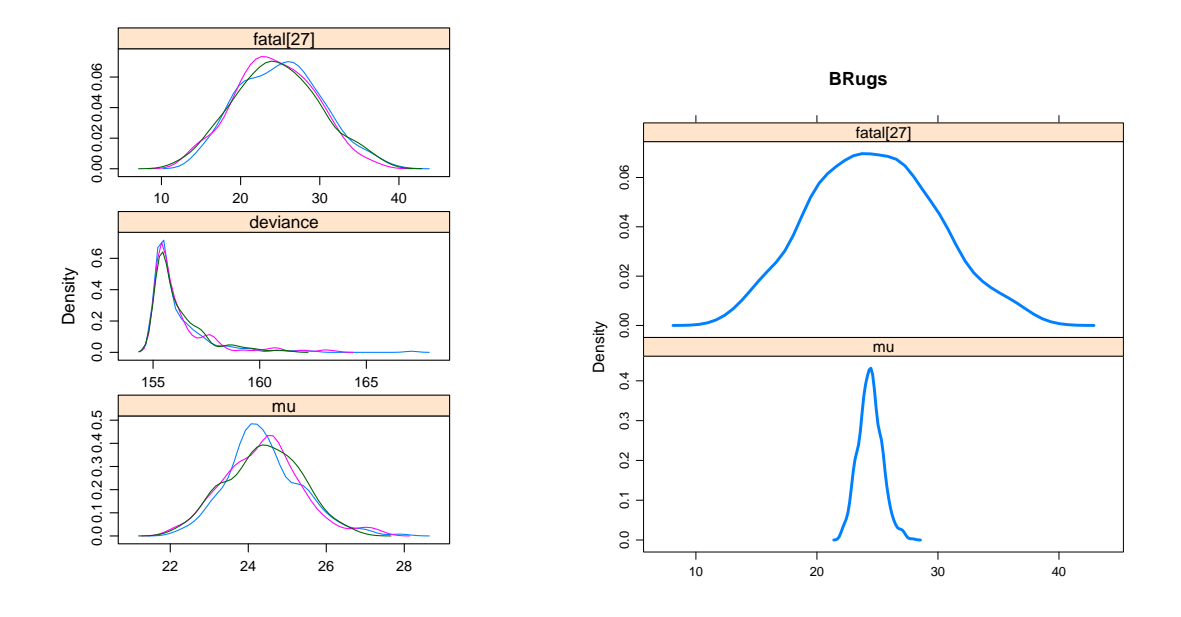

Figure 1.3: Posterior densities; left panel is the default plot from densityplot, the right panel is the result from assembling the posterior from the three chains and doing a bit of grooming of the plot.

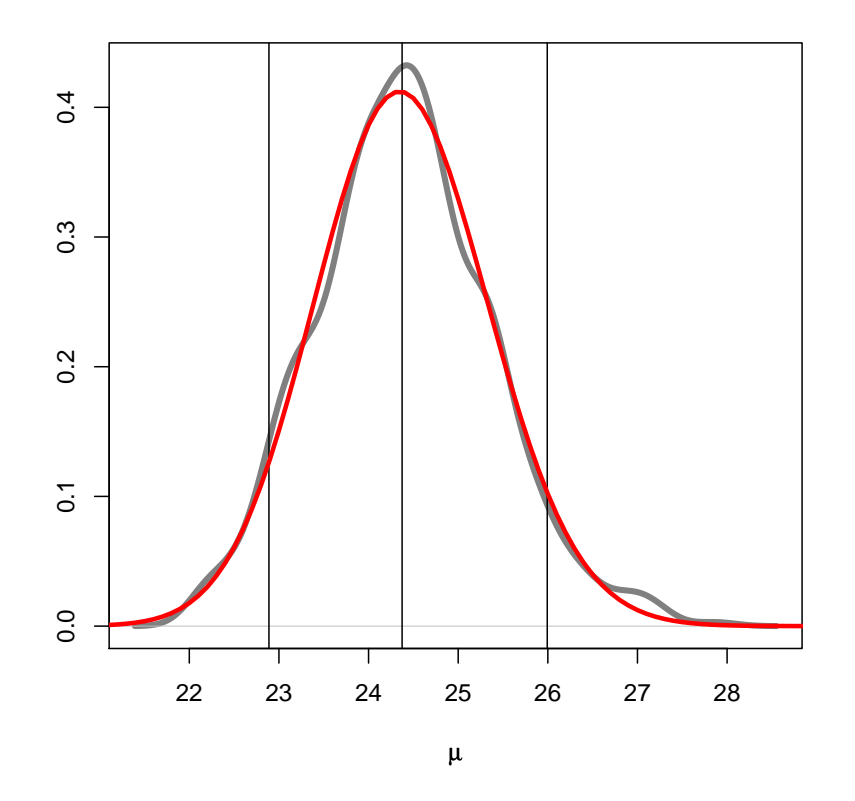

Figure 1.4: Posterior density of the mean parameter with indication of 90% credibility interval.

# <span id="page-18-0"></span>Chapter 2

# Exercises

#### <span id="page-18-1"></span>2.1 Bayesian inference in the binomial distribution

This exercise illustrates the prior to posterior calculations in the simple example of to inference about an unknown binomial probability,  $\theta$ .

1. First, suppose that only a finite number of possible values for the true proportion  $\theta$  are possible, e.g.  $(\theta_1, \theta_2, \ldots, \theta_J)$ , with prior probabilities  $p(\theta_j)$ , where  $\sum_j p(\theta_j) = 1$ . For a single Bernoulli trial  $y \in (0, 1)$ , the likelihood for each value for  $\theta$  is given by

$$
p(y|\theta_j) = \theta_j^y (1 - \theta_j)^{1 - y},
$$

For an outcome y, Bayes' theorem combines the discrete prior distribution with the likelihood to generate posterior probabilities for the  $\theta_i$ :

$$
p(\theta_j|y) \propto \theta_j y (1 - \theta_j)^{1 - y} \times p(\theta_j),
$$

To get the proper posterior distribution, you have to normalize the r.h.s., that is divide by the sum.

If have a binomial observation, i.e.  $x$  events out of  $n$  trials, then the posterior will be:

$$
p(\theta_j|x) \propto \theta_j^x (1-\theta_j)^{n-x} \times p(\theta_j).
$$

(a) Suppose a drug has an unknown true response rate  $\theta$ , and for simplicity assume that  $\theta$ can only take one of the values  $\theta_1 = 0.2$ ,  $\theta_2 = 0.4$ ,  $\theta_3 = 0.6$  or  $\theta_4 = 0.8$ , and that we adopt the "neutral" position of assuming each value  $\theta_j$  is equally likely, i.e.  $p(\theta_j) = 0.25$ for each  $j = 1, 2, 3, 4$ .

If we observe onle one person with a positive response  $(y = 1)$ . How should our belief in the possible values be revised? Use this table to update from the prior to the posterior:

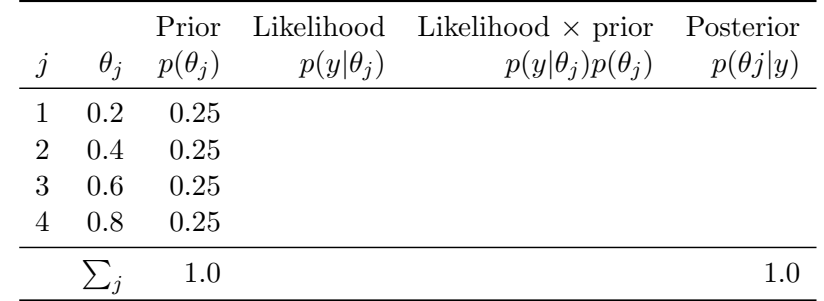

(b) If we instead of one patient had observations on  $n = 20$  persons out which  $x = 15$  had a positive response, how would the posterior look? Use that same table to complete the computations:

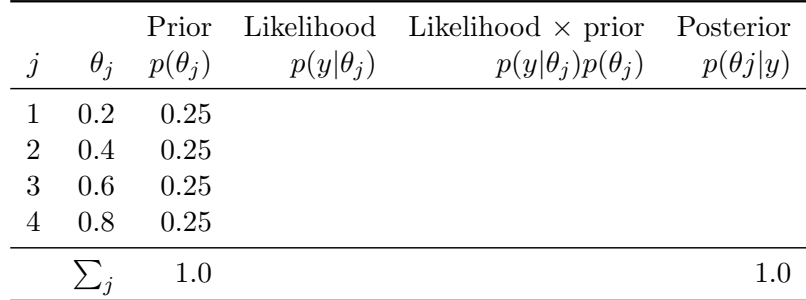

(c) Suppose we had given non-zero prior probability to the extreme values of  $\theta = 0, 1$  (that is, the drug either never or always workes). The prior distribution is then on the six values  $\theta_1 = 0$ ,  $\theta_2 = 0.2$ ,  $\theta_3 = 0.4$ ,  $\theta_4 = 0.6$ ,  $\theta_5 = 0.8$  or  $\theta_6 = 1.0$ , with  $p(\theta_i) = 1/6$ . Describe qualitatively how the results in the table in part (a) would change if we used this discrete prior distribution on 6 values for  $\theta$  for the same data, that is, 15 successes out of 20 trials. Uste this table for the calculations:

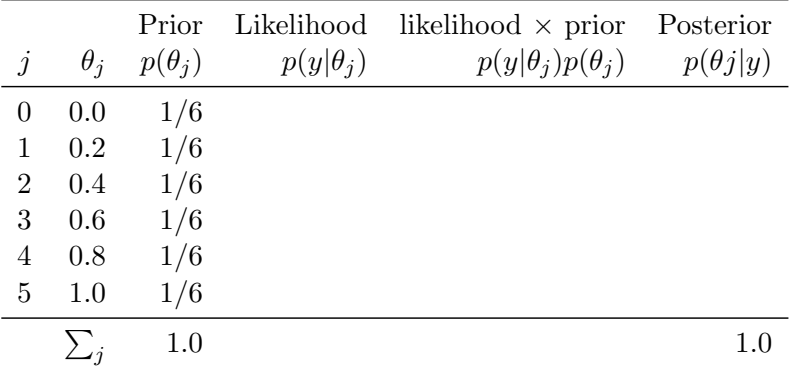

(d) How would the results change if we used the data in the example in the module notes, that is, we had just one success from one trial?

You can use this table for the calculations:

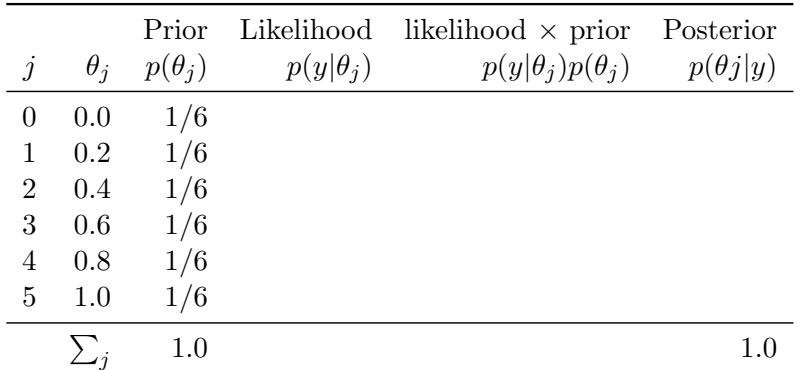

(Hint: It is not necessary to actually calculate the posterior probabilities explicitly. Try considering the value of the likelihood for each value of  $\theta$  and the impact that the two new values of the likelihood for  $\theta = 0$  and  $\theta = 1$  will have on the calculations.

2. In the analysis above, for simplicity, we assumed that  $\theta$  can could only take one of the values (0), 0.2, 0.4, 0.6, 0.8, (1).

Now suppose that previous experience with similar compounds has suggested that response rates between 0.2 and 0.6 could be feasible, with an expectation around 0.4. If we want a continuous prior distribution on the interval  $(0, 1)$ , we should choose one with mean 0.4 and say 95% of the probability mass in the interval  $(0.2,0.6)$ , or more *ad hoc*, with a standard deviation of 0.1.

(a) We choose a  $Beta(a, b)$  as prior. From the properties of the beta distribution we know that mean m and standard deviation s are:

$$
m = \frac{a}{a+b} \tag{2.1}
$$

<span id="page-20-0"></span>
$$
s = \sqrt{\frac{m(1-m)}{a+b+1}}\tag{2.2}
$$

The expression in equation [\(2.2\)](#page-20-0) can be rearranged to give  $a + b = (m(1 - m)/s^2) - 1$ . Now use the target values  $m = 0.4$  and  $s = 0.1$  to obtain a value for  $a + b$ , and the formula for  $m$  to get separate values for  $a$  and  $b$ .

(b) Make a graph of the prior distribution for  $p$ , the success probability. The Beta-density is available in R as the function dbeta. You would need to type ?dbeta to get the help function up.

(Hint: You can generate a vector of say 200 equidistantly spaced points between 0 and 1 by seq(from=0,to=1,length=200).

- (c) Suppose we observe  $x = 15$  successes out of  $n = 20$  trials. Make a graph of the likelihood for this observation. The binomial density is available in R as dbinom.
- (d) From the prior distribution for the parameter and the likelihood we can form the posterior by taking the product. We know from lectures that the parameters of the beta distribution are updated to  $[a^*, b^*]$  where  $a^* = a + x$  and  $b^* = b + (n - x)$ . Now make a third graph of the posterior for the success probability.
- (e) Plot the three curves in one graph, using  $par(mfrow=c(3,1))$  before running the three plot statements.
- (f) (Complicated, but illustrative) Pack the generation of the three graphs into an R-function that takes m, s (mean and standard deviation of the prior), x and n (the observed data) as arguments, and observe how the posterior changes when changing the prior and the data.
- 3. The French mathematician Pierre-Simon Laplace (1749–1827) was the first person to show definitively that the proportion of female births in the French population was less then 0.5, in the late 18th century, using a Bayesian analysis based on a uniform prior distribution (see Gelman *et al*; p.34). Suppose you were doing a similar analysis but you had more definite prior beliefs about the ratio of male to female births. In particular, if  $\theta$  represents the proportion of female births in a given population, you are willing to place a Beta(100,100) prior distribution on  $\theta$ .
	- (a) Show that this means you are more than  $95\%$  sure that  $\theta$  is between 0.4 and 0.6, although you are ambivalent as to whether it is greater or less than 0.5.
	- (b) Now you observe that out of a random sample of 1,000 births, 511 are boys. What is your posterior probability that  $\theta > 0.5$ ?

### <span id="page-21-0"></span>2.2 Simple linear regression with BUGS

The pupose of this exercise is to inrtoduce the use of BUGS as a machinery for estimation in standard statistical models. This is done using a simple linear regression example. The model we will be using is:

 $y_i = \alpha + \beta x_i + e_i, \qquad e_i \sim \mathcal{N}(0, \sigma^2)$ 

assuming that the  $e_i$ s are independent.

1. To make thinge easier, we use bogus data for the analysis:

 $> x \leftarrow c(1, 2, 3, 4, 5, 6)$  $> y \leftarrow c(1,3,3,3,5,7)$ 

Plot them and make s standard linear regression using  $\text{Im}()$  from R: What are the estimates of intercept, slope and residual standard deviation in this model?

Provide confidence intervals for  $\alpha$  and  $\beta$ .

- 2. The next step is to use BUGS to estimate in the model. So referring to the section introducing BUGS, you should set up the following structures in R before invoking BUGS through the bugs() function:
	- Data a list.
	- Initial values a list of lists.
	- Parameters to monitor a character vector.
	- A file with the BUGS program.

In the program you must specify the model in terms of the three parameters of the model and the 6 observations of  $y$  and  $x$ . You should also specify the prior distributions of the parameters  $\alpha$ ,  $\beta$  of  $\sigma$ . Use uninformative priors for all three; that is normal priors with large variance for  $\alpha$  and  $\beta$ , whereas a unform prior on some suitably large interval ([0,100], say) for  $\sigma$  is recommendable.

Run the program for 20000 iterations with 10000 as burn-in.

3. Convert the result into a mcmc.list object using as.mcmc.list(obj\$sims.array) and inspect the posterior using summary. Remember to load the coda package first. Compare the posterior medians and central 95% posterior intervals with the estimates and confidence intervals derived.

How well do they agree?

4. Now try to do the same on a real dataset. In the Epi package is a datset, births which has data on 500 births in London, notably the birthweigst (bweight) and gestational age (gestwks). We will set up a rather na¨ıve regression model with a linear relationship between x, number of gestational weeks and  $y$  birthweight.

Now load the data and get the subset where the explanatory variable is non-missing:

```
> library( Epi )
> data( births )
> births <- subset( births, !is.na(gestwks) )
```
Re-use the set-up from the previous question to get classical regression estimates and estimates from the Bayesian machinery and compare them. Remember also to consider how the classically derived confidence intervals agree with the posterior central intervals.

# <span id="page-22-0"></span>2.3 Examples of the Gibbs sampler and Metropolis Hastings algorithm

1. Consider a single observation  $(y_1, y_2)$  from a bivariate normally distributed population with mean  $\theta = (\theta_1, \theta_2)$  and known covariance matrix  $\begin{pmatrix} 1 & \rho \\ 0 & 1 \end{pmatrix}$  $\rho$  1 . With a uniform prior distribution on  $\theta$ , the posterior distribution is

$$
\left(\begin{array}{c}\theta_1\\\theta_2\end{array}\right)|y \sim N\left(\left(\begin{array}{c}\mathbf{y}_1\\\mathbf{y}_2\end{array}\right), \left(\begin{array}{cc}1 & \rho\\ \rho & 1\end{array}\right)\right).
$$

Although it is simple to draw directly from the joint posterior distribution of  $(\theta_1, \theta_2)$ , we set up the Gibbs sampler explicitly here for the purpose of illustration. To apply the Gibbs sampler to  $(\theta_1, \theta_2)$ , we need the conditional posterior distributions.

(a) Use the properties of the multivariate normal distribution (either  $(A.1)$  or  $(A.2)$  on page 579 of BDA) to show that the relevant conditional distributions are

$$
\theta_1 | \theta_2, y \sim N(y_1 + \rho(\theta_2 - y_2), 1 - \rho^2),
$$
  
\n $\theta_2 | \theta_1, y \sim N(y_2 + \rho(\theta_1 - y_1), 1 - \rho^2).$ 

(b) The Gibbs sampler proceeds by alternately sampling from these two normal distributions. In general we would say that the natural way to start the iterations would be with random draws from a normal approximation to the posterior distribution; of course, such draws would eliminate the need for iterative simulation in this trivial example!

Use the conditional distributions for  $\theta_1$  and  $\theta_2$  with  $(y_1, y_2) = (0, 0)$  and  $\rho = 0.8$  to set up a simple Gibbs sampler in R. Use two vectors, one for  $\theta_1$  called theta1 and one for  $\theta_2$  called theta2, and start by setting the all the elements of each of theta1 and theta2 to 0:

```
> numsims <- 1000
> rho <-0.8> theta1 <- numeric(numsims)
> theta2 <- numeric(numsims)
```
Now amend the first value of theta1 to -3 and sample a single value from the conditional distribution of  $\theta_2$  given  $\theta_1$  and set this as the first element of theta2: > theta2[1]  $\leftarrow$  rnorm( 1, mean=rho\*theta1[1], sd=sqrt(1 - (rho^2)) )

```
Now use a loop to iterate the process of sampling from the conditional distribution of
```

```
\theta_2 given \theta_1 and vice versa:
> for(i in 2:numsims)
+ {
+ theta1[i] <- rnorm(1,mean=rho*theta2[i-1],sd=sqrt(1 -
+ (rho^2))+ theta2[i] <- rnorm(1,mean=rho*theta1[i],sd=sqrt(1 -
+ (rho^2))+ }
```
Generate 1000 values for each of  $\theta_1$  and  $\theta_2$  using the Gibbs sampling routine from part (b) of the question. Calculate the sample mean and standard deviation of the final 500 realised values for each of  $\theta_1$  and  $\theta_2$ . Show that these empirical values for the mean and standard deviation are close to the theoretical values for the posterior marginal distributions of  $\theta_1$  and  $\theta_2$  based on the joint posterior distribution displayed above:

```
> mean(theta1[501:1000])
> mean(theta2[501:1000])
> sqrt(var(theta1[501:1000]))
> sqrt(var(theta2[501:1000]))
Also check that the correlation between the two sequences is close to the true value of
0.8:
```

```
> cor(theta1[501:1000], theta2[501:1000])
```
2. We can also use the Metropolis-Hasting algorithm to sample from the posterior distribution. For the proposal distribution  $h()$  we use the uncorrelated bivariate normal distribution. Implement this in R by working through the following.

Set the correlation to  $\rho = 0.7$ , the number of simulation nsim to 1000, initialise a matrix ans with 1000 rows and 2 columns that will hold the results of the simulation and set up the  $2 \times 2$  correlation matrix Sigma and its inverse SigmaInv:

```
> rho <-0.7> nsim <- 1000
> ans <- matrix(NA, nr=nsim, nc=2)<br>> Sigma <- matrix(c(1, rho, rho, 1
               \leftarrow matrix(c(1,rho,rho,1), nr=2)
> SigmaInv <- solve(Sigma)
```
We start the simulation at  $x1 = x2 = 30$  and set up a vector xcurr that holds the current values of x1 and x2:

 $> x1 \leftarrow x2 \leftarrow 30$  $> xcurr \leftarrow c(x1, x2)$ 

Initialise an "acceptance vector" called accept to 0 and the standard deviation sigma of the proposal distribution to 2. Run nsim iterations and at each iteration, generate a proposal called xprop by adding a normal random variate with mean 0 and standard deviation 2 to the current value. Calculate the log-likelihood for both the current and proposed values and accept this with the appropriate probability. If the proposal is accepted, the correspondign component of the accept vector is set to 1 (in fact "TRUE"), otherwise 0 ("FALSE"):

```
> accept <- numeric(nsim)
> sigma <-2> for (ii in 1:nsim){
+ xprop <- xcurr + rnorm(2, mean = 0, sd = sigma)
+logkxprop \leftarrow -t(xprop) %*% SigmaInv %*% xprop /2
+ logkxcurr <- - t(xcurr) %*% SigmaInv %*% xcurr /2
+alpha <- min(1, exp(logkxprop-logkxcurr))
+ u \leftarrow \text{norm}(1)+<sub>+</sub>
    if ( accept[i] \leftarrow (u \leftarrow a1)) }{
+ xaccept <- xprop
+ } else {
+ xaccept <- xcurr
+ }
+<sub>+</sub>
    ans[ii,] \leftarrow xaccept+ xcurr <- xaccept
+ }
> cat("Accepted proposals: ", sum(accept)/nsim, "\n")
```
Now plot all samples:

```
> pairs(ans)
```
Plot the two series of values (x1 and x2) to determine the number of iterations that we need to use as the burn-in:

```
> matplot(ans, type='l')
```
It looks like it is sufficient to discard the first 100 samples as the burn in:

> pairs(ans[-(1:100),])

We can check dependencies among each of the series for  $x1$  and  $x2$  using the autocorrelation functions pacf (for partial autocorrelation) and acf:

```
> par( mfrow=c(2,2) )> pacf(ans[,1])
> pacf(ans[,2])
   \mathop{\mathrm{act}}\nolimits(\mathop{\mathrm{ans}}\nolimits[\,,1])> \text{act}(\text{ans}[,2])
```
You should investigate the effect of changing

- (a) The value of the correlation parameters  $\rho$ .
- (b) The mean of the proposal distribution.
- (c) The standard deviation of the proposal distribution.
- 3. It's instructive to compare the bivariate sampler above to a single component Metropolis–Hastings sampler where the proposal for  $h(x_2|x_1^t, x_2^t)$  is  $x_2 = x_2^t + \epsilon$  where  $\epsilon \sim N(0, \sigma^2)$  for some choice of  $\sigma^2$  and likewise for  $x_1$ . The set up is the same:

```
> rho <-0.7> nsim <- 1000
> ans <- matrix(NA, nr=nsim, nc=2)
> x1 < - x2 < - 30> xcurr \leq c(x1,x2)
```
We now need two counters, one for each component of the vector containing the values of  $x1$ and  $x2$ . We need to calculate the log-likelihood of the conditional distribution of  $x1$  given x2 for both the current and proposed value of x1 and proposal (the quantities logpx1prop and logpx1, along with the unconditional log-likelihoods hx1prop and hx1, all of which are used in generating the ratio governing the acceptance probability. We run through the same routine for x2.

```
> accept1 <- accept2 <- numeric(nsim)
> sigma <-5> for (ii in 1:nsim){
+
+ # Update x1:
+ x1prop <- rnorm(1, mean=x1, sd=sigma)
+logpx1prop \leq -(x1prop-rho*x2)^2/(1-rho^2)+ logpx1 <- -(x1-rho*x2)^2/(1-rho^2)
+<sub>+</sub>
+ hx1prop <- dnorm(x1prop, mean=x1, sd=sigma)<br>+ hx1 <- dnorm(x1, mean=x1prop, sd=sigma)
    hx1 <- dnorm(x1, mean=x1prop, sd=sigma)
+
+ alpha <- min(1, exp(logpx1prop-logpx1)*(hx1/hx1prop))
    u \leftarrow \text{rnorm}(1)
```

```
+<sub>+</sub>
    if ( accept1[i] < - (u <br/>alpha)) ){
+ x1 <- x1prop
++
+ # Update x2:
+ x2prop <- rnorm(1, mean=x2, sd=sigma)
++ logpx2prop <- -(x2prop-rho*x1)^2/(1-rho^2)<br>+ logpx2 <- -(x2-rho*x1)^2/(1-rho^2)
    logpx2 <- -(x2-rh0*x1)^2/(1-rh0^2)++ hx2prop <- dnorm(x2prop, mean=x2, sd=sigma)
    hx2 <- dnorm(x2, mean=x2prop, sd=sigma)
+<sub>+</sub>
    + alpha <- min(1, exp(logpx2prop-logpx2)*(hx2/hx2prop))
+ u \leq rnorm(1)+
+ if ( accept2[i] <- (u \le alpha) ){<br>+ x2 <- x2 prop
    x2 \leftarrow x2prop\overline{\phantom{a}^+}+ ans[i],] < -c(x1,x2)+ }
> cat("Accepted proposals, x1: ", sum(accept1)/nsim, "x2:", sum(accept2)/nsim, "\n")
```
Once again we can plot all the samples:

#### > pairs(ans)

Check the number of iterations that we need to discard as a burn-in:

```
> matplot(ans, type='l')
```
Let's discard the first 100 samples:

> pairs(ans[-(1:100),])

Have a look at the cumulative acceptance probabilities for  $x1$  and  $x2$ :

```
> plot( 1:nsim, cumsum(accept1)/1:nsim, ylim = c(0,1), pch = "",xlab = "Iteration Number", ylab = "Probability")> lines(1:nsim, cumsum(accept1)/1:nsim, ylim = c(0,1), lwd = 3)
> title(main = "Cumulative acceptance probability", cex = 0.5)
> plot( 1:nsim, cumsum(accept2)/1:nsim, vlim = c(0,1), pch = "",xlab = "Iteration Number", ylab = "Probability")> lines(1:nsim, cumsum(accept2)/1:nsim, ylim = c(0,1), lwd = 3)
> title(main = "Cumulative acceptance probability", cex = 0.5)
```
Also let's plot the two series x1 and x2 against each other (change the value of the standard deviation in the simulations above to see the jumps get bigger or smaller):

```
> plot(\text{ans[,1],ans[,2], ylim = c(-50,50), xlim = c(-50,50), xlim = x1", ylabel = "x2")> lines(ans[,1],ans[,2],lwd = 1)
> title(main = "Metropolis-Hastings sampler s.d. = 2")
```
Finally check the dependencies within each of the  $x1$  and  $x2$  series:

 $> par("mfrow=c(2,2)")$ > pacf(ans[,1]) > pacf(ans[,2])  $>$  acf(ans[,1])  $>$  acf(ans[,2])

Consider the following questions:

- (a) What the is cumulative acceptance probability after 1000 simulations? How many simulations are before the acceptance ratio stabilises?
- (b) Explore how changing the standard deviation of the proposal distributions alters
	- i. the cumulative acceptance ratio,
	- ii. the number of iterations required to achieve convergence and a stable acceptance ratio,
	- iii. the visual appearance of the sample path of the bivariate plot.

#### <span id="page-27-0"></span>2.4 Estimating a rate from Poisson data

#### Asthma deaths in Australia (cf Section 2.7 of Bayesian Data Analysis pages 53-55).

The death toll for asthma in Australia in 2002 was 397, down from 422 in 2001 and 454 in 2000 (source: National Asthma Council of Australia, www.nationalasthma.org.au). This latest figure represents a rate of very close to 400 in 20 million, or 2 cases per 100,000 persons per year, corresponding to  $\theta = 2$  in the example. The observed value in the example was 3 asthma deaths in a population of 200,000, an observed rate of 1.5 deaths per 100,000 persons per year.

- 1. What's the posterior probability, using the gamma(3.0,5.0) prior in the example, that the true rate in the hypothetical city of 200,000 people is actually higher than the observed Australian rate of about 2 deaths per 100,000 persons per year? The relevant BUGS code can be found in the file asthma.odc.
- 2. Use the BUGS code in asthma.odc from question 1 as the basis for preparing a second set of BUGS code to incorporate the Australia figures for 2002, that is, 397 deaths from 20 million people, in addition to the existing figures of 3 deaths in the hypothetical population of 200,000. You will need to recast the nodes y, lambda, theta and n as arrays of dimension 2 (so y would actually be  $y[1]$  and  $y[2]$ , where the first element of each array refers to the original hypothetical data and the second element refers to the Australian data). Set up a separate additional node to monitor when the difference in the sampled values of  $\theta_1$  and  $\theta_2$ is bigger than zero. Compile the BUGS model and use it to calculate the posterior probability that the difference  $\theta_1 - \theta_2 > 0$ , where  $\theta_1$  corresponds to the original rate parameter in part (a) and  $\theta_2$  corresponds to the Australian rate.

You can use the BUGS code in the files from previous practicals to get some ideas as to how to set up the relevant arrays, for loop and posterior probability nodes based on the step function.

- 3. Why wouldn't you expect the answer to be much different from the answer we got in part (a) where we assumed the Australian rate to be exactly 2 deaths per 100,000?
- 4. Suppose that we had the following additional data on the number of asthma deaths in Australia (source: National Asthma Council of Australia, www.nationalasthma.org.au), availbel in the course material as asthma.dat:

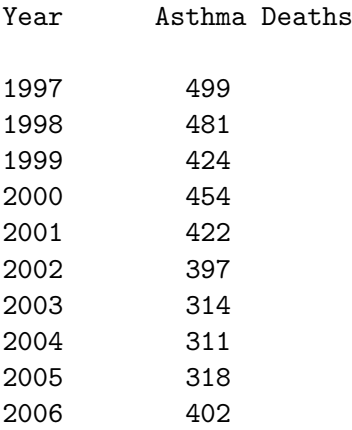

Extend the model in the previous questions to accommodate these new data. The number of deaths in 2006 (402) is much higher than the previous three years where the number of

deaths was about 300 - how could we check this formally? For some ideas have a look at the airline example in exercises 2.13 and 3.12 of Bayesian Data Analysis and exercise 6 from this course.

### <span id="page-29-0"></span>2.5 Estimating the speed of light

Simon Newcomb set up an experiment in 1882 to measure the speed of light. Newcomb measured the amount of time required for light to travel 7442 metres. The measurements are availble in the file newcomb.r, which should be sourced to get the data into  $\mathsf{R}$ :

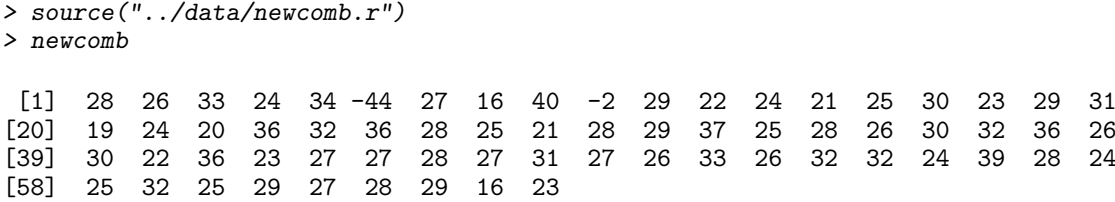

A histogram of Newcomb's 66 measured is shown in figure [2.1.](#page-30-0) There are two unusually low measurements and then a cluster of measurements that are approximately symmetrically distributed. We (inappropriately!) apply the normal model, assuming that all 66 measurements are independent draws from a normal distribution with mean  $\mu$  and variance  $\sigma^2$ . The main substantive goal is posterior inference for  $\mu$ . The outlying measurements do not fit the normal model, an issue that we pursue briefly in question 4. The sample mean of the  $n = 66$ measurements is  $\bar{y} = 26.2$ , and the sample standard deviation is  $s = 10.8$ .

1. Assuming the non-informative prior distribution  $p(\mu, \sigma^2) \propto (\sigma^2)^{-1}$  (which is equivalent to a joint uniform prior distribution on  $(\mu, \log \sigma)$ , the posterior distribution of  $\mu$  has the form

$$
\left|\frac{\mu-\overline{y}}{s/\sqrt{n}}\right| \sim t_{n-1}.\tag{2.3}
$$

Note that only  $\mu$  is unknown in the expression above since we are conditioning on the observed values of the sample mean  $\bar{y}$ , the sample standard deviation s and the sample size n. Use this distributional result to calculate a 95% central posterior interval for  $\mu$ .

2. The posterior interval can also be obtained by simulation. Following the factorisation of the posterior distribution given in lectures as

$$
p(\mu|\sigma^2, y) \sim N(\overline{y}, \sigma^2/n)
$$
  
 
$$
p(\sigma^2|y) \propto (\sigma^2)^{-(n+1)/2} \exp\left(-\frac{(n-1)s^2}{2\sigma^2}\right),
$$

which is a scaled inverse- $\chi^2$  density:

$$
p(\sigma^2|y) \sim \chi^{-2}(n-1, s^2),
$$

we first draw a random value of  $\sigma^2 \sim \chi^{-2}(65, s^2)$  as  $65s^2$  divided by a random draw from the  $\chi_{65}^2$  distribution. Then given this value of  $\sigma^2$ , we draw  $\mu$  from its conditional posterior distribution, N $(26.2, \sigma^2/66)$ .

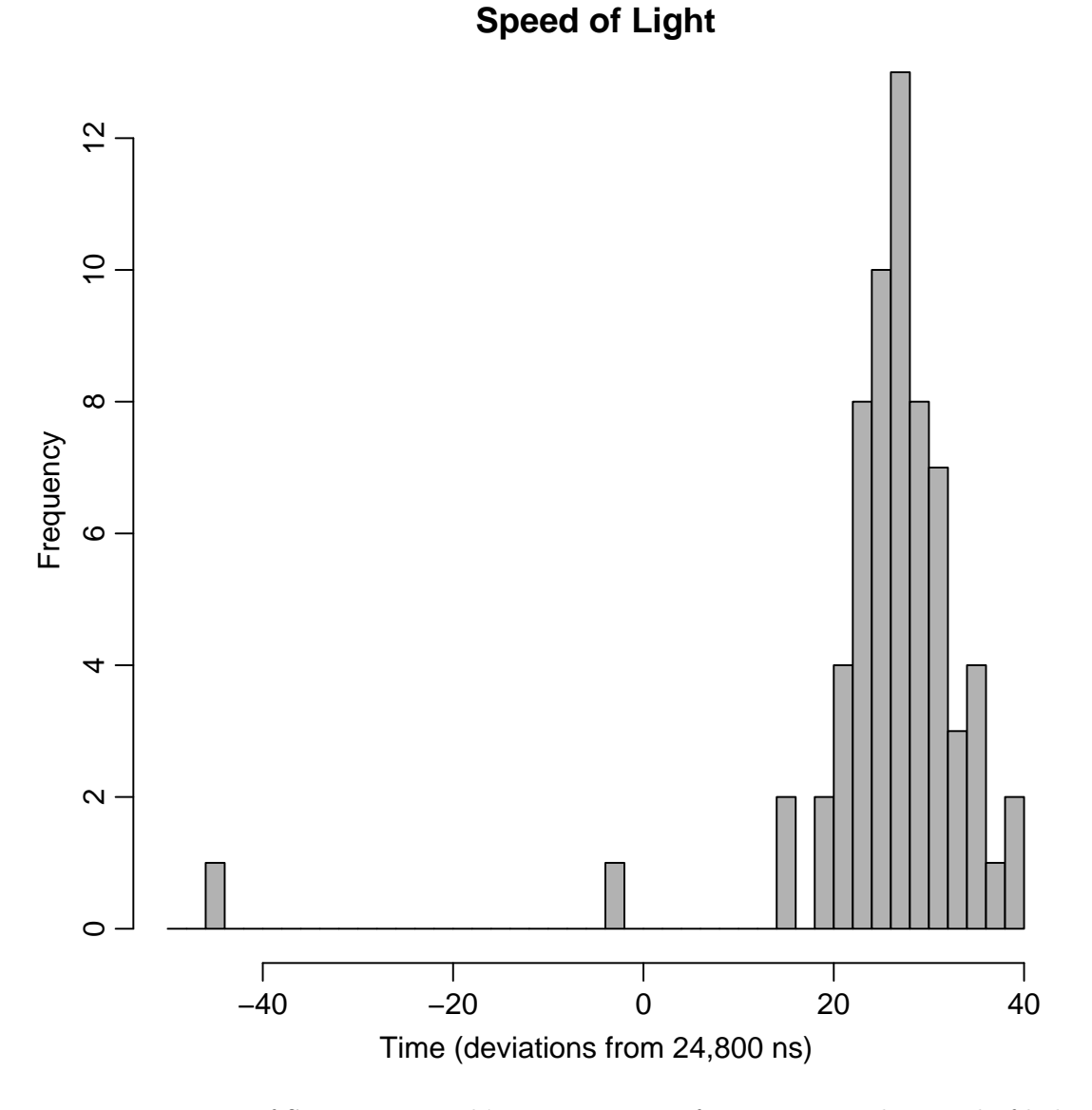

<span id="page-30-0"></span>Figure 2.1: Histogram of Simon Newcomb's measurements for estimating the speed of light, from Stigler SM. (1977). Do robust estimators work with real data? (with discussion). Annals of Statistics 5, 1055-1098. The data are times for light to travel a fixed distance, recorded as deviations from 24,800 nanoseconds.

Use the following computing code (contained in the file speed\_of\_light.R) to carry out these simulation steps (for 1,000 iterations) in R and generate a vector of sampled values mu. You can type summary(mu) to get a summary of the values in the vector mu (including the mean), and type sort(mu) to display the ordered values in the vector mu; the  $25<sup>th</sup>$  and  $975<sup>th</sup>$ values provide estimates of the limits of the 95% posterior credible interval for  $\mu$  (these can be accessed directly by typing sort(mu)[25] and sort(mu)[975]). The R code:

```
> ybar <- mean(newcomb)
> s <- sqrt(var(newcomb))
> n \le 66> numsims <- 1000
> mu <- numeric(length = numsims)
> sigma2 <- numeric(numsims)
> for( i in 1:numsims )
+ {
+ signa2[i] \leftarrow (65*(s^2))/(rchisq(1,n-1,ncp=0))+ mu[i] <- rnorm(1, mean = ybar, sd = sqrt(sigma2[i]/n))
     + }
```
- 3. Check the results in questions 1 and 2 using the BUGS code in the file speed\_of\_light.odc which represents the same model and can be used to simulate from the posterior distributions for  $\mu$  and  $\sigma$ .
- 4. Based on the currently accepted value of the speed of light, the "true value" for  $\mu$  in Newcomb's experiment is 33.0, which not only falls outside our 95% interval from questions 1 and 2 but has a "z-score" based on the posterior distribution for  $\mu$  of about 5; so values as large as this or larger attract very little posterior probability under our model for the data. This reinforces the fact that posterior inferences are only as good as the model and the experiment that produced the data.

One way we can check the suitability of the model is to amend the BUGS code from question 3 so that it generates a vector y.pred of 66 observations from the normal distribution with the current sampled values of  $\mu$  and  $\sigma$ . We can then ask BUGS to retain the smallest value from the vector y.pred, generating a distribution of minimum measurements for a sample of size  $n = 66$ .

Open the file BUGS file speed\_of\_light\_pred.odc and identify the changes that have been made to the original BUGS file from question 3 (or, even better, try to make these changes yourself before looking at the file!). Compile the model and run for 10,000 burn-in iterations and 10,000 further iterations, summarise the distribution of the "smallest" value and comment on the likelihood of observing the two negative observed values (-2 and -44).

See chapter 6 in Gelman *et al.* for an extensive discussion of such "posterior predictive checking", in particular a more detailed treatment of the problem discussed here in section 6.3 pages 160-161.

## <span id="page-32-0"></span>2.6 Modelling the rate of airline fatalities 1976 to 2001

This exercise is based on exercises 2.13 and 3.12 from Gelman et al.. The original exercise has been extended to include additional data from 1986 to 2001. It is useful to read the partial solution to the original exercise 2.13 that appears in the most recent solutions file on Andrew Gelman's website, which is available as a PDF.

The data is available in the text file airline.txt with column names in the first line, aimed a reading into R. It is easier to work with distances in units of  $10^{11}$  miles, which is how the passenger miles and accident rate data are presented in both source files (.odc and .txt).

The file sol6a.R contains an R-program that read data, produces all the relevant plots suggested in the following exercise. The R-file also contains specifications of the models used in BUGS and calls to WinBUGS using the package R2WinBUGS.

Table 2.1: Worldwide airline fatalities,  $1976-2001$ . "Passenger miles" are in units of  $10^{11}$  and the "Accident rate" is the number of fatal accidents per  $10^{11}$  passenger miles. Source: International Civil Aviation Organization, Montreal, Canada (www.icao.int)

| Year | Fatal     | Passenger | Accident |
|------|-----------|-----------|----------|
|      | accidents | miles     | rate     |
| 1976 | 24        | 3.863     | 6.213    |
| 1977 | 25        | 4.300     | 5.814    |
| 1978 | 31        | 5.027     | 6.167    |
| 1979 | 31        | 5.481     | 5.656    |
| 1980 | 22        | 5.814     | 3.784    |
| 1981 | 21        | 6.033     | 3.481    |
| 1982 | 26        | 5.877     | 4.424    |
| 1983 | 20        | 6.223     | 3.214    |
| 1984 | 16        | 7.433     | 2.152    |
| 1985 | 22        | 7.107     | 3.096    |
| 1986 | 22        | 9.100     | 2.418    |
| 1987 | 25        | 10.000    | 2.500    |
| 1988 | 29        | 10.600    | 2.736    |
| 1989 | 29        | 10.988    | 2.639    |
| 1990 | 27        | 10.880    | 2.482    |
| 1991 | 29        | 10.633    | 2.727    |
| 1992 | 28        | 11.956    | 2.342    |
| 1993 | 33        | 12.343    | 2.674    |
| 1994 | 27        | 13.011    | 2.075    |
| 1995 | 25        | 14.220    | 1.758    |
| 1996 | 24        | 16.371    | 1.466    |
| 1997 | 26        | 15.483    | 1.679    |
| 1998 | 20        | 18.080    | 1.106    |
| 1999 | 21        | 16.633    | 1.263    |
| 2000 | 18        | 18.875    | 0.954    |
| 2001 | 13        | 19.233    | 0.676    |

- 1. The simplest model: All years look the same.
	- (a) Assume that the numbers of fatal accidents in each year are independent with a

Poisson( $\theta$ ) distribution. Set a (noninformative) gamma prior distribution for  $\theta$  and determine theoretically using the results in lectures the posterior distribution based on the data from 1976 through 2001.

- (b) In this case it is also possible to determine theoretically the predictive distribution for the number of fatal accidents in 2002 - what is it? (See Section 2.7 page 53 of Gelman et al.).
- (c) How can we use the posterior distribution for  $\theta$  and the assumption about the distribution of the number of fatal accidents to construct a two-stage process to draw samples from the predictive distribution for the number of fatal accidents in 2002?
- (d) If we set up a node in BUGS for year  $2002$  *(i.e.* adding an extra component to the data array for years 1976 to 2001 as has been done in the computing code provided) with the number of fatal accidents declared as "NA" (missing) will cause BUGS to draw from the predictive distribution for this node. What is the 95% predictive interval for the number of fatal accidents in 2002?
- 2. A model with constant rate of fatal airline crashes.
	- (a) Now assume that the numbers of fatal accidents in each year follow independent Poisson distributions with a mean proportional to the number of passenger miles flown. Using the same noninformative prior distribution for  $\theta$  determine the posterior distribution of the rate, i.e. accidents per passenger miles.
	- (b) Modify your BUGS code from the previous question to accomodate this model, and use it to generate a 95% predictive interval for the number of fatal accidents in 2002 under the assumption that  $2 \times 10^{12}$  passenger miles were flown that year. (Hint: Note that you cannot stick an expression in as an argument to a distribution in BUGS; an expression as fatal[i] dpois(lambda\*miles[i]) will cause an error, so you will have to construct nodes for the mean, e.g.  $m[i] \leftarrow$  lambda \* miles[i]; fatal[i] dpois(mu[i]).)
- 3. We now expand the model by assuming that the number of fatal accidents in year t follows a Poisson distribution with mean  $\alpha + \beta t$ , *i.e.* independent of passengar miles but merely linearly decreasing by time.
	- (a) Plot the number of fatal accidents each year over time to see that this was a dubious assumption even with the original data and is certainly not reasonable in light of the new data - why?
	- (b) Moreover, a linear function of time t has the potential to generate negative values unless the parameters  $\alpha$  and  $\beta$  are constrained - why is this a problem?
- 4. It would be more satisfactory to assume that the number of fatal accidents  $y(t)$  in year t where  $m(t)$  passenger miles were flown follows a Poisson distribution with mean  $(\exp(\alpha + \beta t))m(t)$ . This is a generalised linear model with canonical (log) link:

<span id="page-33-0"></span>
$$
E(y(t)|t, m(t)) = (\exp(\alpha + \beta t))m(t)
$$
\n(2.4)

$$
\log\Big(E\big(y(t)|t,m(t)\big)\Big) = \alpha + \beta t + \log(m(t))\tag{2.5}
$$

(a) Calculate crude estimates and uncertainties for  $(\alpha, \beta)$  using linear regression based on the relationship described above in equation  $(2.5)$ , i.e. using the log-rates as reponse variable.

- (b) Fit the generalized linear model using glm in R.
- (c) Use the estimates from the maximum likelihood estimation as initial values to run the model in BUGS and to generate samples from the posterior distribution of  $\alpha$  and  $\beta$ .
- (d) Use the xyplot.mcmc.list function to check the mixing of the chains for  $\alpha$  and  $\beta$ .
- (e) Use the densityplot.mcmc function to display smoothed marginal posterior densities for  $\alpha$  and  $\beta$  based on the sampled values of  $\alpha$  and  $\beta$ . Also, make a scatter-plot showing the joint posterior distribution of  $\alpha$  and  $\beta$ .
- (f) Plot the posterior density for the expected number of fatal accidents in 2002,  $(\exp(\alpha + 2002\beta)) \times m(2002)$  where we again assume the number of miles flown in 2002 is  $2 \times 10^{12}$ .
- $(g)$  Obtain the 95% predictive distribution interval for the *number* of fatal accidents in 2002.
- (h) How would you define and derive the posterior predictive distribution of the number of fatalities in 2002, from the maximum likelihood approach?

# <span id="page-35-0"></span>2.7 Assessing convergence using the Gelman-Rubin diagnostic  $-$  Using coda in R

1. Compile the model in the file schools.odc for the SAT coaching data presented in Bayesian Data Analysis and also as an example in the documentation for the bugs() function in the R2WinBUGS package in R.

The schools example data are a part of the R2winBUGS data:

```
> library( R2WinBUGS )
> data( schools )
> schools
 school estimate sd
1 A 28.39 14.9
2 B 7.94 10.2<br>3 C -2.75 16.3
          -2.75 16.3
4 D 6.82 11.0
5 E -0.64 9.4
6 F 0.63 11.4
7 G 18.01 10.4
8 H 12.16 17.6
```
Use BUGS in R, and ensure that you are running multiple chains. The standard output displays the Gelman-Rubin diagnostic (the potential scale reduction factor  $\hat{R}$ ) for each monitored node, so after BUGS has completed the specified number of iterations you should see values of  $\hat{R}$  for  $\mu_{\theta}$  (mu.theta),  $\sigma_{\theta}$  (sigma.theta) and for each of the components of  $\theta = (\theta_1, \theta_2, \ldots, \theta_8)$  (theta[1], theta[2], ..., theta[8]).

- (a) Run the compiled model 10 times for just 100 iterations, and make a note of the potential scale reduction factor  $\hat{R}$  for each monitored node on each occasion. You can either do this manually by observation, estimating the values of  $R$  from the graphical output, or access the calculated values by displaying schools.sim\$summary.
	- (i) Which nodes have values of  $\hat{R}$  close to 1 and thus appear to have reached convergence?
	- (ii) Which nodes have values of  $\hat{R}$  that are "not close to 1" (bigger than 1.2) and therefore require more iterations to reach convergence?
	- (iii) Do all nodes have values of  $\hat{R}$  that are either all close to 1 or all not close to 1, or are there some nodes that have "low" values of  $\tilde{R}$  for some runs and large values on others? This raises the question of whether we need to be concerned about sampling variation in  $R$ .
- (b) Repeat part (a) and steps (i) to (iii) above using 300 iterations per chain.
- (c) Repeat part (a) and steps (i) to (iii) above using 500 iterations per chain.

Comment on the improved convergence using an increasing number of iterations. Do you think 1,000 iterations, as used in the original practical session was sufficient to ensure convergence of all nodes?

2. Load and install the coda package in R. Use the output dataframe schools.sim (in particular the list schools.sim\$sims.array containing the values for each monitored node in each simulated chain), which is created after compiling and running the schools model in BUGS through R, to create some mcmc and mcmc.list objects. Use these objects as inputs
to the diagnostic procedures in coda, such as gelman.diag, gelman.plot, geweke.diag, geweke.plot, hiedel.diag and raftery.diag to gain an overview of the convergence diagnostics provided by the coda package.

### 2.8 Meta-analysis of clinical trial data

This example, from Spiegelhalter et al. (2004), is described in more detail in Higgins and Spiegelhalter (2002). The numbers have been re-worked from the original example using the same raw data to provide consistency with the textbook for this subject, since Spiegelhalter et al. (2004) use a "continuity correction" (adding frac12 to the numerator and denominator) when calculating estimated odds ratios and the standard deviation of their logarithm which is not used by Gelman et al. in Bayesian Data Analysis.

Epidemiology, animal models and biochemical studies suggested intravenous magnesium sulphate may have a protective effect after acute myocardial infarction (AMI), particularly through preventing serious arrhythmias. A series of small randomised trials culminated in a meta-analysis (Teo *et al.* (1991)) which showed a highly significant ( $P < 0.001$ ) 55% reduction in odds of death. The authors concluded that "further large scale trials to confirm (or refute) these findings are desirable", and the LIMIT-2 trials (Woods *et al.* (1992)) published results showing a 24% reduction in mortality in over 2000 patients. An editorial in Circulation subtitled "An effective, safe, simple and inexpensive treatment" (Yusuf *et al.*  $(1993)$ ) recommended further trials to obtain "a more precise estimate of the mortality benefit". Early results of the massive ISIS-4 trial pointed, however, to a lack of any benefit, and final publication of this trial on over 58,000 patients showed a non-significant adverse mortality effect of magnesium. ISIS-4 found no effect in any subgroups and concluded that "overall, there does not now seem to be any good clinical trials evidence for the routine use of magnesium in suspected acute MI" (Collins *et al.* (1995)).

The aim of the re-analysis presented here is to investigate how a Bayesian perspective might have influenced the interpretation of the published evidence on magnesium sulphate in AMI available in 1993.

We present here a meta-analysis of randomised trials. The outcome measure is the odds ratio for in hospital mortality, with odds ratios less than 1 favouring magnesium. We outlined three approaches in the lecture for modelling results from multiple trials but we'll concentrate here on (a) a "pooled" analysis assuming identical underlying effects and (b) a random-effects analysis assuming exchangeable treatment effects, ignoring the third option (c) a fixed-effect analysis assuming independent, unrelated effects where estimates of a trial-specific effect for each trial are obtained using only data from that trial.

We begin with an empirical Bayes analysis, using estimates of the overall mean  $\mu$  and the between-study standard deviation  $\tau$ , in order to use the formula-driven normal posterior analysis described in the lectures. For both the pooled- and fixed-effects analysis we assume a uniform prior for the unknown effects on the log(OR) scale. The empirical Bayes analysis does not use any prior distributions on the parameters  $\mu$  and  $\tau$  (although the estimate for  $\mu$  is equivalent to assuming a uniform prior on the log(OR) scale).

We also conduct a full Bayesian analysis by placing prior distributions on both the overall treatment effect  $\mu$  and the between-treatments standard deviation  $\tau$ . A sensitivity analysis is performed using a "neutral" prior for  $\mu$  centred on "no effect", which allows for scepticism about large effects.

It is straightforward to conduct most of these analysis below using a spreadsheet, since the conjugate normal analysis allows us to work with closed-form expressions. Data for this set of exercises is in mag.xls or mag.RData, and BUGS codes can be found in mag.odc.

- 1. Calculate the pooled estimate  $\hat{\mu}$  and a 95% confidence interval for assumed common treatment effect  $\mu$  using the formula in the lecture notes.
- 2. The unknown hyperparameters  $\mu$  and  $\tau$  may be estimated directly from the data this is known as the "empirical Bayes" approach as it avoids specification of the prior distributions

for  $\mu$  and  $\tau$ . There are a variety of techniques available as they form part of classical random-effects meta-analysis (Sutton et al. (2000); Whitehead (2002)). However, the simplest is the "method-of-moments" estimator (DerSimonian and Laird (1986))

<span id="page-38-0"></span>
$$
\hat{\tau}^2 = \frac{Q - (J - 1)}{\sum_{j=1}^J 1/\sigma_j^2 - \frac{\sum_{j=1}^J 1/\sigma_j^4}{\sum_{j=1}^J 1/\sigma_j^2}}
$$
(2.6)

where  $J = 8$  is the number of trials and Q is the test for homogeneity

$$
Q = \sum_{j=1}^{J} \frac{(y_j - \hat{\mu})^2}{\sigma_j^2}.
$$
\n(2.7)

If  $Q < J - 1$  then  $\hat{\tau}^2$  is set to zero and complete homogeneity is assumed.

- (a) Calculate Q and hence the P-value for the test of homogeneity based on the null distribution for Q which is chi-squared with  $J-1$  degrees of freedom.
- (b) Use the calculated value of Q and the formula in equation [2.6](#page-38-0) to calculate the value of  $\hat{\tau}^2$ . Figure [2.2](#page-40-0) shows the *profile* likelihood (see the lecture), which summarises the support for different values of  $\tau$ . Note that the maximum likelihood estimator of  $\tau^2$  is zero although the profile likelihood suggests reasonable support for values of  $\tau$  as large as 1.
- 3. Let's now get BUGS to perform the random-effects analysis of the same data (although you may continue to perform the calculations using the Microsoft Excel spreadsheet if you wish!). Fix the value of  $\hat{\tau}^2$  at its method-of-moments estimate, and run the BUGS code with an approximately uniform prior distribution for  $\mu$ . Output the posterior summary statistics for  $\mu$  and  $\theta = (\theta_1, \theta_2, \dots, \theta_8)$ .
	- (a) Compare the posterior means for the components of  $\theta$  to the empirical log odds ratios in table [2.2](#page-39-0) of the question sheet.
	- (b) What is the posterior mean and  $95\%$  credible interval of the "average" effect  $\mu$  and how does it compare to the pooled effect? The results are shown in figure [2.3.](#page-41-0)
- 4. The random-effects analysis above is not a full Bayesian analysis since it uses no prior distribution for  $\hat{\tau}^2$  (other than the trivial degenerate prior that places 100% of the probability mass at the data-driven method-of-moments estimate). Change the prior distribution for  $\tau$  to uniform on (0,1000) and re-run the model. How does this affect the results?
- 5. The meta-analyses above, whether a pooled- or random-effects analysis, finds a "significant" benefit from magnesium. The apparent conflict between this finding and the results of the ISIS-4 mega-trial have led to lengthy dispute, briefly summarised in Higgins and Spiegelhalter (2002). We consider now the robustness of the meta-analysis results to the choice of prior distribution, by performing a "credibility analysis" that checks whether the findings are robust to a reasonable expression of prior "scepticism" concerning large benefits. Re-do the analysis using the same vague prior distribution for  $\tau$ , but now with a prior distribution for  $\mu$  that is normal with mean 0 (so it is centred on the null value) and standard deviation 0.40, so that there is about a 5% chance that the true odds ratio is less than 0.5, that is, we're sceptical about a large benefit of the treatment. How does changing to this new prior distribution alter the conclusions of the meta-analysis?

| Trial        | Magnesium<br>group |          | Control<br>group |          | Estimated<br>$log(OR) y_k$ | Estimated<br>SD $s_k$ | Shrinkage<br>$B_k$ |
|--------------|--------------------|----------|------------------|----------|----------------------------|-----------------------|--------------------|
|              | deaths             | patients | deaths           | patients |                            |                       |                    |
|              |                    |          |                  |          |                            |                       |                    |
| Morton       | 1                  | 40       | $\overline{2}$   | 36       | $-0.83$                    | 1.25                  | 0.90               |
| Rasmussen    | 9                  | 135      | 23               | 135      | $-1.06$                    | 0.41                  | 0.50               |
| Smith        | $\overline{2}$     | 200      | 7                | 200      | $-1.28$                    | 0.81                  | 0.80               |
| Abraham      | 1                  | 48       | $\mathbf{1}$     | 46       | $-0.04$                    | 1.43                  | 0.92               |
| Feldstedt    | 10                 | 150      | 8                | 148      | 0.22                       | 0.49                  | 0.59               |
| Schechter    | 1<br>1.            | 59       | 9                | 56       | $-2.41$                    | 1.07                  | 0.87               |
| Ceremuzynski | 1                  | 25       | 3                | 23       | $-1.28$                    | 1.19                  | 0.89               |
| LIMIT-2      | 90                 | 1159     | 118              | 1157     | $-0.30$                    | 0.15                  | 0.11               |

<span id="page-39-0"></span>Table 2.2: Summary data for magnesium meta-analysis, showing estimated odds ratios, log(odds ratios)  $(y_j)$ , standard deviations for log(odds ratios)  $(\sigma_j)$  and shrinkage coefficients  $B_j = \sigma_j^2/(\sigma_j^2 + \sigma_j^2)$  $\hat{\tau}^2$ ).  $\hat{\tau}$  is taken to be the method-of moments estimate 0.41 from equation [\(2.6\)](#page-38-0).

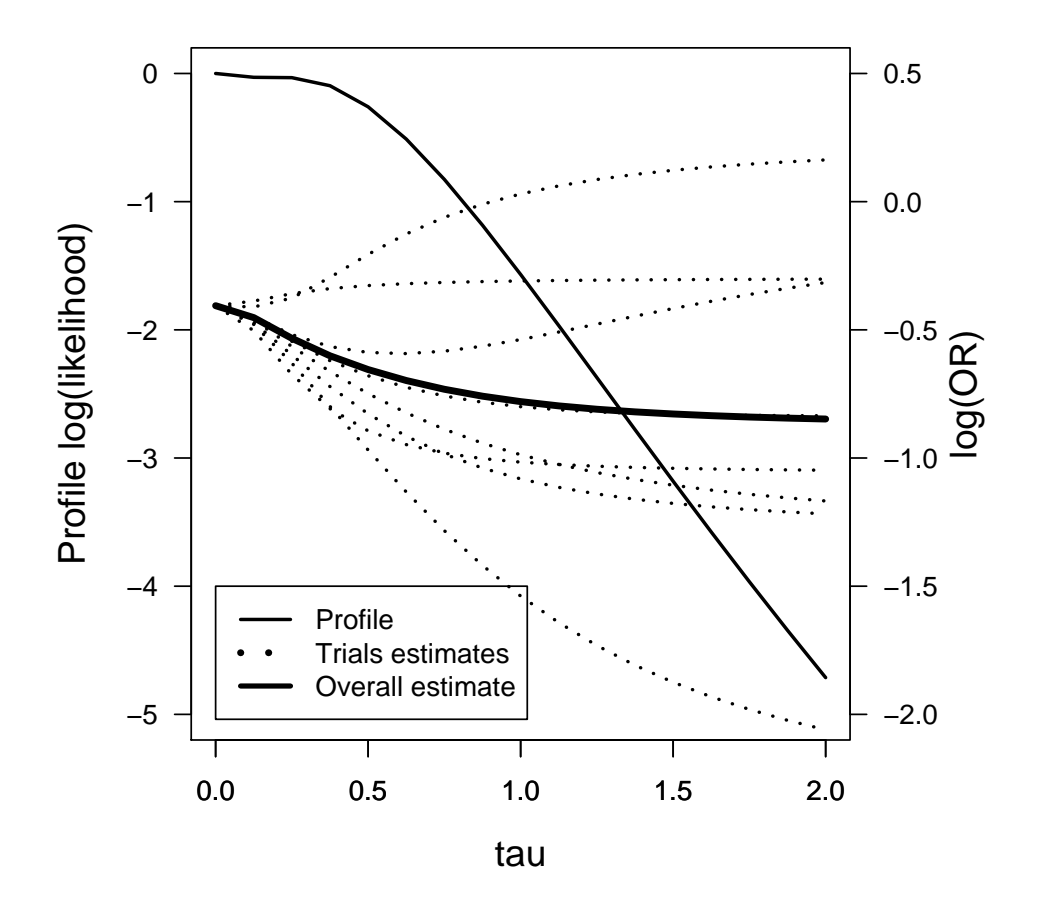

<span id="page-40-0"></span>Figure 2.2: Profile log(likelihood) of  $\tau$ , showing reasonable support for values of  $\tau$  between 0 and 1. also shown are individual and overall estimates of treatment effects for different values of  $\tau$ : although  $\tau = 0$  is the maximum likelihood estimate, plausible values of  $\tau$  have substantial impact on the estimated treatment effects.

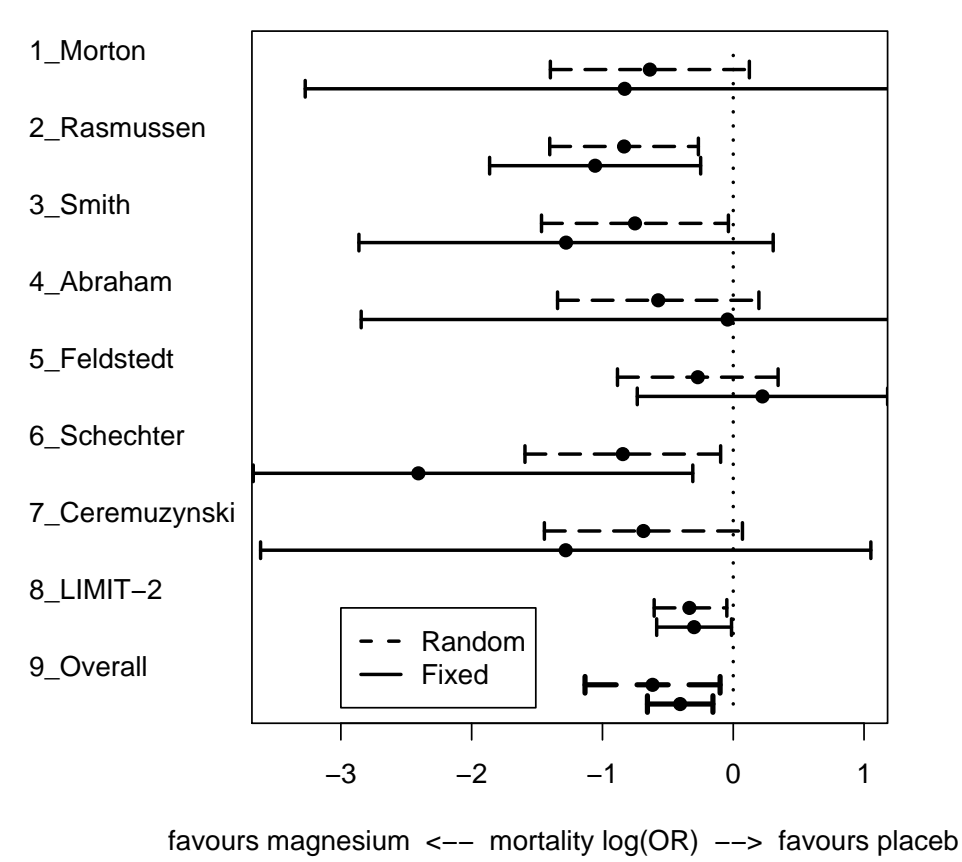

<span id="page-41-0"></span>

Figure 2.3: Fixed- (solid lines) and random-effects (dashed lines) meta-analysis of magnesium data assuming  $\tau = 0.41$ , leading to considerable shrinkage of the estimates towards a common value. The "Overall" figure is the pooled estimate from each analysis.

# Bibliography

- [1] Collins R, Peto R, Flather M and ISIS-4 Collaborative Group. (1995). ISIS-4 a randomised factorial design assessing early orla captopril, oral mononitrate, and intravenous magnesium sulphate in 58,050 patients with suspected acute myocardial infarction. Lancet 345, 669–685.
- [2] DerSimonian R, Laird N. (1986). Meta-analysis in clinical trials. Controlled Clinical Trials 7, 177–188.
- [3] Higgins JP, Spiegelhalter DJ. (2002). Being sceptical about meta-analysis: a Bayesian perspective on magnesium trials in myocardial infarction. International Journal of  $Epidemiology$  **31**, 96–104.
- [4] Spiegelhalter DJ, Abrams KR and Myles JP. (2004). Bayesian Approaches to Clinical Trials and Health-Care Evaluation. John Wiley and Sons, Ltd: Chichester.
- [5] Sutton A, Abrams KR, Jones DR, Sheldon TA, Song F. (2000). Methods for meta-analysis in medical research. John Wiley and Sons, Ltd, Chichester.
- [6] Teo KK, Yusuf S, Collins R, Held PH and Peto R. (1991). Effects of intravenous magnnesium in suspected acute myocardial infarction: overview of randomised trials. British Medical Journal 303, 1499–1503.
- [7] Whitehead A. (2002). Meta-analysis of controlled clinical trials. John Wiley and Sons, Ltd, Chichester.
- [8] Woods KL, Fletcher S, Roffe C, Haider Y. (1992). Intravenous magnesium sulphate in suspected acute myocardial infarction: results of the Second Leicester Intravenous Intervention Trial (LIMIT-2). Lancet 339, 1553-1558.
- [9] Yusuf S. (1997). Meta-analysis of randomised trials: Looking back and looking again. Controlled Clinical Trials 18, 594-601.
- [10] Yusuf S, Teo K, Woods K. (1993). Intravenous magnesium in acute myocardial infarction: an effective, safe, simple and inexpensive treatment. Circulation 87, 2043-2046.

### 2.9 Linear mixed models of fetal growth

Open the BUGS Compound document fetal.odc and have a look at the code, which implements the linear mixed model discussed in the lecture relating fetal head circumference to gestational age (where the assumed linear relationship is between the square root of head circumference and a fractional polynomial (in this case a quadratic) transformation of gestational age). Start by identifying the names of the nodes corresponding to the following quantities in the model:

| $X_{ij}$<br>Transformed measured of gestational age<br>X[i]<br>Fixed effect intercept<br>mu.beta[1]<br>$\beta_0$<br>Fixed effect gradient<br>mu.beta[2]<br>$\beta_1$<br>Random effect intercept for subject $i$<br>$\beta_0 + u_{0i}$<br>sub.beta[i,1]<br>$\beta_1 + u_{1i}$<br>Random effect gradient for subject $i$<br>sub. beta[i, 2]<br>Random effect intercept deviation for subject $i$<br>u[i,1]<br>$u_{0i}$ |  |
|----------------------------------------------------------------------------------------------------|--|
| Random effect intercept deviation for subject i<br>u[i,1]<br>$u_{1i}$<br>$(\beta_0 + u_{0i})$                                                                                                    |  |
| $+(\beta_1 + u_{1i})X_{ij}$<br>Conditional mean of $Y_{ij}$ given $\beta_0$ , $\beta_1$ , $u_{0i}$ , $u_{1i}$ , $X_{ij}$<br>mu[ij]                                                                                                    |  |
| Variance-covariance matrix for the random effects<br>Σ<br>Sigma2.beta                                                                                                    |  |
| $\Omega$<br>Inverse of $\Sigma$ with Wishart prior<br>Omega.beta                                                                                                    |  |
| residual or error standard deviation<br>sigma.e<br>$\sigma_e$                                                                                                    |  |
| $\sigma_e^2$<br>residual or error variance<br>sigma2.e                                                                                                    |  |

Table 2.3: Names of parameters and nodes in the BUGS code

- 1. Compile the BUGS model in the file fetal.odc and run for 20,000 iterations, discarding the first 10,000 as a burn-in. Use the initial values for the parameters provided in the fetal.odc file. Generate summary statistics for the following nodes:
	- The fixed effect intercept and gradient mu.beta[1] and mu.beta[2] respectively.
	- The (symmetric) variance-covariance matrix  $\text{Sigma2.}$  beta[] for the random effects (where entry  $[1,1]$  is the variance of the random intercept, entry  $[2,2]$  is the variance of the gradient and entry [1,2] is the covariance between the random effect intercept and gradient.
	- The residual variance sigma2.e.

You might like to verify your results (and the choice of starting values for the parameters provided in the file fetal.odc) using the lme routine in R to fit the same linear mixed model. Use the syntax

```
linmod \leq lme(SQRTHC \degree 1 + TGA, data = hc, random = \degree 1 + TGA |
ID)
```
to create a model object named linmod. In this syntax the dataframe is named hc and contains variables for the square root of head circumference SQRTHC (same as Y in the WinBUGS model), transformed gestational age TGA (same as X in the WinBUGS model) and subject identifier ID.

- 2. (a) Use the posterior means of the entries of the random effects variance-covariance matrix Sigma<sub>2</sub>.beta[] (for a description of the entries see question 1 above) to estimate the correlation of the random effect intercept and gradient. What is your interpretation of this estimate?
	- (b) Create a node called rancorr and set it equal to the correlation of the random effect intercept and gradient based on the entry of the random effects variance-covariance matrix Sigma2.beta. That is, set rancorr <-Sigma2.beta[1,2]/(sqrt(Sigma2.beta[1,1])\* (sqrt(Sigma2.beta[2,2]))). Recompile and runs the BUGS model, and output summary statistics for this node. Is the posterior mean of rancorr similar to the point estimate generated in part (a) of the question? Is there much support for values of rancorr higher or lower than its posterior mean?
	- (c) It is possible to alter the parametrisation of the model to reduce the correlation between the random intercept  $u_{0i}$  and the random gradient  $u_{1i}$ . Consider "centering" the tranformed gestational age  $X_{ij}$  by subtracting a fixed constant c, redefining the transformed gestational age as  $X_{ij}^{'} = X_{ij} - c$ . Re-write the linear mixed model in terms of  $X'_{ij}$  (defining new random intercepts and gradients  $u'_0$  $y'_{0i}$  and  $u'_{1i}$  which are functions of the original  $u_{0i}$  and  $u_{1i}$  and the constant c). What value of c will ensure that the correlation between  $u'_{0}$  $\frac{'}{0i}$  and  $u'_1$  $I_{1i}$  is zero? Can you alter the WinBUGS code to demonstrate this empirically?
- 3. One of the features of BUGS is the ability to generate predictive distributions for unobserved quantities by specifying these quantities as nodes in the graphical model used by BUGS to generate the simulations. Here we compare the unconditional predictive distribution of (transformed) head circumference at 38 weeks (transformed) gestational age with the corresponding conditional distribution given the value of the same fetal dimension at 18 weeks gestational age.

Details for the five observations made on fetus  $id = 5$  are as follows:

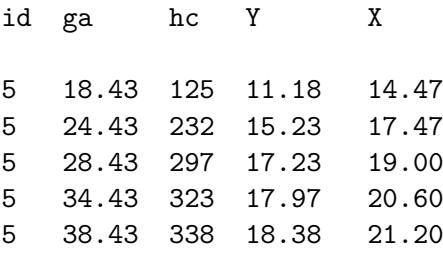

For fetus id = 5, we can capture the conditional distribution of transformed head circumference at the final gestational age 38.43 weeks given the observed measurement at the first gestational age of 18.43 weeks by creating a new id = 708 (we have observed data for 707 fetuses) with identical data for the first gestational age but no observed head circumferences measurements at the final gestational age:

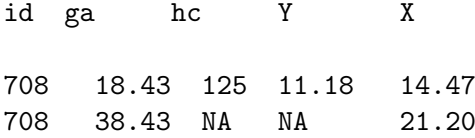

Note that these are observations 3098 and 3099 in our expanded data array, since we have original observations on 3097 occasions. BUGS will generate values for the "missing" node Y[3099] conditional on the observed for observation 3098 which we have indicated are from the same fetus since they share the same  $id$  number ( $id = 708$ ). We should also add observation 3100 for a second new fetus to generate the unconditional distribution of (transformed) head circumference at 38.43 weeks gestational age:

id ga hc Y X

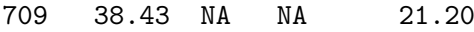

- (a) Extend the data array as described above, change the maximum index for i to 709 and for j to 3100, and then recompile and rerun the BUGS model. Monitor node Y[3099] and Y[3100] which contain the conditional and unconditional transformed head circumference. Comment on the difference in posterior means - is this large in comparison to the posterior standard deviation of these two nodes? What is the appropriate interpretation of the conditional posterior mean (for fetus  $id = 5$ ) being larger or smaller than the unconditional posterior mean?
- (b) In this case we have the observed value of the (transformed) head circumference at gestational age 38.43 weeks for fetus id = 5. Calculate a conditional z-score for this observed value by subtracting the conditional mean (posterior mean of Y[3099]) at 38.43 weeks and dividing by the corresponding standard deviation. What is your interpretation of this z-score? Calculate the corresponding z-score using the unconditional values (from node Y[3100]) and compare this to the conditional z-score - does it make sense?
- (c) It is straightforward to calculate the unconditional mean and standard deviation for transformed head circumference at gestational age 38.43 weeks (transformed gestational age 21.20) using the linear regression equation and the formula for the variance of a single observation, which is a quadratic function of transformed gestational age involving the variance-covariance parameters of the random effects and the error variance. Use the posterior means of the components of the vector mu.beta[] and the matrix Sigma2.beta[] to calculate explicitly the mean and standard deviation of the transformed head circumference at 38.43 weeks gestational age. How close are the calculated values to the posterior mean and standard deviation of Y[3100]?

### 2.10 Classical twin model in BUGS

### Risk factors for mammographic density using twin data

Women with extensive dense breast tissue determined by mammography are known to be at higher risk of breast cancer than women of the same age with lower breast density. We will use data from a study of female monozygous (MZ) and dizygous (DZ) twin-pairs in Australia and North America to analyse the within-pair correlation of breast density, adjusted for age and weight.

The BUGS file mgram.odc contains computing code for the series of models outlined in the questions below. The following table describes the variables in the dataframe (which is also available as the Microsoft Excel file mgram.xls and the R data frame mgram):

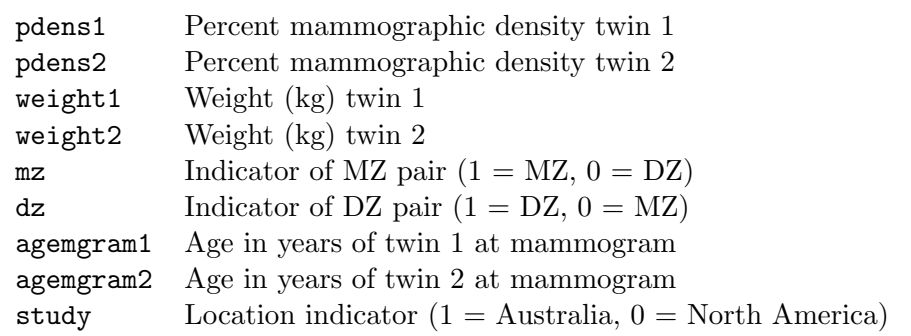

Table 2.4: Names of variables in the BUGS data from the mammographic density example.

1. Recall the basic hierarchical model for paired data described in lectures:

$$
y_{i1} = a_i + \varepsilon_{i1}
$$
  

$$
y_{i2} = a_i + \varepsilon_{i2}
$$

where

$$
\varepsilon_{ij} \sim \text{N}(0, \sigma_e^2)
$$

$$
\text{cov}(\varepsilon_{i1}, \varepsilon_{i2}) = 0
$$

$$
a_i \sim \text{N}(\mu, \sigma_a^2)
$$

- (a) In order to compile the corresponding BUGS model and set it running, we need starting values for the parameters  $\mu$ ,  $\sigma_a^2$  and  $\sigma_e^2$ . Note that  $\frac{1}{2}(\text{var}(y_{i1}) + \text{var}(y_{i2})) = \sigma_a^2 + \sigma_e^2$  and that  $\frac{1}{2}(\text{var}(y_{i1} - y_{i2})) = \sigma_e^2$ . Calculate the empirical values of  $\text{var}(y_{i1})$ ,  $\text{var}(y_{i2})$  and  $var(y_{i1} - y_{i2})$ , and use these in a "methods of moments" calculation to produce estimates of  $\sigma_a^2$  and  $\sigma_e^2$  and hence generate starting values for  $\sigma_a$  and  $\sigma_e$  (since we are placing noninformative prior distributions on the standard deviation rather than the variance). You can use the sample mean of either  $y_{i1}$  or  $y_{i2}$  as the starting value for  $\mu$ .
- (b) Compile the BUGS code and generate 1,000 iterations for summary after a burn-in of 1,000 iterations. What are the posterior means and standard deviations of  $\mu$ ,  $\sigma_a^2$  and  $\sigma_e^2$ ?
- (c) Use the posterior means of  $\sigma_a^2$  and  $\sigma_e^2$  to estimate the within-pair correlation of  $y_{i1}$  and  $y_{i2}$ .
- 2. In question 1 we assumed a constant within-pair correlation for  $y_{i1}$  and  $y_{i2}$ , in particular that this correlation is the same for MZ and DZ pairs. If the outcome is influenced by genetic factors then this is unlikely to be a satisfactory assumption. Use the second set of BUGS code to compile a model that uses an additional parameter rho  $(\rho_{DZ:MZ}$  from lectures) to represent the ratio of  $cov(y_{i1}, y_{i2})$  in DZ and MZ pairs. We assign rho a starting value of 0.5, and use the starting values from question 1 for the remaining parameters.
	- (a) Generate a table of posterior summary statistics for the four parameters  $\mu$ ,  $\sigma_a^2$ ,  $\sigma_e^2$  and  $\rho_{DZ:MZ}.$
	- (b) How have the posterior means of  $\sigma_a^2$  and  $\sigma_e^2$  changed now that DZ and MZ pairs can have distinct within-pair correlations? How should this change be interpreted?
	- (c) Does the posterior mean value for  $\rho_{DZ:MZ}$  suggest that there are genetic factors determining the value of mammographic density? Is the posterior estimate of  $\rho_{DZ:MZ}$ consistent with an additive genetic model?
- 3. Previous research has established that age-adjusted mammographic density is a risk factor for breast cancer. We can include this adjustment in our BUGS model from the previous question by using an extra parameter (node) b.age in our model, and including the terms b.age\*agemgram1 and b.age\*agemgram2 in the mean model for mammographic density pdens1 and pdens2 in twins 1 and 2 respectively.
	- (a) Generate a starting value for b.age by regressing percent mammographic density on age at mammogram in R using data from either twin 1 or twin 2 (or both if you're motivated to concatenate the data vectors).
	- (b) Use the starting value in part (a) to compile and run the BUGS model with adjustment for age, and produce a summary table of the posterior distributions for the parameters  $\mu$ ,  $\sigma_a^2$ ,  $\sigma_e^2$ ,  $\rho_{DZ:MZ}$  and  $\beta_{\text{age}} = \texttt{b.age}$ . Is there evidence for a linear relationship between mammographic density and age at mammogram?
	- (c) Has the adjustment for age changed the posterior mean of  $\rho_{DZ:MZ}$ ? Is the current posterior mean for  $\rho_{DZ:MZ}$  consistent with an additive genetic model for mammographic density?
- 4. Our final adjustment is to include weight in our regression model for mammographic density which also includes age at mammogram. We include this variable in our BUGS model in the same way as we did in the previous question for the agemgram variable: Use an extra parameter (node) b.wgt in the model, and including the terms b.wgt\*weight1 and b.wgt\*weight2 in the mean model for mammographic density pdens1 and pdens2 in twins 1 and 2 respectively.
	- (a) Generate a starting value for b.wgt by regressing percent mammographic density on weight and age at mammogram in R using data from either twin 1 or twin 2 (or both if you're motivated to concatenate the data vectors).
	- (b) Use the starting value in part (a) to compile and run the BUGS model with adjustment for weight, and produce a summary table of the posterior distributions for the parameters  $\mu$ ,  $\sigma_a^2$ ,  $\sigma_e^2$ ,  $\rho_{DZ:MZ}$  and  $\beta_{\text{age}} = \mathtt{b}$ . age and  $\beta_{\text{weight}} = \mathtt{b}$ . wgt. Is there evidence for a linear relationship between mammographic density and weight adjusted for age at mammogram?

(c) Has the adjustment for age changed the posterior mean of  $\rho_{DZ:MZ}$ ? Is the current posterior mean for  $\rho_{DZ:MZ}$  consistent with an additive genetic model for mammographic density?

### 2.11 Using the DIC in model comparison

In this exercise we work through an example that demonstrates the importance of defining the focus (i.e. set of parameters) of a model comparison. This example is courtesy of Bob O'Hara and appears on his website

<deepthoughtsandsilliness.blogspot.com/2007/12/focus-on-dic.html>

Suppose there are  $m = 10$  groups of data (indexed by  $i = 1, \ldots, m$ ) each with  $n = 50$ observations (indexed by  $j = 1, \ldots, n$ ) that have been generated from the two-level normal-normal hierarchical model:

$$
Y_{ij}|\theta_i \sim N(\theta_i, \sigma^2)
$$
  

$$
\theta_i|\mu_i, \tau \sim N(\mu_i, \tau^2)
$$

We consider two models for the group-specific mean parameter  $\mu_i$ :

Model 1: 
$$
\mu_i = \mu + \beta(i - 5.5)
$$
  
Model 2:  $\mu_i = \mu$ 

The first model has a covariate (equal to the identity number of the group) but the second has none.

1. Use the R code to simulate data  $Y_{ij}$  according to the two models above (call them Data 1 and Data 2 respectively), and plot the data in each group along with the observed group specific mean.

You should see from the plot that the effect of the covariate is clear, so the DIC should be able to pick it up.

2. Fit each of the models to each of the two simulated data sets, using the R code to run the WinBUGS models through R. Extract the DIC from each model and compare them. Is the DIC lower for the model that includes the covariate when fitted to the data simulated using the group-specific covariate, compared to fitting the model without the covariate?

You should have found that in both cases the DIC is the same (for most simulations the difference is no higher than the third decimal place). But for the data simulated with a group-specific covariate (Data 1), Model 1 should be better, as suggested by the earlier plots. So what's going on? We can get a clue from plotting the posteriors of  $\mu_i$  for each of the groups, from the two models.

3. Use the R code to plot the group-specific means for both Data 1 and Data2, with errors bars (i.e.  $\pm$  1 posterior standard deviation), along with the 1:1 identity line.

Obviously the models are predicting the same means for the groups, and hence we will get the same deviance (recall that we are talking about the plug-in deviance here which depends only on the posterior means of the parameters on which we are focussing). We can see why this is happening from the between-group or group-level standard deviations.

4. Use the output from the WinBUGS run to calculate the posterior mean and standard deviation of the between-group or group-level standard deviation parameter  $\tau$  for both Model 1 and Model 2 applied to Data 1 and Data 2.

You should have found that for the data where there is a trend (Data 1), but none is fitted, the posterior mean of  $\tau$  is much larger. The lack of the linear trend is compensated by the increase in variance. The difference is not in the model for  $\theta$  at all, but occurs higher in the hierarchy at the level of the hyperparameter  $\mu$  where the effect of the group-specific covariate is incorporated into the model.

This is obvious from looking at the models. In order for it to be reflected in a comparison of the DIC between models, we need to change the focus, from  $\theta$  to  $\mu$  and  $\beta$ . This then means calculating the marginal deviance, marginalising over  $\theta$ , that is, looking at  $p(\mathbf{Y}|\mu, \tau)$  after integrating  $p(Y|\theta)$  over  $p(\theta|\mu, \tau)$ . This can be done analytically, after which we find that the deviance can be calculated because we know the distribution of the group-specific sample mean  $\overline{Y}_{i.} = \sum_{j=1}^{n} Y_{ij} / n$ , which is

$$
\overline{Y}_{i.} \sim \mathcal{N}(\mu_{i}, \sigma^{2}/n + \tau^{2}). \tag{2.8}
$$

5. Recalculate the DIC for each dataset and each model using the functions provided in the R code.

The results should now make more sense. For the data with a covariate effect for the mean model (Data 1), the DIC massively favours the correct model. Without the effect in the data, the DIC is pretty similar for the two models. In both cases, also note that  $p<sub>D</sub>$  is larger by 1 for the model with 1 extra parameter, as expected.

What lessons can we draw from this? Firstly, that DIC is not an automatic panacea - it must be focussed on the right part of the model. If the focus is not at the level immediately above the data (i.e.  $\theta$  here), then you can't use the DIC given by BUGS. In this example it is more difficult to get at the correctly focussed DIC (in fact you have to calculate it manually yourself, or at least use Bob O'Hara's R function to do so). For more complex models this might be awkward, since if there are no analytical results, then the parameters to be integrated out have to be simulated, for example by Markov chain Monte Carlo.

#### Some comments from Martyn Plummer:

This example encourages you to think about what DIC is trying to do. It's not about finding the "true" model - both models are true in fact - it's about accurately predicting dropped observations.

In the simulated data, there are 50 observations in each group. If you drop one observation and then tried to predict it, you already have plenty information from the other 49 observations in the same group that share the same mean, and you have 489 degrees of freedom to estimate the variance. The group-level covariate really doesn't add much to your ability to make that prediction.

Changing the focus to the group level, you are dropping a whole group and then trying to predict the 50 observations in it. In this case, the group-level covariate is very useful. Here DIC parts company with the penalized plug-in likelihood since we have around 3 effective parameters and only 10 independent observations! You'd most likely be better off using the "corrected" DIC proposed in the Discussion of Plummer (2008). Although the calculations haven't been done explicitly, the substantive conclusions must surely be the same.

### 2.12 Measurement comparison in oximetry

A common problem in medical statistics is assessing the extent to which a new technique for measuring a biological quantity gives results that agree with a more established method of measurement. An important example arises in *oximetry* which is the measurement of the saturation or concentration of oxygen in the blood. Patients who are critically ill are unable to send enough oxygen into the bloodstream and the level of oxygen saturation is monitored as an indicator of the severity of the patient's condition. The traditional method of measurement uses a sample of blood on which a chemical analysis is performed to determine the level of various gases in the blood ("co-oximetry"). A much more convenient, newer, method uses a device called a pulse oximetry, which relies on a small sensor placed on a finger or toe to measure oxygen saturation by measuring the reflectance of light through the blood vessels.

A study was done at the Royal Children's Hospital in Melbourne to examine the agreement between pulse oximetry and co-oximetry in small babies, many of whom were especially sick and therefore had oxygen saturation levels lower than those usually available to test the accuracy of pulse oximetry. The data file  $(\alpha x \cdot \text{dat} \text{ or } \alpha x \cdot \text{csv})$  contains 4 variables on a total of 61 babies.

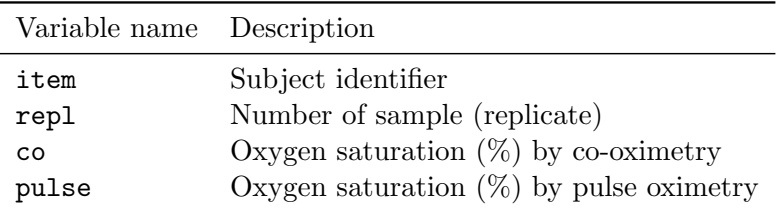

There were 61 babies in the study, each contributed up to 3 samples, but in a few cases only one or two measurements were available; in total there are 177 observations.

1. To begin with we model the differences  $d_{ir}$  for the r<sup>th</sup> sample (replicate)  $(r = 1, 2, 3)$  on the  $i<sup>th</sup>$  infant as normally distributed:  $d_{ir} \sim \mathcal{N}(\delta, \sigma^2)$ . Note that in this case we ignore the clustering within subjects and analyze the data as 177 independent observations of the differences.

The simplest model is one with a mean difference between methods (the average difference) and a standard deviation of this differences:

$$
d_{ir} \sim \mathcal{N}(\delta, \sigma^2)
$$

- (a) Fit the model using lm. What is mean difference, and what is the standard deviation of this?
- (b) If we use uninformative priors for  $\sigma^2$ , and  $\delta$  *i.e.*  $p(\sigma^2) \propto \sigma^{-2}$  and  $p(\delta) \propto 1$ . What is the posterior distribution  $p(\sigma^2|d_{ir})$  under the above assumptions? Calculate a  $95\%$ posterior interval for  $\sigma^2$ . Hint: See section 3.2 of Bayesian Data Analysis.
- (c) What is the posterior distribution  $p(\delta | d_{ir})$ ? Calculate a 95% posterior interval for  $\delta$ .
- (d) Define this model in BUGS with the uninformative priors, and run it. The data are available as ox.dat or ox.csv from the course homepage. These file can be read into R by read.table and raed.csv, respectively.

How do the results agree with what you found above?

(e) Derive 95% posterior intervals for both  $\delta$  and  $\sigma^2$  using the BUGS output.

- (f) The 95% range of agreement is defined as  $\delta \pm 2\sigma$ , a prediction interval for a future difference between methods. Now introduce these limits as nodes agree.lo and agree.hi in the BUGS code, and re-run it. Is this necessary?
- (g) Suppose we have a prior distribution for the mean  $\delta$  that is N $(0, 1.5^2)$  (*i.e.*, we would be surprised if a device like this was systematically biased by more than 3%) and continue to use the standard noninformative prior on  $\sigma^2$ . Compare the posterior in this case with the previously obtained. Does the informative prior distribution for  $\delta$  have any impact on the posterior distribution for  $\sigma^2$ ?
- 2. So far we have regarded the three observations on each infant as independent. But since they are from the same child, it is likely that they are correlated. Moreover, as the measurements are taken at three different time (in pairs of co and pulse) the measurements taken at the same time are likely to be similar.

We therefore first introduce a *subject-specific* effect  $\mu_i$  shared by all measurements on the  $i^{\text{th}}$ infant:

$$
y_{\text{co},ir} = \mu_i + e_{\text{co},ir}
$$
  

$$
y_{\text{pulse},ir} = \mu_i + \delta + e_{\text{pulse},ir}
$$

where  $e_{mij} \sim N(0, \sigma_m^2)$ ,  $m = \text{co, pulse}$ . Note that the error terms for the two methods are different as it would rather daft to assume that me measurement error were the same for the two.

- (a) What is distribution of  $d_{ir} = y_{co,ir} y_{pulse}$  under this model?
- (b) Amend the BUGS code to accommodate this model A suitable noninformative prior distribution for  $\sigma_m$  is a uniform distribution on [0, K], where K is a suitably large number (recall that the posterior will also have finite support in this case. Run the model.
- (c) Generate and display posterior summaries of the estimated standard deviations. I there strong evidence that one of these residual standard deviation is bigger than the other? Does extending the model in this way influence our inference about  $\delta$ ?
- 3. The previous model allows separate residual variances for the two measurement errors, but the model still assumes exchangeability of replicates within methods. But the replicates are linked; they are taken at three different timepoints, so they measure something potentially slightly different — there may be a time-to-time variability within the infant which is common for the two methods, so we try to incorporate this via a random effect  $a_{ir}$  with variance  $\omega^2$ :

 $y_{\text{co},ir} = \mu_i + a_{ir} + e_{\text{co},ir}$  $y_{\text{pulse}}$  =  $\mu_i + \delta + a_{ir} + e_{\text{pulse}}$ 

- (a) Modify your BUGS code to accomodate this new variance component. You wil also need to supply the replicate number repl in the data and in the code you will need the refer to the singe random effects by using nested indexing as  $a[i, \text{meth}[i]]$ .
- (b) Make a traceplot for the resulting  $mcmc.$  list. What is your conclusion has the chains converged?
- (c) Make a pairwise scatter plot of the parameters in the model. Use as.matrix to get a matrix of the posterior samples that you can stuff into pairs. What is your conclusion?

(d) The model can also be fitted by conventional methods, in this case we resort to lme. For this you must first stack the data, and then invoke the arcane syntax of lme:

```
> oxl \leq data.frame( y = c (oxw$co, oxw$pulse),
                  rep1 = factor( rep(oxw$rep1,2) ),
                    id = factor(\ rep(oxw$item, 2) ),meth = factor( rep(c("co", "pulse"), each=177) ) )> library( nlme )
> m1 <- lme( y - meth + id,
+ random = list( id = pdIdent( \tilde{r} repl-1 ) ),
+ weights = varIdent( form = ~1 | meth ),<br>+ data = oxl
+ data = ox1,<br>+ control = 1control = ImeControl(returnObject=TRUE))
> m1
```
4. The difference in means between the two methods of measurement may not be the same for all levels of oxygen saturation. The simplest way to allow for this is to introduce a linear relationship between the means:

$$
y_{\text{co},ir} = \mu_i + e_{\text{co},ir}
$$
  

$$
y_{\text{pulse},ir} = \alpha + \beta \mu_i + e_{\text{pulse},ir}
$$

Note that for  $\beta = 1$  this is the earlier model.

(a) Extend the BUGS model to include the linear relationship between means. Use a noninformative prior distribution for  $\alpha$ , but constrain  $\beta$  to lie between 0 and 2 (it must be positive and the "null" value for constant mean difference between methods is  $\beta = 1$ ).

Generate and display posterior summary statistics for  $\alpha$  and  $\beta$ . Is there strong evidence against the null hypothesis that  $\beta = 1$ ?

(b) In the previous question we used co-oximetry as the reference method, with  $\mu_i$  as the mean for  $y_{\text{co},ir}$ . We might as well have chosen pulse-oximetry as the reference method and re-expressed the model as

$$
y_{\text{co},ir} = \alpha^* + \beta^* \mu_i + e_{\text{co},ir}
$$
  

$$
y_{\text{pulse},ir} = \mu_i + e_{\text{pulse},ir}
$$

Change the BUGS code to use pulse-oximetry as the reference method, using the same prior distributions for  $\alpha^*$  and  $\beta^*$  as were used for  $\alpha$ ,  $\beta$  and  $\mu_i$ . Provide summaries of the posterior distribution of  $\alpha^*$  and  $\beta^*$ .

- (c) What are the relations between  $(\alpha, \beta)$  and  $(\alpha^*, \beta^*)$ ? Check whether the relation holds between the results from the two previous fits of the model.
- (d) Compare the results for  $\alpha$  and  $\beta$  frrom the two previous models with the results of regressing co on pulse and vice-versa.
- 5. In order to get the model right we must reformulate it so that it is symmetric in the two methods:

$$
y_{\text{co},ir} = \alpha_{\text{co}} + \beta_{\text{co}}(\mu_i + a_{ir}) + e_{\text{co},ir}
$$
  
\n
$$
y_{\text{pulse},ir} = \alpha_{\text{pulse}} + \beta_{\text{pulse}}(\mu_i + a_{ir}) + e_{\text{pulse},ir}
$$

Formally this is the same model as the two above, but the conversion it is formulatred symmetrically in the parameters. However it is also over-parametrized.

- (a) How are the means of the two methods related in this model?
- (b) (Can be omitted) What happens to the  $\alpha s$  and  $\beta s$  if the  $\mu s$  are linearly transformed? Try to reparaetrize  $\mu_i = a + b \xi_i$  and express the model in the same form using the  $\xi_i$ s. How does this influence the way the means of the two methods are related?
- (c) Modify your BUGS program to fit this model and run it.
- (d) Check the mixing of the chains using xyplot and inspect the two-dimensional posteriors using pairs(as.matrix()) on the resulting mcmc.list object.
- (e) How do the posterior means relate to the two sets of regression parameters previously?
- (f) Check the convergence of the chains graphically and numerically
- (g) Formulate a conclusion regarding the two methods of measurement.

### Chapter 3

## Solutions

### 3.1 Bayesian inference in the binomial distribution

- 1. In the discrete case we just set up a vector if the same length as the prior we know that the likelihood and posterior only are defined in the points where the prior is positive.
	- (a) In Rwe just do the computations according to the rules, and the print the vector side by side corresponding to the table in the exercise:

```
> theta <- c(2,4,6,8)/10
> prior < -c(1,1,1,1)/4> x <- 1
> n < -1> like <- dbinom(x, n, theta)
> like.pr <- prior * like
> post <- like.pr / sum( like.pr )
> round( cbind( theta, prior, like, like.pr, post ), 3 )
     theta prior like like.pr post
[1,] 0.2 0.25 0.2 0.05 0.1<br>[2,] 0.4 0.25 0.4 0.10 0.2
       [2,] 0.4 0.25 0.4 0.10 0.2
[3,] 0.6 0.25 0.6 0.15 0.3
[4,] 0.8 0.25 0.8 0.20 0.4
```
Not surprising, the posterior is proportional to the likelihood when we use a uniform prior as in this case. And since the likelihood is maximal for  $theta = 1$ , we get the maximal posterior probability for  $\theta = 0.8$ , the largest possible value.

(b) If we had 20 trials and 15 successes we just change the value of  $x$  and  $n$  in the code:

```
> theta <- c(2,4,6,8)/10
> prior < -c(1,1,1,1)/4> x < - 15> n < -20> like <- dbinom( x, n, theta )
> like.pr <- prior * like
> post <- like.pr / sum( like.pr )
> round( cbind( theta, prior, like, like.pr, post ), 3 )
     theta prior like like.pr post<br>0.2 0.25 0.000 0.000 0.000
[1,] 0.2 0.25 0.000 0.000 0.000<br>[2,] 0.4 0.25 0.001 0.000 0.005
        0.4 0.25 0.001
[3,] 0.6 0.25 0.075 0.019 0.298
[4,] 0.8 0.25 0.175 0.044 0.697
```
We see the same patterns as before. The 0 posterior for  $\theta = 0.2$  is not an exact 0; it is just a consequence of rounding:

> round( cbind( theta, prior, like, like.pr, post ), 17 ) theta prior like like.pr post  $[1,]$  0.2 0.25 1.664729e-07 4.161823e-08 6.645594e-07 [2,] 0.4 0.25 1.294494e-03 3.236234e-04 5.167614e-03 [3,] 0.6 0.25 7.464702e-02 1.866175e-02 2.979907e-01 [4,] 0.8 0.25 1.745595e-01 4.363988e-02 6.968411e-01

(c) If we expand the set of support points for the prior (and hence also for the posterior, should get an expansion of the support for the posterior too. But if  $x \neq 0$ , then the likelihood at  $\theta = 0$  is 0, since this value of  $\theta$  corresponds to a situation where an event never occurs. Likewise if  $x \neq n$  the likelihood at  $\theta = 1$  is 0, since this corresponds to a situation where an event always occurs.

If we have  $x = 15$  and  $n = 20$ , the the likelihood at the two outer points will be the same and the posterior will also be the same (because the prior at the "remaining points" is the same as before, bar a constant:

```
> theta <- c(0,2,4,6,8,10)/10
> prior < -c(1,1,1,1,1,1)/6> x < - 15> n < -20> like <- dbinom( x, n, theta )
> like.pr <- prior * like
> post <- like.pr / sum( like.pr )
> round( cbind( theta, prior, like, like.pr, post ), 3 )
      theta prior like like.pr post
\begin{bmatrix} 1, \\ 2, \end{bmatrix} 0.0 0.167 0.000<br>\begin{bmatrix} 2, \\ 0.2, 0.167, 0.000 \end{bmatrix}[2,] 0.2 0.167 0.000 0.000 0.000
[3,] 0.4 0.167 0.001<br>[4,] 0.6 0.167 0.075
        [4,] 0.6 0.167 0.075 0.012 0.298
[5,] 0.8 0.167 0.175 0.029 0.697
[6,] 1.0 0.167 0.000 0.000 0.000
```
(d) If we only have a singe positive trial, we will however have a positive likelihood at  $\theta = 1$ 

```
> theta <- c(0,2,4,6,8,10)/10> prior \leftarrow c(1,1,1,1,1,1)/6
> x < - 1> n \lt- 1> like \leq dbinom(x, n, theta)
> like.pr <- prior * like
> post <- like.pr / sum( like.pr )
> round( cbind( theta, prior, like, like.pr, post ), 3 )
     theta prior like like.pr post<br>0.0 0.167 0.0 0.000 0.000
[1,] 0.0 0.167 0.0
[2,] 0.2 0.167 0.2 0.033 0.067
[3,] 0.4 0.167 0.4 0.067 0.133
       [4,] 0.6 0.167 0.6 0.100 0.200
[5,] 0.8 0.167 0.8 0.133 0.267
[6,] 1.0 0.167 1.0 0.167 0.333
```
- 2. In the continuous case we use the Beta-distribution, which is also available in R, so it is straightforward to do the same calculations as above. However we cannot just print the values of the prior, the likelihood and the posterior at the supported values, because the support is now the entire interval  $[0, 1]$ . Hence we compare by making graphs with an x-axis form 0 to 1.
	- (a) The formulae given in the exercise immediately lend themselves to implementation in

R:

$$
m = \frac{a}{a+b} \qquad \Leftrightarrow \qquad a = m(a+b)
$$
  

$$
s = \sqrt{\frac{m(1-m)}{a+b+1}} \qquad \Leftrightarrow \qquad a+b = (m(1-m)/s^2) - 1
$$

The only thing we need to supply are the desired values of  $m$  and  $s$ :

 $> m \le -0.4$  $> s < -0.1$  $> a. plus.b < - m*(1-m)/s^2 - 1$  $> a < - m * a$ .plus.b  $> b \le$  - a.plus.b - a  $> c(m,s,a,b)$ [1] 0.4 0.1 9.2 13.8

(b) For these values of  $a$  and  $b$  we can just use the Beta-density implemented in the dbeta function in R to plot the desired prior distribution function:

```
> # Points where we plot:
> p \leftarrow \text{seq}(\text{from=0}, \text{to=1}, \text{length=100})> # Graph of the prior
> plot( p, dbeta( p, a, b ), lwd=4, bty="n", type="l" )
```
(c) For an observation of  $x = 15$  out of  $n = 20$  we use the dbinom function with the probability p as the argument to plot the likelihood:

```
> x < - 15> n < -20> plot( p, dbinom( x, n, p ), lwd=4, bty="n", type="1")
```
(d) We know that the posterior is a Beta-distribution with parameters  $a + x$  and  $b + n - x$ , so this is just as easily implemented in R:

 $> plot( p, dbeta( p, a+x, b+n-x), lwd=4, bty="n", type="1" )$ 

<span id="page-58-0"></span>(e) In order to see how the three relate we collect the three plots in one frame:

```
> par("mfcol=c(3,1)")> plot( p, dbeta( p, a, b ), lwd=4, bty="n", type="l" )
> plot( p, dbinom( x, n, p ), 1wd=4, bty="n", type="1" )> plot( p, dbeta( p, a+x, b+n-x), lwd=4, bty="n", type="1" )
```
which is slightly primitive; a more beefed-up version would be:

```
> par( mfcol=c(3,1), mar=c(3,3,0,0) )
> plot( p, dbeta( p, a, b ), lwd=4, bty="n", type="l" )
> text( par("usr")[1], par("usr")[4], "\n Prior", adj=c(0,1))
> plot( p, dbinom( x, n, p ), 1wd=4, bty="n", type="1")
> text( par("usr")[1], par("usr")[4], "\n Likelihood", adj=c(0,1))
> plot(p, dbeta(p, a+x, b+n-x), 1wd=4, bty="n", type="1")
> text( par("usr")[1], par("usr")[4], "\n Posterior", adj=c(0,1) )
```
The results of these two approaches are shown side-by-side in figure [2e.](#page-58-0)

<span id="page-58-1"></span>(f) In order to illustrate the effect of variations in the prior and the data we wrap the calculations, and the graphing of the three functions in an R-function. The text-function draws text on the plot so it is possible to trace the parameters in the various plots.

```
> Bayes.ill <-
+ function(m, s, x, n, ...)
+ {
+ p \leftarrow seq(0,1,1000)+ a.plus.b <- m*(1-m)/s^2 - 1+ a < - m * a.plus.b
```

```
+ b \leq a. plus. b - a+ plot( p, dbeta( p, a, b), lwd=4, bty="n", type="1", ...)
  text( par("usr")[1], par("usr")[4],<br>paste("\n Prior\n m=", m, ", s=", s,
        \text{past}e("\n n \text{ Prior}\n m=", m,+ "\ln \text{a} =", \text{ a, ", b} =", \text{ b), adj=c(0,1)}+ plot( p, dbinom( x, n, p ), lwd=4, bty="n", type="l", ... )
+ text( par("usr")[1], par("usr")[4],
+ paste("\n Likelihood\n n=", n,", x=",x), adj=c(0,1) )
+ plot( p, dbeta( p, a+x, b+n-x ), lwd=4, bty="n", type="l", ... )
+ text( par("usr")[1], par("usr")[4],
+ paste("\n Posterior\n Beta(", a+x, ",", b+n-x, ")"), adj=c(0,1) )
+ }
```
Note the argument "..." which allows us to pass extra parameters on the the plot statements. This function produces three plots, so when using it it will be convenient to set up a layout of plots using for example  $par(mfcol=c(3,2))$ , which gives a 3 by 2 matrix of graphs, filled column-wise. The mar= argument governs the whitespace around the single plot frames, and we use  $col=gray(0.5)$  to plot the curves in gray so that any text on top of them will be visible:

```
> par("mfcol=c(3,2), mar=c(2,4,0,0))> Bayes.ill( 0.4, 0.2, 15, 20, col=gray(0.5) )
> Bayes.ill( 0.4, 0.1, 15, 20, col=gray(0.5) )
> par( mfcol=c(3,2), mar=c(2,4,0,0) )
> Bayes.ill( 0.4, 0.2, 55, 100, col=gray(0.5) )
> Bayes.ill( 0.4, 0.1, 75, 100, col=gray(0.5) )
```
The results of these statements are shown in figure [2f.](#page-58-1)

3. The fraction of female births in most societies is around 48.7%. A reasonable prior would be one that is centered around  $50\%$  with a spead that is effectively så large that is will encompass even extreme deviations form the expected mean.

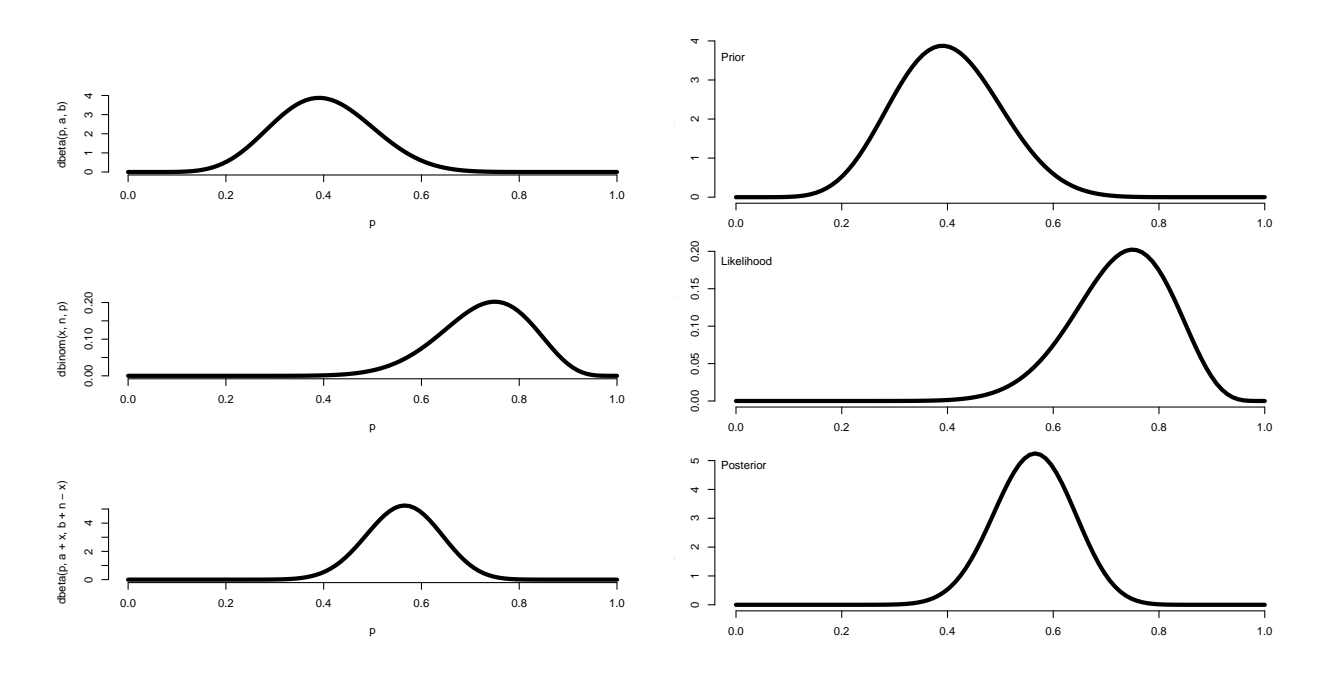

Figure 3.1: Prior, likelihood and posterior for the binomial model. The right hand side is just the beefed-up version of the plot.

(a) If we use a Beta(100,100) We can either make a numeric calculation for the probability that a  $Beta(100,100)$  variate is between 0.4 and 0.6:

```
> pbeta( 0.6, 100, 100 ) - pbeta( 0.4, 100, 100 )
[1] 0.9956798
or do a more brutal computation using a random sample:
```

```
> zz <- rbeta( 10000, 100, 100 )
> mean( zz<0.6 & zz>0.4 )
[1] 0.996
```
So we are indeed more than 95% certain that the true fraction of girls is between 40 and 60%!

(b) If we see 511 boys out of 1000 births, we can use the previous function to illustrate how the the prior, likelihood and posterior look in this problem. Note that we use the " $\dots$ " argument to pass on a limitation of the x-axis:

```
> a < - b < - 100> m < -a/(a+b)> s \leftarrow \sqrt{m*(1-m)/(a+b+1)}> par(\;mfcol=c(3,1),\;mar=c(4,2,0,0) )> Bayes.ill( m, s, 511, 1000, xlim=c(0.4,0.6), xlab="% male births" )
> abline(v=0.5)
```
(c) The posterior probability that the fraction of female births i larger than 0.5 is the same the probability that the fraction of male births is  $< 0.5$ , is just a cumulative probability in the posterior distribution which is Beta(611,589):

```
> pbeta(0.5,611,589)
```
[1] 0.2626087

i.e. the prior and the data translates into a posterior probability of 26%. We see that the prior has a limited influence; a flat prior  $(Beta(1,1))$  would have resulted in a posterior with parameters (511,489), and a smaller posterior probability:

> pbeta(0.5,512,490)

[1] 0.2434263

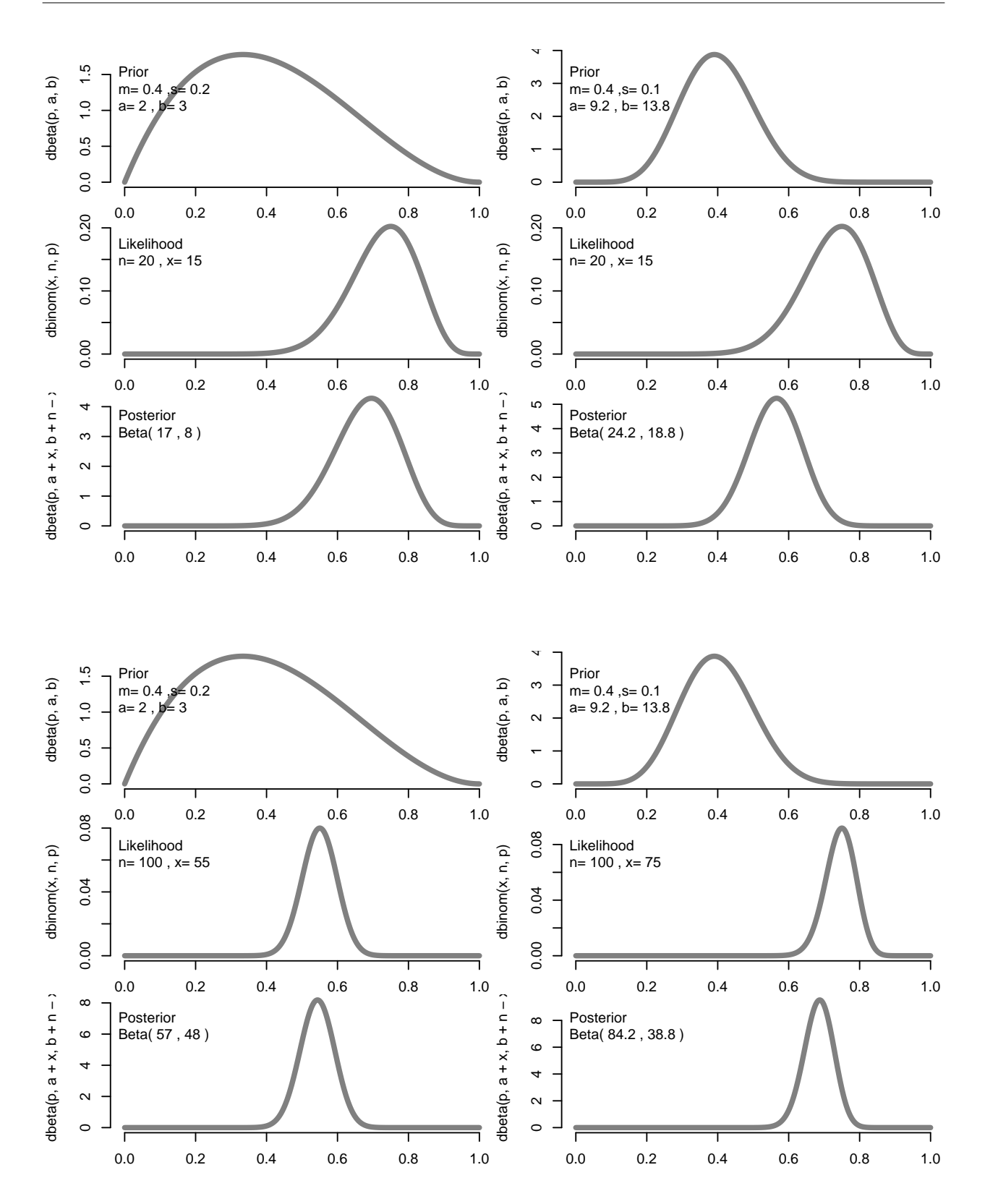

Figure 3.2: Prior, likelihood and posterior for the binomial model for different combinations of prior information and data. Large amounts of data makes the likelihood the dominant factor; and a narrow prior (strong beliefs!) makes the prior the dominant factor.

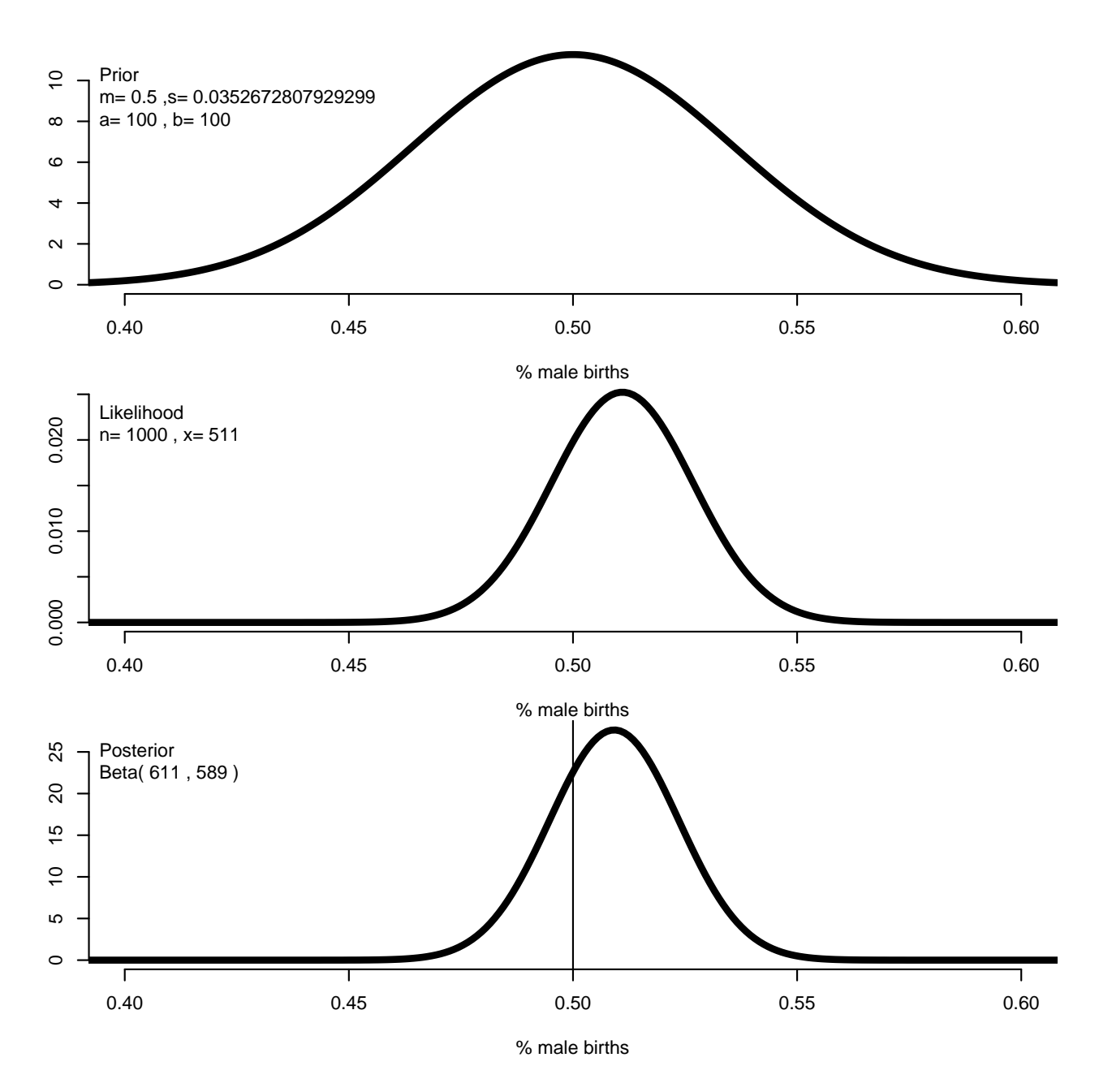

Figure 3.3: Prior, likelihood and posterior for the binomial model for 511 births out of 100, using a Beta(100,100) prior. It is immediately apparent that the prior has very little influence on the posterior  $-$  all the information is in the likelihood, i.e. the data.

### 3.2 Simple linear regression with BUGS

First we load all the required packages for this practical:

```
> library( R2WinBUGS )
> library( BRugs )
> library( Epi )
> # Get a function to convert bugs objects to mcmc.list objects
> source("../r/PDAwBuR.r")
```
1. Define and plot the bogus data and inspect the output from the linear regression analysis:

```
Call:
lm(formula = y x x)Residuals:
       1 2 3 4 5 6
-0.09524 0.87619 -0.15238 -1.18095 -0.20952 0.76190
Coefficients:
            Estimate Std. Error t value Pr(>|t|)
(Intercept) 0.06667 0.78153<br>x 1.02857 0.20068
x 1.02857 0.20068 5.125 0.00686
Residual standard error: 0.8395 on 4 degrees of freedom<br>Multiple R-squared: 0.8679, Adjusted R-squared: 0.8348
Multiple R-squared: 0.8679,
F-statistic: 26.27 on 1 and 4 DF, p-value: 0.00686
```
The estimates of  $\alpha$  and  $\beta$  are 0.067 and 1.029, and the estimate of  $\sigma$  is 0.840.

2. In order to use BUGS we set up the data, initial values (for three chains) and the list of parameters to monitor:

```
> reg.dat <- list(x=x, y=y, I=6 )
> reg.ini <- list( list( alpha=0.05, beta=1.0, sigma=0.9 ),
                 list( alpha=0.04, beta=1.1, sigma=1.0 ),+ list( alpha=0.06, beta=0.9, sigma=1.1 ) )
> reg.par <- c("alpha","beta","sigma" )
```
Finally we need to specify the model in BUGS code, using the names we specified for the data in reg.dat.

```
> cat( "model
+ {
+ for( i in 1:I )
+ {
+ y[i] ~ dnorm(mu[i],tau)
+ mu[i] \leq -alpha + beta * x[i]<br>+ }
+ }
+ alpha ~ dnorm(0, 1.0E-6)
+ beta ~ dnorm(0, 1.0E-6)
+ signa \sim dunit(0,100)+ tau \leftarrow 1/pow(sigma, 2)<br>+ \lambda<sup>"</sup>
       \lambda".
       file="reg.bug" )
```
With these specifications we can now use **bugs**() to run the MCMC:

> reg.res <- bugs( data = reg.dat, + inits = reg.ini, + param = reg.par,

```
+ model = "reg.bug",<br>+ n.chains = 3.n. chains = 3,+ n.iter = 20000,
+ n.burnin = 10000,
+ n.thin = 5,
+ program = "openbugs",
+ clearWD = TRUE )
Initializing chain 1: Initializing chain 2: Initializing chain 3:
> reg.res <- mcmc.list.bugs( reg.res )
```
The summary of the posterior distributions of the parameters can now be obtained by the summary function and compared to the parameter estimates from the standard regression model:

```
> summary( reg.res )
Iterations = 1:2000
Thinning interval = 1
Number of chains = 3
Sample size per chain = 2000
1. Empirical mean and standard deviation for each variable,
  plus standard error of the mean:
            Mean SD Naive SE Time-series SE<br>18685 1.5141 0.019547 0.04242
alpha 0.08685 1.5141 0.019547 0.04242
beta 1.01921 0.3827 0.004941
sigma 1.33536 0.8064 0.010411 0.03663<br>deviance 17.94922 4.3351 0.055966 0.19367
deviance 17.94922 4.3351 0.055966
2. Quantiles for each variable:
           2.5% 25% 50% 75% 97.5%
alpha -2.9151 -0.6429 0.08433 0.7934 2.940
beta 0.2597 0.8441 1.02312 1.2069 1.770
sigma 0.5447 0.8393 1.11413 1.5487 3.525
deviance 12.9271 14.7187 16.78715 20.0112 29.016
> ci.lin( m0 )
             Estimate StdErr z P 2.5% 97.5%
(Intercept) 0.06666667 0.7815329 0.08530245 9.320209e-01 -1.4651096 1.598443
x 1.02857143 0.2006791 5.12545318 2.968229e-07 0.6352476 1.421895
> summary( m0 )$sigma
```
[1] 0.839501

It is seen that the ML estimates and the posterior means / medians are in fairly good agreement whereas the estimate of  $\sigma$  is pretty far away from the posterior mean / median. This is partly due to the fact that the dataset have 6 observations and hence virtually no information about the residual standard deviation.

3. If we try to do the parallel analysis of a real dataset with some 500 obeservations we must make sure that there are no missing values in the x-variable.

From the births dataset we will use  $y = b$ weight and  $x = g$ estwks – 35. We can use almost the same code as for the small bogus dataset:

```
> data( births )
> births <- subset( births, !is.na(gestwks) )
> dim( births )
[1] 490 8
> mb <- lm( bweight ~ I(gestwks-35), data=births )
> summary( mb )
Ca11:lm(formula = bweight \text{ (gestwks - 35), data = births)}Residuals:
      Min 1Q Median 3Q Max<br>403 -280.136 -3.639 287.610 1382.239
-1698.403 -280.136Coefficients:
                 Estimate Std. Error t value Pr(>|t|)
(Intercept) 2404.902 38.504 62.46 <2e-16
I(gestwks - 35) 196.973 8.788 22.41 <2e-16
Residual standard error: 449.7 on 488 degrees of freedom<br>Multiple R-squared: 0.5073, Adjusted R-squared: 0.5062
Multiple R-squared: 0.5073,
F-statistic: 502.4 on 1 and 488 DF, p-value: < 2.2e-16> bth.dat <- list( x=births$gestwks-35,
+ y=births$bweight,
+ I=nrow(births) )
> bth.ini <- list( list( alpha=2400, beta=200, sigma=400 ),
+ list( alpha=2300, beta=150, sigma=450 ),
                     list( alpha=2500, beta=250, sigma=500 )> bth.par <- c("alpha","beta","sigma" )
> cat( "model
+ {
+ for( i in 1:I )<br>+ \begin{array}{c} 1 \end{array}+ {
+ y[i] ~ dnorm(mu[i],tau)<br>+ mu[i] <- alpha + beta*x
+ mu[i] \leq -alpha + beta * x[i]+ }
+ \begin{array}{cccc} \texttt{alpha} & \texttt{dnorm(0, 1.0E-6)} \\ + & \texttt{beta} & \texttt{dnorm(0, 1.0E-6)} \\ \end{array}+ beta ~ dnorm(0, 1.0E-6)
+ sigma ~ dunif(0,10000)
+ tau \leftarrow 1/pow(sigma, 2)<br>+ \}".
        + }",
+ file="bth.bug" )
> bth.res <- bugs( data = bth.dat,
+ inits = bth.ini,
+ param = bth.par,<br>+ model = "bth.bug
+ model = "bth.bug",<br>+ n.chains = 3.
+ n \cdot \text{chains} = 3,<br>+ n \cdot \text{iter} = 20+ n.iter = 20000,<br>
n.burnin = 10000.+ n.burnin = 10000,<br>+ n.thin = 5.n.thin = 5,
+ program = "openbugs",
                 \text{clearWD} = \text{TRUE})
Initializing chain 1: Initializing chain 2: Initializing chain 3:
> bth.res <- mcmc.list.bugs( bth.res )
> summary( bth.res )
```

```
Iterations = 1:2000
Thinning interval = 1
Number of chains = 3
Sample size per chain = 2000
1. Empirical mean and standard deviation for each variable,
  plus standard error of the mean:
         Mean SD Naive SE Time-series SE
alpha 2401.8 39.195 0.50600 0.80773
beta 197.6 8.947 0.11550 0.19494
sigma 450.8 14.835 0.19152 0.32648
deviance 7378.2  2.581  0.03332  0.05495
2. Quantiles for each variable:
         2.5% 25% 50% 75% 97.5%
alpha 2326.4 2375.6 2401.9 2428.7 2478.4
beta 179.9 191.6 197.5 203.6 215.0
sigma 423.3 440.5 450.2 460.8 480.7
deviance 7375.3 7376.3 7377.5 7379.3 7384.6
> ci.lin( mb )
               Estimate StdErr z P 2.5% 97.5%
(Intercept) 2404.9021 38.504320 62.45798 0 2329.4351 2480.3692
I(gestwks - 35) 196.9726 8.788133 22.41348 0 179.7482 214.1971
```
We now get a much better accordance between the regression estimates and the posterior means / medians and also for the confidence intervals. The latter is of course because the residual standard deviation is now much more precisely determined. The moral is of course that with more data you get more precision.

### 3.3 Examples of the Gibbs sampler and Metropolis Hastings algorithm

1. (a) Let  $\theta = (\theta_1, \theta_2)$  be the mean vector, which we know has a multivariate normal posterior distribution with mean  $\mathbf{y} = (y_1, y_2)$  and covariance matrix  $\begin{pmatrix} 1 & \rho \\ 0 & 1 \end{pmatrix}$  $\Big)$ . If we

 $\rho$  1 let  $U = \theta_1$  and  $V = \theta_2$  then we can use result (A.1) on page 579 of BDA, which states that  $p(U|V)$  is univariate normal with

$$
E(U|V) = E(U) + cov(V, U)var(V)^{-1}(V - E(V))
$$
  
 
$$
var(U|V) = var(U) - cov(V, U)var(V)^{-1}cov(U, V))
$$

Substituting in the expectations, variances and covariances conditional on y into the right hand sides of these expressions gives the following results:

$$
E(\theta_1|\theta_2, y) = E(\theta_1|y) + cov(\theta_2, \theta_1|y)var(\theta_2|y)^{-1}(\theta_2 - E(\theta_2|y))
$$
  
\n
$$
= y_1 + \rho \times 1 \times (\theta_2 - y_2)
$$
  
\n
$$
= y_1 + \rho(\theta_2 - y_2)
$$
  
\n
$$
var(\theta_1|\theta_2, y) = var(\theta_1|y) - \rho \times var(\theta_2|y)^{-1} \times \rho
$$
  
\n
$$
= 1 - \rho \times 1 \times \rho
$$
  
\n
$$
= 1 - \rho^2.
$$

The result for  $\theta_2$  follows by symmetry.

- (b) Gibbs Sampler.
- 2. For the Metropolis-Hastings bivariate proposal distribution example, here's some summary plots of the sample paths.

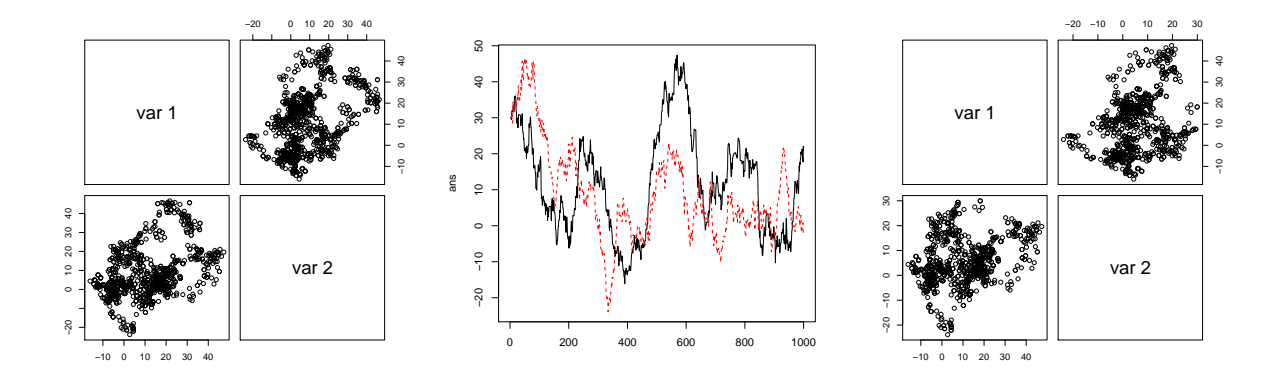

Figure 3.4: Metropolis-Hastings sample paths

A plot of the dependencies using the pacf and acf functions.

The acceptance probability increases slightly as the correlation parameter decreases since the proposal distribution is getting closer to the target distribution.

3. For the single component Metropolis–Hastings sampler, here's some summary plots of the sample paths.

And a plot of the acceptance probabilities:

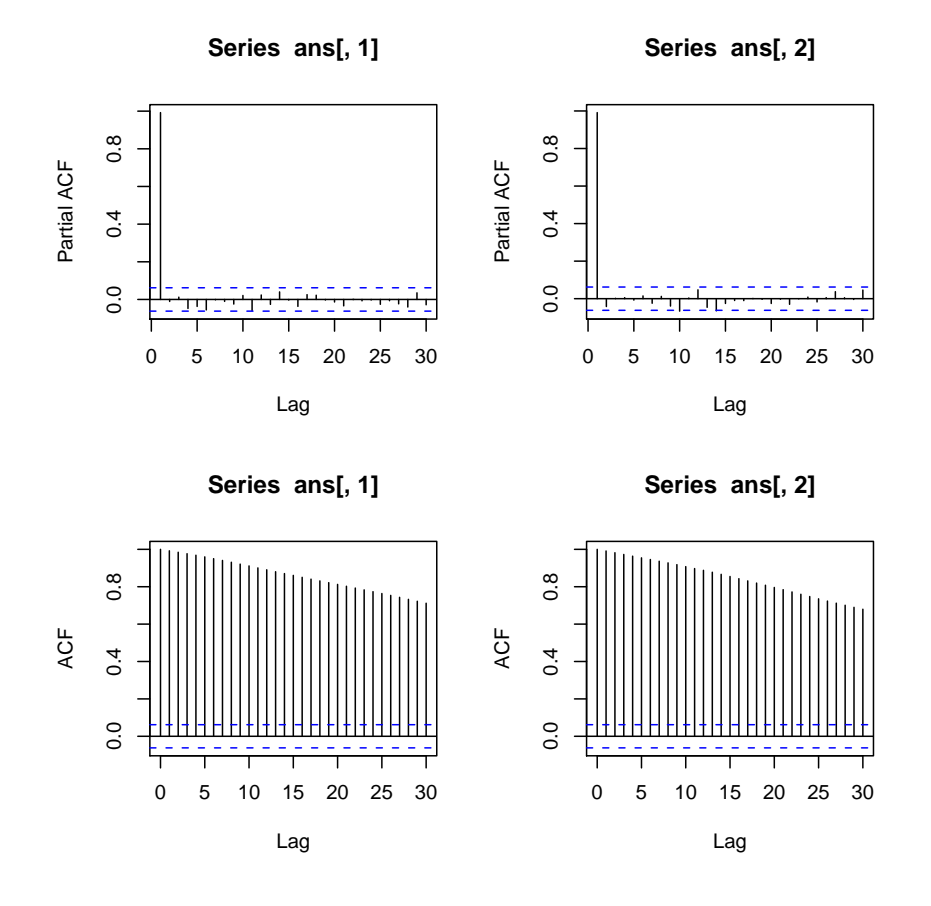

Figure 3.5: Metropolis-Hastings  $-$  autocorrelations

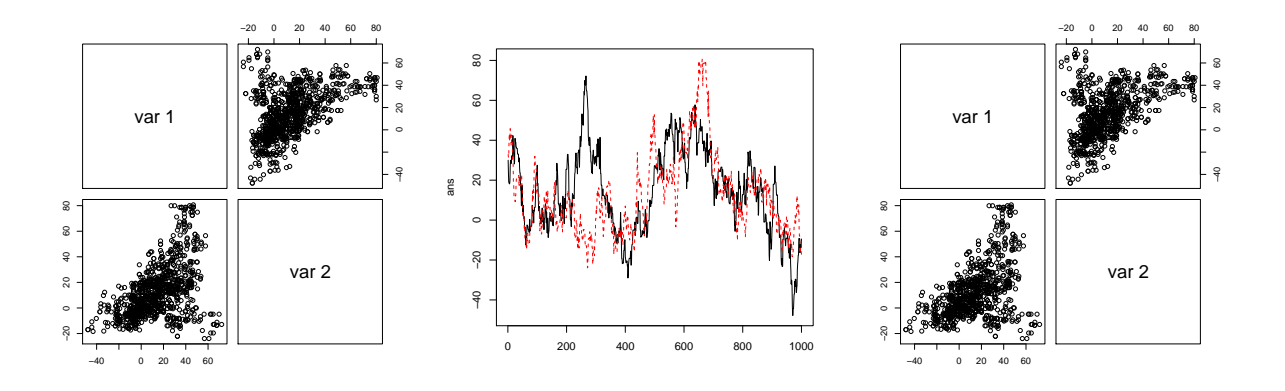

Figure 3.6: Single component Metropolis-Hastings — sample paths

Plotting the two series  $x1$  and  $x2$  against each other in a scatter plot is a good way to see how the length of the jumps depends on the standard deviation of the proposal distribution. The jumps get longer when the standard deviation of the proposal distribution increases.

Finally we check the dependencies within each of the x1 and x2 series by using the pacf and acf functions.

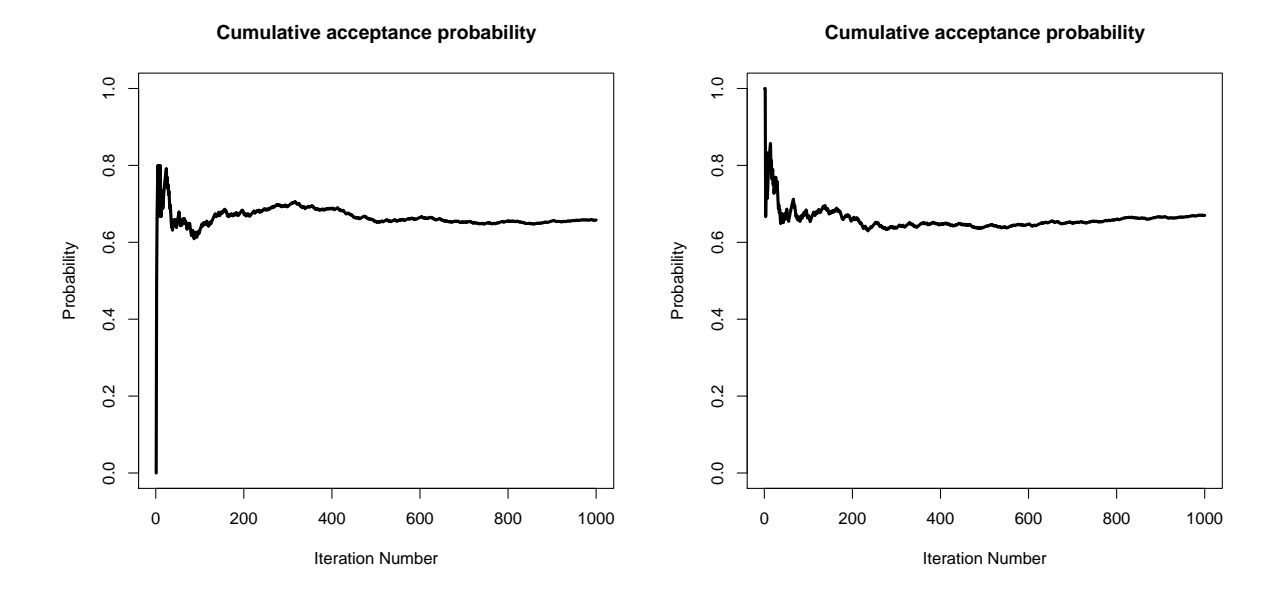

Figure 3.7: Metropolis-Hastings acceptance probabilities

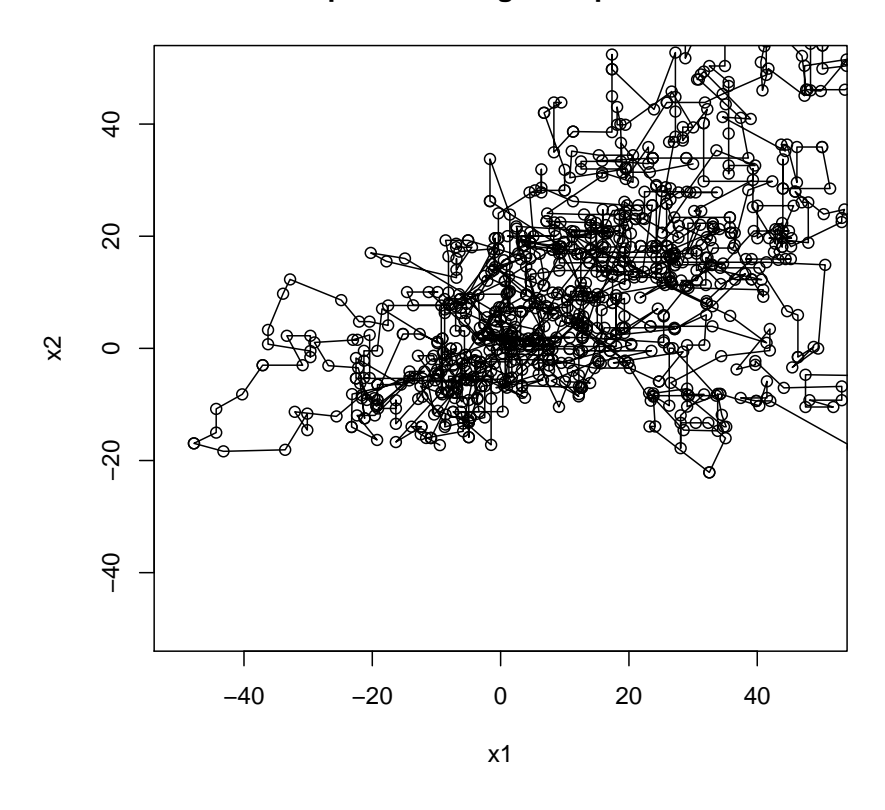

### Metropolis-Hastings sampler s.d. = 2

Figure 3.8: Scatter plot of x1 and x2.

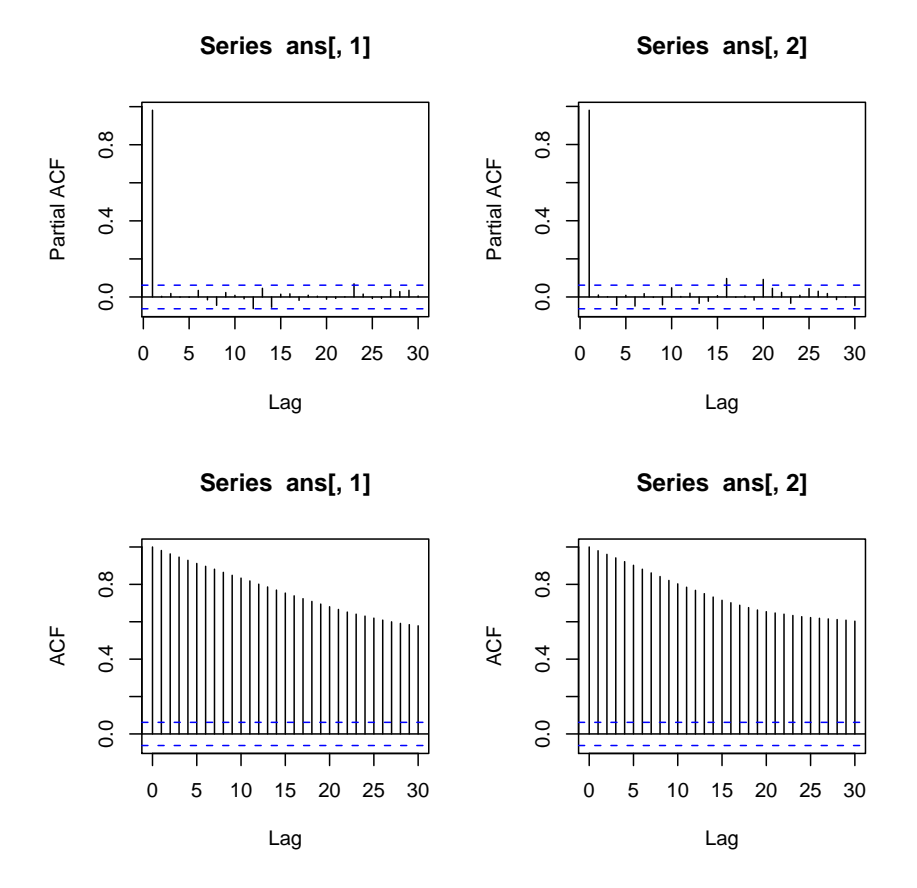

Figure 3.9: Single component Metropolis-Hastings — autocorrelations

### 3.4 Estimating a rate from Poisson data

Asthma deaths in Australia (cf Section 2.7 of Bayesian Data Analysis pages 53-55).

1. We need to work out the posterior distribution for  $\theta$  based on this data. Using results from lectures (pages 53-54 of Gelman et al.), we find that the posterior distribution using a gamma(3,5) prior will be gamma(3+y,5+x) where  $y = 3$  is the number of deaths and  $x = 2$ is the number of people (in units of 100,000 since  $\theta$  is expressed in these units). Thus the posterior is gamma(6,7). The posterior probability that  $\theta > 2$  based on the gamma(3,5) prior and data of 3 deaths in 200,000 people is very low, about 0.5%. This was calculated using the BUGS code in the file asthma.odc and is based on 5,000 burn-in iterations and 5,000 further samples for summary:

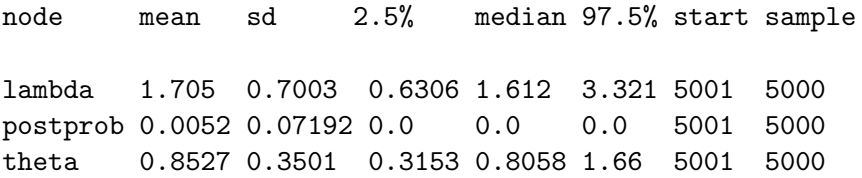

2. The relevant BUGS code can be found in the file asthma2.odc. The node postprob counts the number of iterations for which the sampled value of the original rate parameter in question 1 ( $\theta_1$  or theta[1]) is greater than the value of the parameter corresponding to the Australian rate ( $\theta_2$  or theta<sup>[2]</sup>). The posterior mean of this node is an estimate of the posterior probability that the difference  $\theta_1 - \theta_2 > 0$ , which we see from the following output is very small, only about 0.7%:

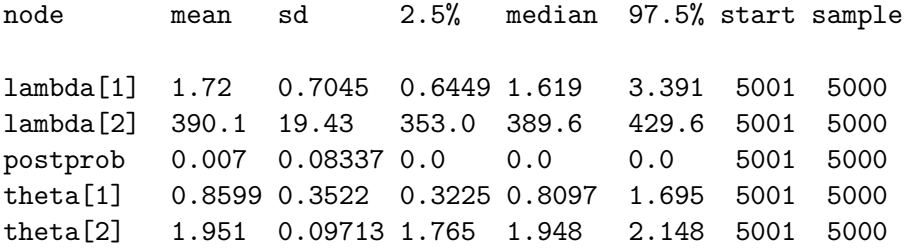

- 3. The sampling error associated with estimating the death rate from a population of 200,000 will be very much less than the error with which we can estimate the rate in a population of 20,000,000 - but only because the rates are fairly similar and therefore the number of events recorded in the latter population is so much larger (and this is what determines the standard error of a rate estimate). So for our purposes the latter rate can be thought of as fixed since it is the former rate that contributes most of the uncertainty. The BUGS code in the files asthma2.odc allows us to execute this example, as shown above in question 2. The same gamma $(3.5)$  prior distribution was used for the rate in each population, resulting in posterior means for the rate per 100,000 persons per year of 0.86 and 1.95 respectively. The standard deviations of these posterior distributions are 0.352 and 0.097 respectively, reinforcing the argument about larger populations with similar death rates leading to more events and less uncertainty about the underlying rate.
- 4. We can certainly view the seven years worth of data as i.i.d. realisations of a Poisson random variable with mean determined by the (fixed) rate theta (per 100,000) and the population size (which we will assume is constant at 20 million). To do this in WinBUGS, simply set
up the outcome y as a vector with seven components (so  $y[i]$  for i in 1 to 7) and declare  $y[i]$  ~ dpois(lambda[i]) where the mean lambda[i] <- (n[i]/100000)\*theta[i].

The problem with this simple model is that the number of deaths per year due to asthma is clearly decreasing over time, and there could well be enough information in the data to generate statistical evidence for such a trend. We could model the rate as a linear function of time alpha + beta\*time, as suggested in the airline example of exercises 2.13 and 3.12 and demonstrated in exercise 6a of the current course. By examining the posterior distribution for the slope parameter beta we can determine whether there is much evidence to support a declining rate of death due to asthma in Australia in the last few years. It is straightforward to express the rate theta[i] in terms of time: theta[i] <- alpha + beta\*time[i] where time is the number of years since 1997. alpha and beta can take noninformative prior distributions (see the bioassay example section 3.7 of the textbook).

If we had further information we may even consider clustering, using information about asthma deaths by region or some other categorical exposure variable across which we might expect rates to vary. This would be an ideal scenario for the use of hierarchical modelling, where we assume variation in model parameters at each level of the hierarchy (individual, region, country etc.). We'll cover this is detail in subsequent lectures and exercises.

### 3.5 Estimating the speed of light

Normal distribution with unknown mean and variance (Section 3.2 of Bayesian Data Analysis pages 77-78).

- 1. The 95% posterior credible interval is obtained from the  $t_{65}$  (the degrees of freedom are The 95% posterior credible interval is obtained from the  $t_{65}$  (the degrees of freedom are  $n-1 = 66 - 1 = 65$ ) marginal posterior distribution of  $\mu$  as  $\overline{y} \pm 1.997s/\sqrt{66} = (23.6, 28.8)$ , which follows directly from the fact that a  $95\%$  credible interval for the pivotal quantity which follows directly from the ract that a 35% credible line varior the proof qualitity  $(\mu - \bar{y})/(s/\sqrt{n})$  is (-1.997,1.997), since the 97.5% point of the *t*-distribution with 65 degrees of freedom is 1.997137.
- 2. Based on 1000 simulated values of  $(\mu, \sigma^2)$ , Gelman et al. estimated the posterior median of  $\mu$  to be 26.2 and a 95% central posterior interval for  $\mu$  to be (23.6, 28.9), which is quite close to the analytically calculated interval. Executing the R code repeatedly (say a dozen times) generates values for the posterior median of  $\mu$  that are usually very close to 26.2. The lower and upper limits of the credible interval are more variable, and can differ from the quoted values above by  $\pm 0.2$  across even a small number of runs (simulating 1,000 values each time).
- 3. Sample output from the BUGS model:

node mean sd 2.5% median 97.5% start sample mu 26.19 1.354 23.53 26.19 28.84 10001 10000 sigma 10.96 0.9943 9.238 10.89 13.08 10001 10000 smallest 0.3858 5.681 -12.38 1.003 9.92 10001 10000

4. The original BUGS code has been amended by including the syntax

y.pred[i] ~ dnorm(mu,tau)

immediately under the existing statement in the "for" loop defining the distribution of the observed data y. Since there is no observed data for the (vector) node  $\gamma$  pred, BUGS simulates from the specified distribution using the current sampled values of mu and tau as required. We monitor the minimum value of the predicted vector y.pred by defining a node called smallest:

smallest <- ranked(y.pred[],1)

where the ranked function sorts the elements of its first argument (in this case y.pred) and returns the  $k<sup>th</sup>$  smallest where k is the value of its second argument. In this case  $k = 1$  so the node smallest does indeed contain the minimum value from our predictive sample of 66 new observations. A posterior summary of this node:

node mean sd 2.5% median 97.5% start sample

smallest 0.3858 5.681 -12.38 1.003 9.92 10001 10000

A minimum value of -2 (the observed second smallest value in our sample) is quite likely since it falls close to the middle of the 95% range for such minimum values. However the observed minimum of -44 is very much smaller than 95% of sampled minimum values and suggest that the normal model does not do a good job of capturing the variation that Newcomb observed.

# 3.6 Modelling the rate of airline fatalities 1976 to 2001

1. (a) The model for the data is:

 $y_i | \theta \sim \text{Poisson}(\theta)$ 

where  $\theta$  is the expected number of fatal accidents in a year.

```
If the prior distribution for \theta is (\Gamma(\alpha, \beta) then the posterior distribution is
\Gamma(\alpha + n\overline{y}, \beta + n), where in this case n = 26 and n\overline{y} = \sum_{i=1}^{26} y_i = 634:
> airline <- read.csv( "../data/airline.csv" )
> str( airline )
'data.frame': 26 obs. of 5 variables:
 $ year1975: int 1 2 3 4 5 6 7 8 9 10 ...
 $ year : int 1976 1977 1978 1979 1980 1981 1982 1983 1984 1985 ...
 $ fatal : int 24 25 31 31 22 21 26 20 16 22 ...
 $ miles : num 3.86 4.30 5.03 5.48 5.81 ...
 $ rate : num  6.21  5.81  6.17  5.66  3.78 ...
> sum( airline$fatal )
[1] 634
> dim( airline )
[1] 26 5
```
A noninformative gamma prior distribution has  $(\alpha, \beta) = (0, 0)$ . This is not a proper distribution — the Γ-density is:

$$
f(\theta) = \frac{\beta^{\alpha}}{\Gamma(\alpha)} \theta^{\alpha - 1} e^{-\beta x}
$$

so setting  $(\alpha, \beta) = (0, 0)$  specifies a density proportional to  $1/\theta$ , which is really not possible since  $\int_0^{+\infty} 1/\theta \, d\theta = +\infty$ . A density proportional to  $1/\theta$  corresponds to a flat prior on  $1/\theta$ .

However, provided the product of the prior and the likelihood results in a proper posterior distribution for  $\theta$ , (which it does in this case) we can use it. The posterior distribution is:

$$
\theta|y \sim \Gamma(634, 26)
$$

and thus the posterior mean for  $\theta$  is  $(\alpha + n\bar{y})/(\beta + n) = 634/26 = 24.385$ .

(b) Let  $\tilde{y}$  be the number of fatal accidents in 2002. Given  $\theta$ , the predictive distribution for  $\tilde{y}$  is Poisson( $\theta$ ). The derivation on pages 52 and 53 of *Bayesian Data Analysis* show that the *prior* predictive distribution for  $y$  is:

$$
p(y) = \frac{p(y|\theta)p(\theta)}{p(\theta|y)}
$$
  
= 
$$
\frac{\text{Poisson}(y|\theta)\text{gamma}(\theta|\alpha, \beta)}{\text{gamma}(\theta|\alpha + y, \beta + 1)}
$$
  
= 
$$
\frac{\Gamma(\alpha + y)\beta^{\alpha}}{\Gamma(\alpha)y!(1 + \beta)^{\alpha+y}}
$$
  
= 
$$
\left(\frac{\alpha + y + 1}{y}\right)\left(\frac{\beta}{\beta + 1}\right)^{\alpha}\left(\frac{1}{\beta + 1}\right)^{y}
$$

which is the *negative binomial* density:

$$
y \sim \text{Neg-bin}(\alpha, \beta)
$$

For the uninformative prior (i.e. with  $(\alpha, \beta) = 0, 0$ ), this is actually not a distribution, but what we actually want is the posterior predictive distribution for the number of fatal accidents in 2002, that is, the predictive distribution conditioning on the available data from 1976 to 2001. This has the same form as  $p(y)$  presented above but we must replace  $\alpha$  and  $\beta$  with the posterior quantities  $\alpha^* = \alpha + n\overline{y} = 0 + 634 = 634$  and  $\beta^* = \beta + n = 0 + 26 = 26.$ 

(c) The posterior distribution for  $\theta$  is  $\theta|y \sim \text{Gamma}(634, 26)$ , and the conditional distribution of  $\tilde{y}$  (the number of fatal accidents in 2002) is Poisson( $\theta$ ). So to simulate values of  $\tilde{y}$  all we need to do is first generate a realized value from the posterior distribution of  $\theta$  and secondly sample a value from the Poisson distribution using the realized value of  $\theta$  as the mean. Iterating this process will generate values of  $\tilde{y}$  from the posterior predictive distribution. What we are doing here is integrating numerically, using simulation, over the posterior distribution of  $\theta$ .

This can actually be accomplished in R:

```
> theta <- rgamma(1000, 634, 26)
> y.2002 \leq r \text{pois}(1000, \text{theta})> hist( y.2002 )
```
The default histogram is not impressive; it's actually better to explicitly plot the table of the realized values for  $y_{2002}$ :

```
> plot (table(y.2002), type="h", lwd=5, lend=2, col=gray(0.5), bty="n", ylab="")
```
(d) The model can also be specified in BUGS, and run using the bugs() function from R2WinBUGS. Besides the model we need starting values and a specification of data:

```
> library(BRugs)
> library(R2WinBUGS)
> source("../r/mcmc.list.bugs.r")
> cat( "model
+ {
+ for( i in 1:I )
+ {
+ fatal[i] ~ dpois(mu)<br>+ }
+ }
       mu \, \sim dgamma(0,0)
```
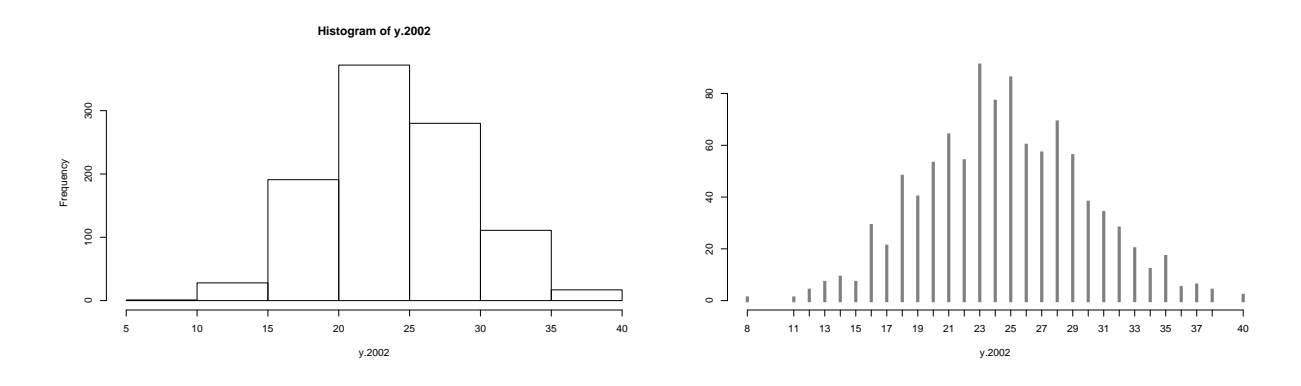

Figure 3.10: Posterior predictive distribution of  $y_{2002}$  — the number of fatal airline crashes in 2002. Left panel the default hist() and right panel the result of plot( ..., type="h").

```
+ \}",<br>+ \qquad \}",
      file="al.bug")
> a1.ini <- list( list( mu=22 ),
+ list( mu=23 ),
+ list( mu=24 ) )
> a1.dat <- list( fatal = c(airline$fatal,NA), I=27 )
> a1.res \leq bugs( data = a1.dat,
+ inits = a1.ini,
+ param = c("mu","fatal[27]"),
+ model = "a1.bug",
+ n.chains = 3,
+ n.iter = 30000,
+ n.burnin = 20000,<br>+ n.thin = 5.n.thin = 5,+ program = "openbugs",
+ debug = FALSE,
+ clearWD = TRUE )
Initializing chain 1: Initializing chain 2: Initializing chain 3:
> # Convert the resulting bugs object, a1.res, to a mcmc.list object
> a1.mcl <- mcmc.list.bugs( a1.res )
> summary( a1.mcl )
Iterations = 1:2000
Thinning interval = 1
Number of chains = 3
Sample size per chain = 2000
1. Empirical mean and standard deviation for each variable,
  plus standard error of the mean:
           Mean SD Naive SE Time-series SE
mu 24.38 0.967 0.01248 0.01411
deviance 156.23 1.374 0.01773 0.01761
fatal[27] 24.49 5.049 0.06519 0.06426
2. Quantiles for each variable:
           2.5% 25% 50% 75% 97.5%
mu 22.55 23.69 24.37 25.04 26.30
deviance 155.24 155.34 155.71 156.56 160.11
fatal[27] 15.00 21.00 24.00 28.00 35.00
The summary of the resulting object shows that the posterior mean and median of the
\mu is about 24.37. This is also the posterior expectation of the predictive distribution
for the number of fatal accidents in 2002, represented by the node fatal[27].
The posterior predictive distribution for the number of fatal accidents in 2002 has
median 24 and 95% posterior interval [15,35]. Recall that the posterior predictive
distribution is a discrete distribution. We can compare this with the one we simulated
directly before:
> theta <- rgamma(6000, 634, 26 )
> y.2002 <- rpois(6000,theta)
> plot( table(y.2002), type="h", lwd=5, lend=2, col=gray(0.2), bty="n",ylab=", xlim=c(5,50))
> tpr <- table( as.matrix( a1.mcl[,"fatal[27]"] ) )
> points( as.numeric(names(tpr))+0.4, tpr, type="h", col="red", lwd=4 )
```
2. (a) Let  $m_i$  = number of passenger miles flown in year i and  $\lambda$  = accident rate per passenger mile. The model for the data is  $y_i|m_i, \lambda \sim \text{Poisson}(m_i\lambda)$ . We use the noninformative  $\Gamma(0,0)$  prior distribution for  $\lambda$  as we did for  $\mu$  previously.

The posterior distribution for  $\lambda$  is  $\lambda |y, m \sim \Gamma(n\bar{y}, n\bar{m}) = \Gamma(634, 275.56)$  where  $n\bar{m} = \sum_{i=1}^{26} m_i$ : > sum( airline\$miles ) [1] 275.564

Note that the model is invariant under scaling of  $m$  in the sense that if the  $ms$  are divided by a factor K then  $\lambda$  is multiplied by K. In this exercise we have used the ms in the units of  $10^{11}$ miles as they are given in the file airline.csv.

(b) Given  $\lambda$ , the predictive distribution for  $y_{2002}$  is Poisson( $\lambda m_{2002}$ ) = Poisson( $2 \times 10^{12} \lambda$ ). The posterior predictive distribution for  $\tilde{y}$  will be (related to the) negative binomial but the algebra is more complex due to the presence of the  $2 \times 10^{12}$  scale factor based on the number of miles flown. SO we let BUGS do the hard work — you can see that the change to the BUGS code is rather minimal.

Note that we as before add an extra NA value to the vector of fatalities, and in order to get a predictive distribution for this an anticipated value for the number of miles flown, in this case 20  $(\times 10^{11})$ .

Also note that you cannot stick an expression in as an argument to a distribution; an expression as fatal[i] dpois(lambda\*miles[i]) will cause an error.

```
> cat('model<br>+ f+ {
+ for( i in 1:I )
+ {
+ mu[i] <- lambda * miles[i]
           fatal[i] \sim dpois(mu[i])
+ }
+ lambda \sim \text{dgamma}(0,0)<br>+ },
        + }",
+ file="a2.bug" )
> a2.ini <- list( list( lambda=10 ),
+ list( lambda=20 ),
+ list( lambda=30 ) )<br>> a2.dat <- list( fatal=c(airline$fat
> a2.dat <- list( fatal=c(airline$fatal,NA),
                   miles=c(airline$miles,20), I=27)
> a2.res <- bugs( data = a2.dat,
+ inits = a2.ini,
+ param = c("lambda","fatal[27]"),<br>+ model = "a2.bug".
                  model = "a2.bug",+ n.chains = 3,
                 n.iter = 30000,\overline{8} 100 200 300 400 500
                \frac{8}{2}300
                200
                       9 11 13 15 17 19 21 23 25 27 29 31 33 35 37 39 41 43
                                      y.2002
```
Figure 3.11: Posterior predictive distribution of  $y_{2002}$  — the number of fatal airline crashes in 2002. Gray bars are directly simulated, red bars are the posterior from BUGS output.

```
+ n. burnin = 20000,<br>+ n. thin = 5.
                n.thin = 5,
+ program = "openbugs",
+ debug = FALSE,
+ clearWD = TRUE )
Initializing chain 1: Initializing chain 2: Initializing chain 3:
> # Convert the resulting bugs object, a1.res, to a mcmc.list object
> a2.mcl <- mcmc.list.bugs( a2.res )
> summary( a2.mcl )
Iterations = 1:2000
Thinning interval = 1
Number of chains = 3
Sample size per chain = 2000
1. Empirical mean and standard deviation for each variable,
   plus standard error of the mean:
             Mean SD Naive SE Time-series SE<br>2.302  0.091  0.001175   0.001197
lambda 2.302 0.091 0.001175 0.001197<br>deviance 314.089 1.421 0.018349 0.018196
deviance 314.089 1.421 0.018349
fatal[27] 45.968 7.078 0.091371 0.092724
2. Quantiles for each variable:
            2.5% 25% 50% 75% 97.5%
lambda
deviance 313.100 313.191 313.566 314.439 317.985
fatal[27] 33.000 41.000 46.000 51.000 60.000
```
The posterior expectation of the predictive distribution for the number of fatal accidents in 2002 is 46 and the 95% posterior interval is [33,60].

3. (a) A closer inspection of the number of fatal airline crashes can be dome by:

```
> par(mfrow=c(1,2))> with(airline, plot( year, fatal, pch=16, type="b", ylim=c(0,32), bty="n" ) )
> with(airline, plot( year, rate, pch=16, type="b", ylim=c(0,7), bty="n"))
```
There is a decrease on average over the ten year period 1976 to 1985. The fatal accident rate per mile flown over the 26 year period shows a more consistently decreasing trend that looks amenable to modelling using a (possibly exponentially transformed) simple first order function of time.

(b) The mean of a Poisson random variable must be positive, so modelling the mean as a linear function of time, that is,  $E(y|\mu) = \mu = \alpha + \beta(t - 1990)$  has the potential to generate negative values for  $\mu$  and thus a mean for our sampling distribution that is outside the parameter space.

In this case it seems to work, however, because the chains never get to generate a negative value of any of the  $mu[i]s$ :

```
> cat( "model
+ {
+ for( i in 1:I )
+ {
+ mu[i] <- (alpha + beta*(i-10)) * miles[i]
+ fatal[i] ~ dpois( mu[i] )
       + }
+ alpha ~ dnorm(0,0.000001)
+ beta ~ dnorm(0,0.000001)
      }",
```

```
+ file="a3.bug" )
 a3.ini \leftarrow list( list( alpha=10, beta=-0.5),
+ list( alpha=20, beta=-0.6 ),
+ list( alpha=30, beta=-0.4 ) )
> a3.dat <- list( fatal=c(airline$fatal,NA),
+ miles=c(airline$miles,20), I=27 )
> a3.res <- bugs( data = a3.dat,
+ inits = a3.ini,
+ param = c("alpha","beta","fatal[27]"),
+ \overline{\qquad} model = "a3.bug",
+ n.chains = 3,
+ n.iter = 60000,
+ n.burnin = 30000,
+ n.thin = 5,
+ program = "openbugs",
              debug = FALSE,clearWD = TRUE)
Initializing chain 1: Initializing chain 2: Initializing chain 3:
> # Convert the resulting bugs object, a1.res, to a mcmc.list object
> a3.mcl <- mcmc.list.bugs( a3.res )
> summary( a3.mcl )
Iterations = 1:6000
Thinning interval = 1
Number of chains = 3
Sample size per chain = 6000
1. Empirical mean and standard deviation for each variable,
  plus standard error of the mean:
            Mean SD Naive SE Time-series SE
```
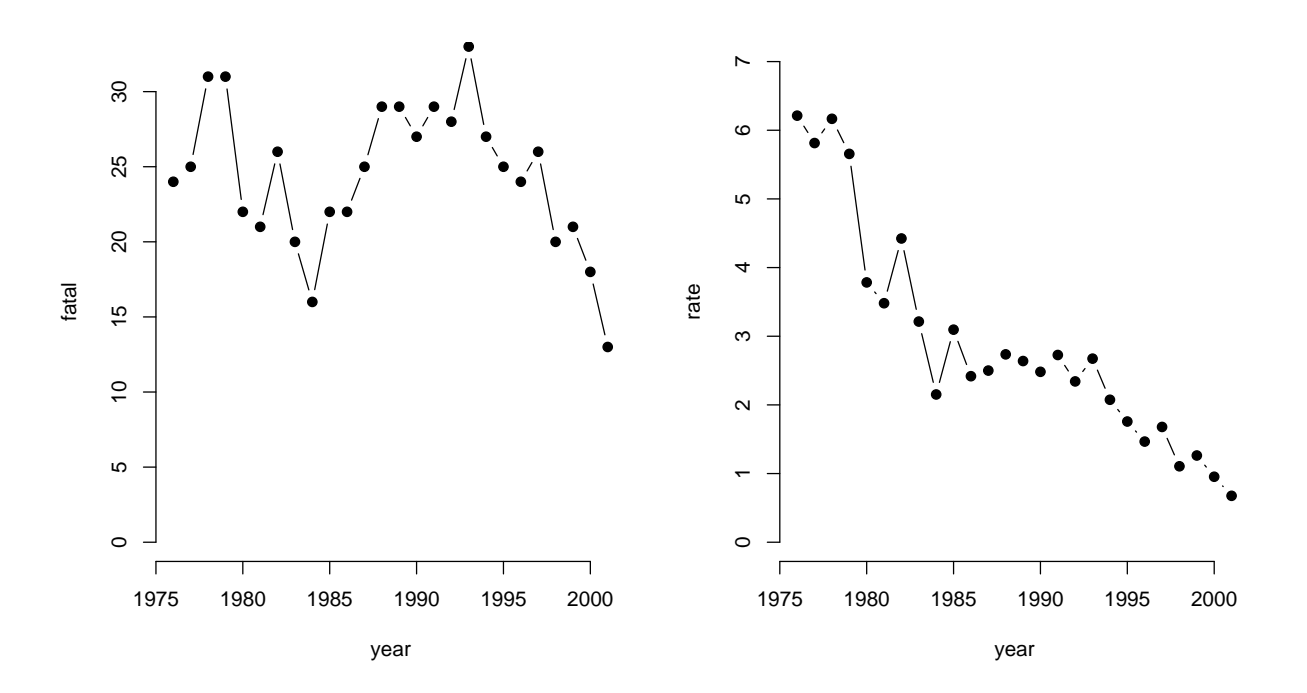

Figure 3.12: The numbers (left) and rates (right) of fatal airline accidents.

alpha 3.4442 0.15820 0.0011792 0.0103472<br>beta -0.1671 0.01367 0.0001019 0.0009072 beta -0.1671 0.01367 0.0001019 deviance 153.6645 1.99588 0.0148764 0.1094958 fatal[27] 12.1082 4.28900 0.0319683 0.1048590 2. Quantiles for each variable: 2.5% 25% 50% 75% 97.5% alpha 3.1423 3.3350 3.4470 3.5471 beta -0.1951 -0.1757 -0.1675 -0.1577 -0.1411 deviance 151.6868 152.2167 153.0656 154.4615 158.9318 fatal[27] 5.0000 9.0000 12.0000 15.0000 21.0000

Finally we can take a look at traces of the three chains used in this analysis (see figure [4f\)](#page-82-0):

```
> print( xyplot( a3.mcl[,1:2] ) )
```
4. A more natural model is the multiplicative one

<span id="page-80-0"></span>
$$
\log\Big(E\big(y(t)|t,m(t)\big)\Big) = \alpha + \beta t + \log(m(t))\tag{3.1}
$$

(a) The simple linear regression approach to the model is to regress the log-rate on the year:

```
> summary( lm( log( fatal/miles ) ~ I(year-1985), data=airline ) )
Ca11:lm(formula = log(fatal/miles) \sim I(year - 1985), data = airline)
Residuals:
    Min 1Q Median 3Q Max
-0.46628 -0.14912 0.04327 0.14137 0.37938
Coefficients:
               Estimate Std. Error t value Pr(>|t|)
(Intercept) 1.163059 0.044640 26.05 < 2e-16
I(year - 1985) -0.069878 0.005394 -12.96 2.52e-12
Residual standard error: 0.2063 on 24 degrees of freedom
Multiple R-squared: 0.8749, Adjusted R-squared: 0.8697
F-statistic: 167.8 on 1 and 24 DF, p-value: 2.518e-12
which shows that rates decrease about 7% per year (\exp(\hat{\beta}) - 1).
```
This model puts equal weight on all observations regardless of the number of fatalities seen, so a proper Poisson-model would presumably be more appropriate.

(b) The relevant Poisson model is one where the log of the mean is linear, as indicated in the formula [\(3.1\)](#page-80-0) above. The log of the miles is a regression variable, but with no coefficient, *i.e.* with a regression coefficient fixed at 1. This is a so-called offset-variable: > summary(  $g1m4 \leq -g1m($  fatal  $\degree$  I(year-1985) + offset(log(miles)), + family=poisson, data=airline ) )  $Ca11:$ glm(formula = fatal  $\tilde{ }$  I(year - 1985) + offset(log(miles)), family = poisson, data = airline) Deviance Residuals: Min 1Q Median 3Q Max

```
-2.0782 -0.7953 0.1626 0.7190 1.9370
```
Coefficients:

```
Estimate Std. Error z value Pr(>|z|)
(Intercept) 1.176111 0.043200 27.23 <2e-16
I(year - 1985) -0.068742 0.005394 -12.74 <2e-16
(Dispersion parameter for poisson family taken to be 1)
   Null deviance: 182.628 on 25 degrees of freedom
Residual deviance: 22.545 on 24 degrees of freedom
AIC: 157.02
```
Number of Fisher Scoring iterations: 4

This is pretty much the same results as those from the linear regression of the log-rates.

(c) We can now fit the same model using BUGS, by a suitable modification of the code from before:

```
> cat( "model
+ {
+ for( i in 1:I )
+ {
+ mu[i] <- exp( alpha + beta*(i-10) ) * miles[i]<br>+ fatal[i] ~ dpois( mu[i] )
         fatal[i] \sim dpois(mu[i])
+ }
+ alpha ~ dnorm(0,0.000001)
+ beta ~ dnorm(0,0.000001)
+ }",
+ file="a4.bug" )
> a4.ini \le list( list( alpha=1.0, beta=-0.05),
+ list( alpha=1.5, beta=-0.06 ),
+ list( alpha=0.5, beta=-0.04 ) )
> a4.dat <- list( fatal=c(airline$fatal,NA),
                  miles=c(airline$miles,20), I=27 )
> a4.res <- bugs( data = a4.dat,
+ inits = a4.ini.
+ param = c("alpha","beta","fatal[27]"),<br>
+ model = "a4.bug",
                 model = "a4.bug",+ n.chains = length(a4.ini),
+ n.iter = 60000,<br>+ n.burnin = 30000,+ n.burnin = 30000,<br>+ n.thin = 5.n.thin = 5,
+ program = "openbugs",
+ debug = FALSE,<br>+ clearWD = TRIIE
               clearWD = TRUE)
Initializing chain 1: Initializing chain 2: Initializing chain 3:
> # Convert the resulting bugs object, a1.res, to a mcmc.list object
> a4.mcl <- mcmc.list.bugs( a4.res )
> summary( a4.mcl )
Iterations = 1:6000
Thinning interval = 1
Number of chains = 3
Sample size per chain = 6000
1. Empirical mean and standard deviation for each variable,
  plus standard error of the mean:
               Mean SD Naive SE Time-series SE
alpha  1.17481 0.043152 3.216e-04  4.004e-04<br>beta  -0.06884 0.005383 4.012e-05  4.519e-05
beta -0.06884 0.005383 4.012e-05 4.519e-05<br>deviance 155.01529 1.968451 1.467e-02 1.714e-02
deviance 155.01529 1.968451 1.467e-02
fatal[27] 20.18817 4.801404 3.579e-02 3.692e-02
```
2. Quantiles for each variable:

2.5% 25% 50% 75% 97.5% alpha 1.08897 1.14617 1.17506 1.20422 1.2588 beta -0.07942 -0.07252 -0.06879 -0.06514 -0.0584 deviance 153.06887 153.60032 154.39702 155.80386 160.2556 fatal[27] 12.00000 17.00000 20.00000 23.00000 30.0000

If we compare the results with those from the generalized linear model:

> library( Epi ) > ci.lin( glm4 ) Estimate StdErr z P 2.5% 97.5% (Intercept) 1.17611148 0.043199710 27.22499 0 1.09144161 1.26078136 I(year - 1985) -0.06874189 0.005393721 -12.74480 0 -0.07931339 -0.05817039

we see that the asymptotic 95% c.i.s from this model are virtually identical to the 95% posterior interval from the BUGS simulation.

(d) The mixing of the chains for  $\alpha$  and  $\beta$  is checked using xyplot on the resulting mcmc.list object. This is placed alongside the corresponding plot for the model with linear trend in the rates:

 $> print('xyplot('a4.mcl[,1:2]) )$ 

(e) The mixing of the chains for  $\alpha$  and  $\beta$  can also be checked by checking whether the densities based on each of the chains look similar:

```
> print( densityplot( a4.mcl[,1:2], aspect="fill" ) )
```
Likewise, we may simply plot the simulated values for  $\alpha$  and beta against each other with different colors:

```
> mat4 <- as.matrix( a4.mcl, chains=TRUE )
> # permute the rows to get the colors better mixed in the plot
> mat4 <- mat4[sample(1:nrow(mat4)),]
> plot( mat4[,"alpha"], mat4[,"beta"],
        pch=16, cex=0.3, col=rainbow(3) [mat4[, "CHAIN"]] )
```
<span id="page-82-0"></span>(f) If we want the posterior of the expected number of airline fatalities in 2002 (assuming the the amount of flown miles is  $20 \times 10^{12}$ , we are asking for the posterior of  $exp(\alpha + \beta \times (2002 - 1985)) \times 20$ :

```
> a4.m \leq as.matrix(a4.mcl)
> enum.2002 <- exp(a4.m[,"alpha"] + a4.m[,"beta"]*17)*20
> summary( enum.2002 )
  Min. 1st Qu. Median Mean 3rd Qu. Max.
  14.25 18.97 20.11 20.16 21.29 27.73
> ( e2002.qnt <- quantile( enum.2002, probs=c(50,2.5,97.5)/100 ) )
    50% 2.5% 97.5%
20.10864 16.95509 23.62512
```
A plot of the posterior density of this can be obtained using the density function: > plot( density(enum.2002), type="l", lwd=3 ) > abline( v=e2002.qnt )

 $(g)$  The node fatal [27] contains the predictive distribution for the number of fatal accidents in 2002. Its posterior mean is 20.04 (similar to that for the expected number of fatal accidents in 2002) with a standard deviation of 4.864 and 95% interval [11,30]. We can plot the distribution of this by:

```
> plot( table(a4.m[,"fatal[27]"]),
       type="h", lwd=5, lend=2, col=gray(0.5), bty="n", ylab=""
```
As an aside, the actual figures for 2002, 2003 and 2004 are shown in table [3.1.](#page-84-0) Note that the guess that  $20 \times 10^{11}$  miles would be flown in 2002 was almost spot on! Secondly, the actual number of fatal accidents was 14, less than the 20 predicted from our final model in question 3, but well within the prediction interval of (11,30). Finally, the rate in  $2002$   $(0.708)$  was similar to that in  $2001$   $(0.676,$  which was the lowest rate for the series up to that time), but the rates in the final two year 2003 and 2004 (0.3004 and 0.4433 respectively) are about half as great as those in the previous two years. Since 1976, the rate of fatal accidents per air mile flown has decreased by an order of magnitude, that is, it is ten times lower.

(h) To produce the posterior predictive distribution of the number of fatalities in 2002, based on the maximum likelihood estimates from the generalized liner model above, we would simulate the log-rate based on an assumption of multivariate normality of the estimates, or rather based on normality of the parameter function  $\alpha + \beta(2002 - 1985)$ . Then we simulate a random number from this, take the exponential and multiply by 20 to get a random sample from the posterior mean. Finally we would simulate a Poisson

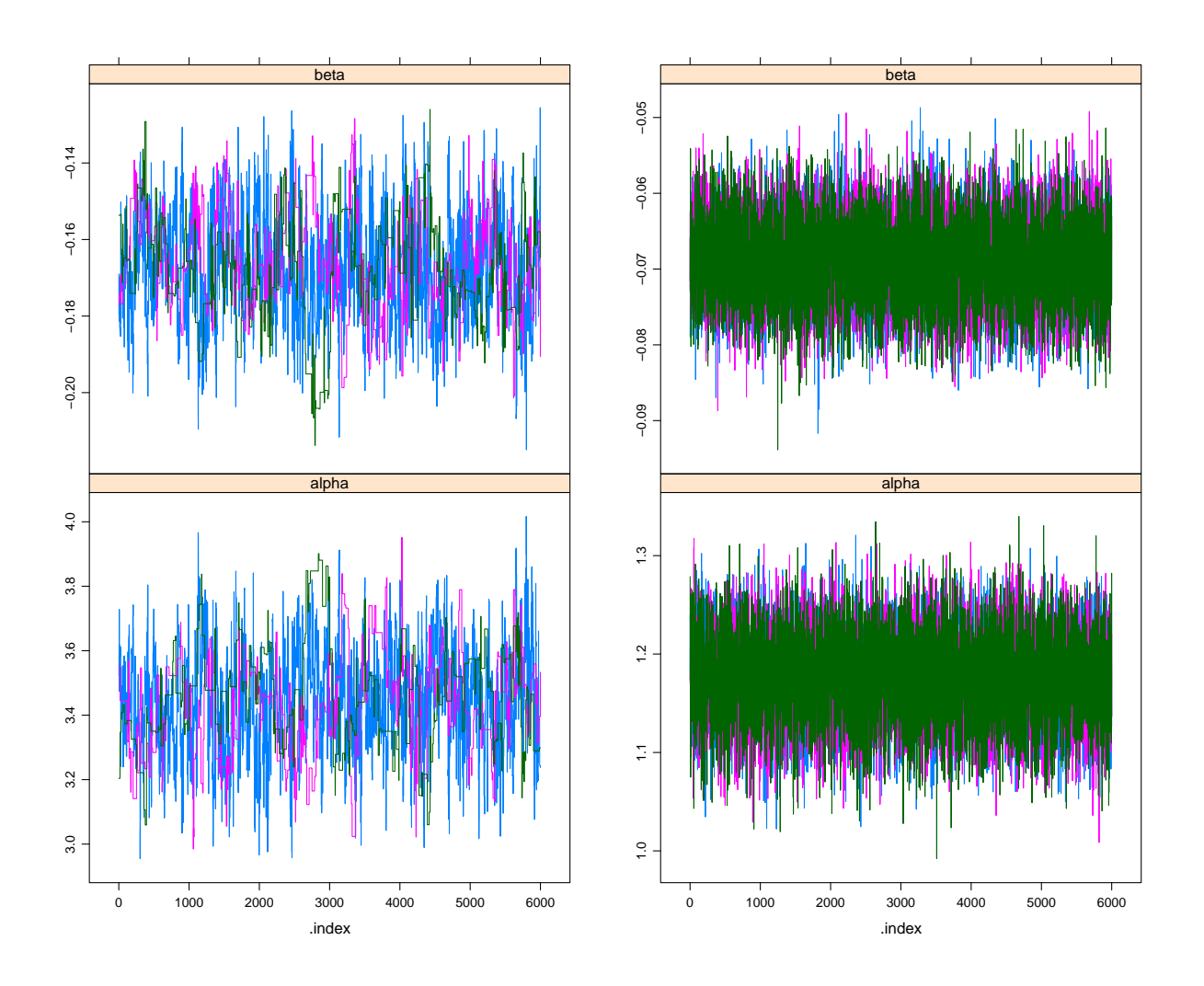

Figure 3.13: Traceplots of chains from the linear model (left) and the log-linear model (right). For two of the chains in the linear model there is clearly some kind of boundary problems, as two of the chains stay in the same state for longer periods of time.

<span id="page-84-0"></span>Table 3.1: Worldwide airline fatalities, 2002-2004. "Passenger miles" are in units of 10<sup>11</sup> and the "Accident rate" is the number of fatal accidents per  $10^{11}$  passenger miles. Source: International Civil Aviation Organization, Montreal, Canada (www.icao.int)

|      | Fatal     | Passenger | Accident |
|------|-----------|-----------|----------|
| Year | accidents | miles     | rate     |
| 2002 | 14        | 19.775    | 0.7080   |
| 2003 | 7         | 23.300    | 0.3004   |
| 2004 | 9         | 20.300    | 0.4433   |

variate with this mean:

```
> # ci.lin gives the estimate and its sd. for a linear combination of parameters
> mn.sd <- ci.lin( glm4, ctr.mat=rbind(c(1,2002-1985)) )[1:2]
> N < - 1000> log.rate <- rnorm( N, mean=mn.sd[1], sd=mn.sd[2] )
> e.num \leq exp( log.rate ) * 20
> p.num \leftarrow rpois( N, e.num )> summary (p.num)
   Min. 1st Qu. Median
                           Mean 3rd Qu.
                                            Max.
   6.00
        17.00
                  20.00
                          19.92
                                  23.00
                                           39.00
> quantile(p.num, probs=c(50,2.5,97.5)/100)
  50%2.5%97.5%20
         11
               30
> # For comparison we make the same summary for the posterior sample
> quantile( a4.m[, "fatal[27]"], probs=c(50,2.5,97.5)/100)
  50% 2.5% 97.5%
   20
         12
               30
```
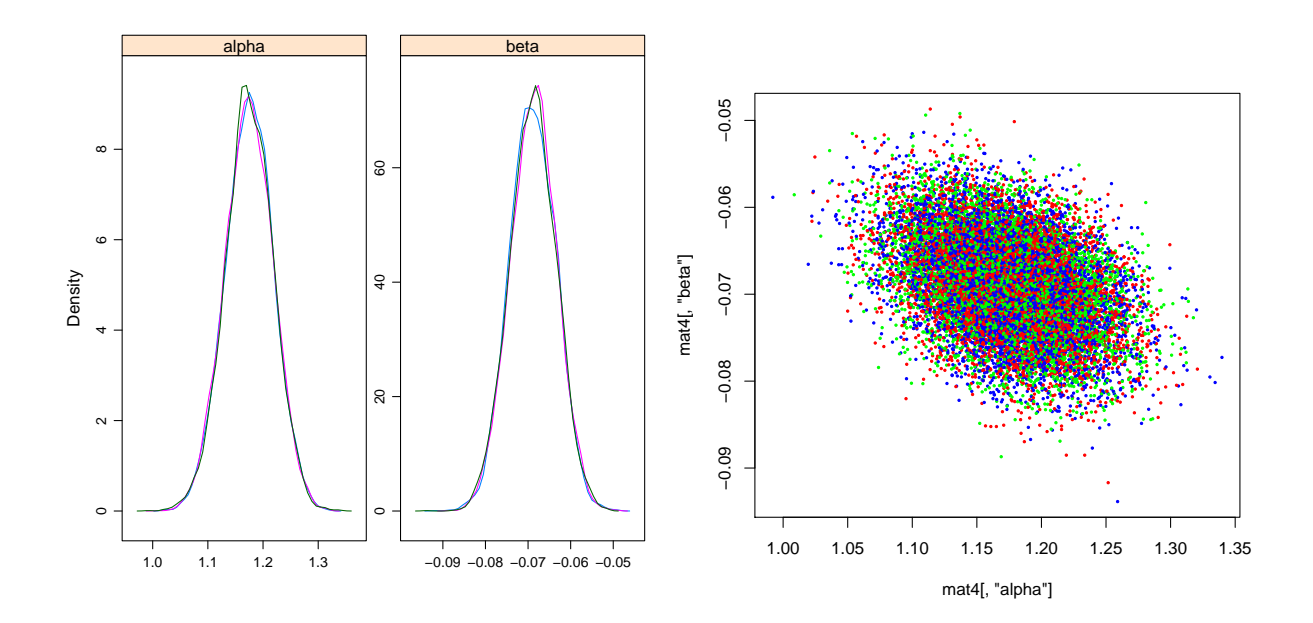

Figure 3.14: Marginal densities (left) and joint distribution (right) for alpha and beta from the multiplicative model. Results from different chains have different colours.

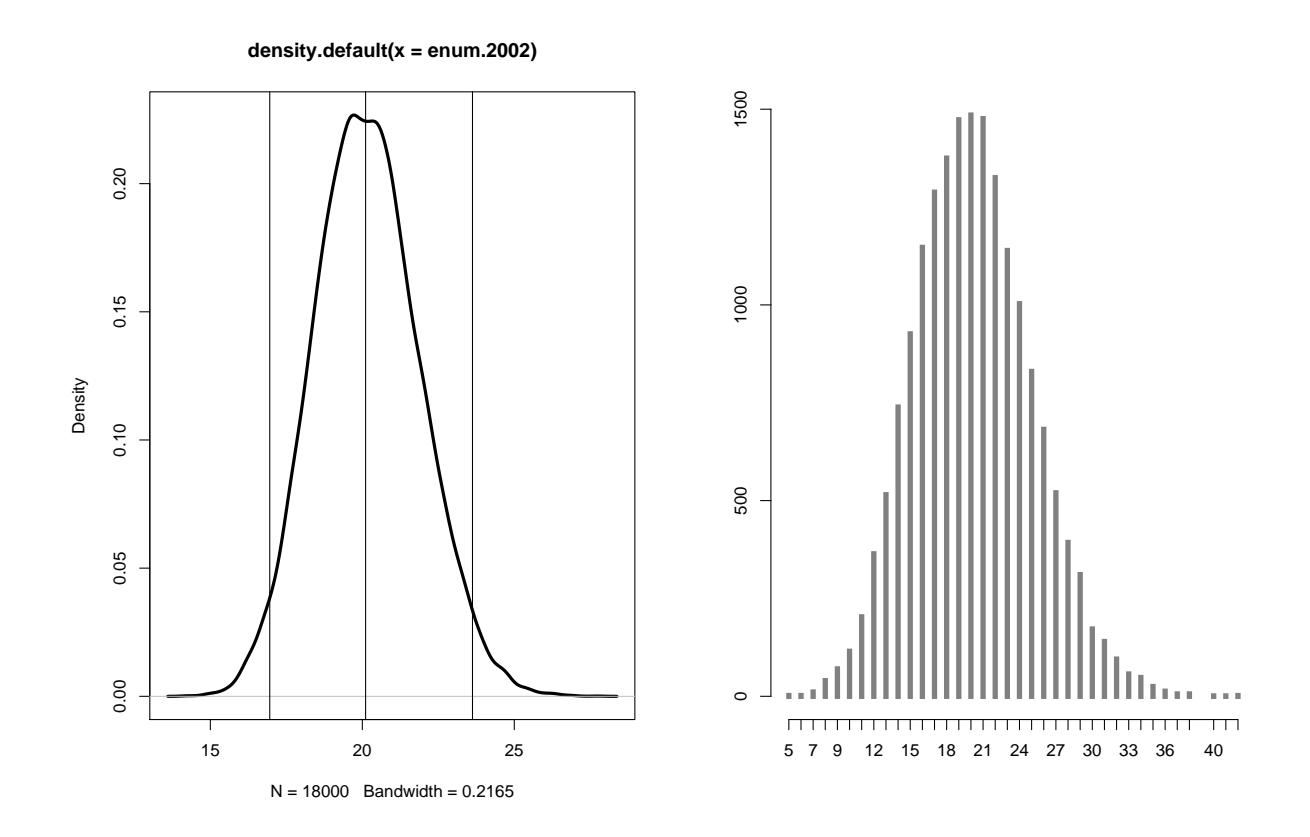

Figure 3.15: Posterior density of the expected number of airline fatalities in 2002 (left) and the posterior predicted number of fatalities in 2002.

# 3.7 Assessing convergence using the Gelman-Rubin diagnostic  $-$  Using coda in R

1. Table [3.2](#page-87-0) shows the value of the Gelman-Rubin potential scale reduction factor  $\hat{R}$  for each of 10 runs of the schools model on three occasions using 100, 300 and 500 iterations.

For the simulation runs using only 100 iterations, several of the runs (eg numbers 2, 9 and 10) return consistently high values for  $\ddot{R}$  (greater than 1.2) for all nodes, and several other runs (such as run 1) have large values of  $\hat{R}$  for three or more nodes. The nodes  $mu$ , theta and sigma.theta record values of  $\tilde{R}$  more frequently than the theta[j] nodes, so inference about these nodes (the parameters  $\mu_{\theta}$  and  $\sigma_{\theta}$ ) would benefit from a larger number of iterations.

Increasing the number of iterations to 300 improves the values of  $\hat{R}$  for the node  $mu$ .theta but the node sigma. theta still has 4 out of 10 runs with values of  $\hat{R}$  that are greater than 1.2. Although this frequency decreases to only 2 out of 10 when the number of iterations is increased to 500, it is clear that the node sigma.theta is having the greatest trouble converging and would benefit from a larger number of iterations. In 10 runs with 1000 iterations, none had a value of  $\hat{R}$  for the node sigma.theta greater than 1.20, but three were more than 1.15 (the values were 1.01, 1.02, 1.09, 1.10, 1.10, 1.11, 1.12, 1.15, 1.17, 1.19). This suggests that the number of iterations should be increased several times, perhaps to 5,000, to ensure proper mixing of the simulation chains.

| Node        |              |                |                |            |          | Run number     |                |          |                |          |
|-------------|--------------|----------------|----------------|------------|----------|----------------|----------------|----------|----------------|----------|
| $\rm n=100$ | $\mathbf{1}$ | $\overline{2}$ | $\overline{3}$ | $\sqrt{4}$ | $\bf 5$  | $\overline{6}$ | $\overline{7}$ | $8\,$    | $\overline{9}$ | 10       |
| theta[1]    | 1.02         | 2.13           | $1.03\,$       | 1.03       | 1.04     | $1.17\,$       | $1.07\,$       | 1.05     | 1.42           | 1.18     |
| theta[2]    | 1.06         | 1.85           | 1.00           | 1.10       | 1.03     | 1.16           | 1.11           | 1.04     | 1.11           | $1.12\,$ |
| theta[3]    | 1.32         | 1.85           | 1.01           | 1.11       | 1.07     | $1.17\,$       | 1.08           | 1.05     | $1.17\,$       | 1.19     |
| theta[4]    | 1.10         | 1.72           | 1.03           | 1.08       | 1.08     | 1.21           | 1.16           | 1.08     | $1.21\,$       | $1.12\,$ |
| theta[5]    | $1.29\,$     | 1.88           | $1.07\,$       | 1.06       | $1.12\,$ | 1.09           | 1.13           | $1.05\,$ | 1.14           | 1.18     |
| theta[6]    | 1.09         | $1.55\,$       | 1.00           | 1.19       | 1.06     | 1.14           | 1.13           | 1.07     | 1.13           | 1.14     |
| theta[7]    | 1.12         | 1.86           | 1.01           | 1.12       | 1.02     | $1.08\,$       | $1.07\,$       | 1.08     | 1.37           | 1.19     |
| theta[8]    | 1.05         | 1.89           | 1.04           | 1.12       | 1.07     | 1.06           | 1.13           | 1.05     | 1.23           | 1.19     |
| mu.theta    | 1.18         | 2.28           | 1.10           | $1.31\,$   | 1.11     | 1.27           | 1.21           | 1.09     | 1.24           | 1.15     |
| sigma.theta | 1.34         | 1.20           | 1.06           | 1.14       | 1.14     | 1.07           | $1.52\,$       | 1.15     | 3.53           | 1.73     |
| $n = 300$   |              |                |                |            |          |                |                |          |                |          |
| theta[1]    | 1.03         | 1.03           | $1.03\,$       | 1.04       | 1.10     | 1.01           | 1.06           | $1.03\,$ | 1.04           | 1.02     |
| theta[2]    | 1.03         | 1.04           | $1.02\,$       | 1.03       | 1.10     | 1.04           | 1.03           | 1.01     | 1.06           | $1.02\,$ |
| theta[3]    | 1.07         | 1.02           | 1.04           | 1.04       | $1.15$   | 1.06           | 1.04           | 1.02     | $1.05\,$       | 1.03     |
| theta[4]    | 1.06         | 1.05           | 1.01           | 1.08       | 1.13     | 1.04           | 1.10           | 1.01     | 1.01           | 1.04     |
| theta[5]    | $1.08\,$     | $1.02\,$       | 1.04           | 1.04       | $1.30\,$ | 1.04           | 1.03           | $1.03\,$ | $1.02\,$       | $1.02\,$ |
| theta[6]    | 1.07         | 1.02           | 1.03           | 1.04       | 1.16     | 1.04           | 1.06           | 1.01     | 1.01           | $1.04\,$ |
| theta[7]    | 1.06         | 1.06           | 1.04           | 1.06       | 1.10     | $1.03\,$       | 1.06           | 1.06     | 1.01           | 1.03     |
| theta[8]    | 1.04         | $1.02\,$       | $1.02\,$       | 1.06       | 1.10     | $1.03\,$       | $1.05\,$       | $1.05\,$ | 1.03           | 1.03     |
| mu.theta    | 1.10         | 1.04           | 1.02           | 1.08       | 1.11     | 1.10           | 1.09           | 1.07     | 1.06           | $1.06\,$ |
| sigma.theta | 1.49         | 1.16           | 1.40           | 1.03       | 2.91     | $1.30\,$       | 1.12           | 1.10     | 1.07           | 1.17     |
| $n = 500$   |              |                |                |            |          |                |                |          |                |          |
| theta[1]    | 1.00         | 1.04           | $1.02\,$       | 1.06       | $1.05\,$ | 1.04           | 1.03           | $1.00\,$ | $1.05\,$       | 1.01     |
| theta[2]    | 1.00         | 1.03           | 1.03           | 1.02       | 1.04     | 1.06           | 1.03           | 1.01     | 1.05           | 1.01     |
| theta[3]    | 1.00         | 1.01           | 1.02           | 1.03       | 1.01     | 1.08           | 1.03           | 1.00     | 1.01           | 1.01     |
| theta[4]    | 1.00         | 1.01           | 1.02           | 1.02       | 1.01     | 1.06           | 1.04           | 1.02     | 1.03           | $1.01\,$ |
| theta[5]    | 1.02         | 1.00           | $1.02\,$       | 1.04       | 1.02     | $1.07\,$       | 1.02           | 1.01     | $1.03\,$       | 1.03     |
| theta[6]    | 1.01         | 1.02           | 1.02           | 1.04       | 1.01     | 1.06           | 1.03           | 1.01     | 1.04           | $1.01\,$ |
| theta[7]    | 1.01         | 1.02           | 1.07           | 1.08       | 1.03     | 1.05           | 1.04           | 1.02     | 1.03           | 1.01     |
| theta[8]    | 1.02         | 1.02           | 1.01           | 1.04       | 1.01     | 1.06           | 1.03           | $1.00\,$ | 1.04           | 1.01     |
| mu.theta    | 1.00         | 1.04           | 1.02           | 1.01       | 1.06     | 1.11           | 1.06           | 1.02     | 1.06           | 1.02     |
| sigma.theta | 1.00         | 1.09           | 1.08           | 1.33       | 1.12     | 1.29           | 1.01           | 1.04     | 1.06           | $1.15\,$ |

<span id="page-87-0"></span>Table 3.2: Values of the Gelman-Rubin potential scale reduction factor  $\hat{R}$  from 10 runs of the schools model for each of 100, 300 and 500 simulations.

## 3.8 Meta-analysis of clinical trial data

Most of the calculations required for question 1-3 are detailed in the Microsoft Excel spreadsheet mag solutions.xls although they could easily be performed in R as well.

- 1. The standard pooled-effect analysis estimates a log odds ratio of -0.4058 and a standard deviation of 0.1278, corresponding to an odds ratio of  $OR = 0.67$  (95% credible interval from 0.52 to 0.86).
- 2. (a) The value of Q is 10.07056 on  $8 1 = 7$  degrees of freedom. This corresponds to a P-value of 0.185, so no evidence against the null hypothesis of homogeneity.

(b) The value of  $\hat{\tau}^2$  is 0.1258, so  $\hat{\tau} = 0.3547$ . Contrast this with the profile likelihood (see the question sheet and lectures for more detail and a graph), showing that the maximum likelihood estimator of  $\tau^2$  is zero.

3. It is straightforward to perform these calculations manually, and they appear in the Excel spreadsheet. The output from running the BUGS model is as follows

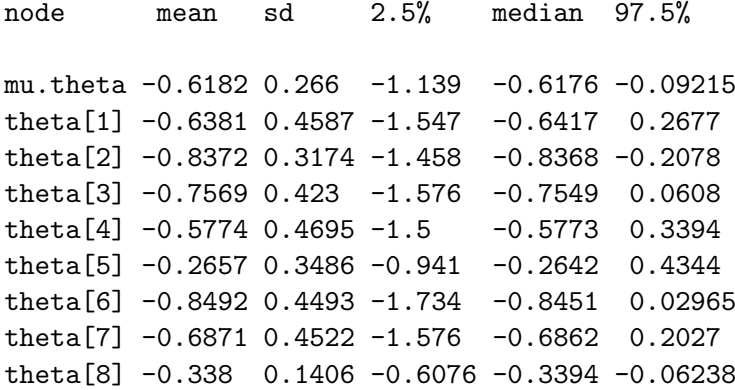

(a) The trail specific posterior means for the treatment effect have been shrunk from the empirical estimates of the log odds ratios based on the data from individual trials towards the overall effect. The extent of the shrinkage is given by the factor  $B_i$  in table 1 of the question sheet. Note also that the individual trials have narrower posterior credible intervals for the trial-specific treatment effects under the random effects model than the pooled model.

(b) The posterior mean of  $\mu$  is -0.6182 with a posterior standard deviation of 0.266. It is less precise than the estimate based on the fixed-effects model, but still is "significantly" less than 1; the estimated odds ratio is 0.54 (95% interval from 0.32 to 0.90).

4. The output from re-compiling the BUGS model with a uniform(0,1000) prior distribution on  $\tau$  are shown below:

node mean sd 2.5% median 97.5% mu.theta -0.6413 0.3718 -1.483 -0.5951 -0.01174 tau.theta 0.5976 0.4574 0.02919 0.5112 1.699 theta[1] -0.6536 0.6152 -2.022 -0.5818 0.529 theta[2] -0.8286 0.3751 -1.604 -0.8099 -0.1641 theta[3] -0.8167 0.5398 -2.025 -0.7377 0.06955 theta[4] -0.5305 0.6321 -1.879 -0.5127 0.8285 theta[5] -0.1833 0.4061 -0.8839 -0.2314 0.7015 theta[6] -1.036 0.7195 -2.801 -0.8886 -0.02034 theta[7] -0.7489 0.6128 -2.203 -0.6561 0.3282 theta[8] -0.3378 0.1431 -0.6143 -0.3361 -0.05968

There has been minimal effect on the posterior mean of  $\mu_{\theta}$ , which has moved from -0.6182 to -0.6413, but its posterior standard deviation has increased markedly from 0.266 to 0.3718 to reflect the additional source variability implied by the prior distribution on  $\tau$  rather than assuming  $\tau$  to be fixed. Values of  $\theta$  furthest from  $\mu$  show the greatest change in posterior mean with the new prior distribution on  $\tau$ .

The posterior mean for  $\tau$  is now 0.5976. somewhat larger than the method of moments estimate of 0.35 (and the maximum likelihood estimate of zero), due to the weight that the prior density for  $\tau$  assigns to large values of  $\tau$ . Note, however, that the posterior standard deviation for  $\tau$  is 0.4574 and posterior 95% credible interval is (0.0292,1.699), suggesting that the data are consistent with values of  $\tau$  close to zero or alternatively several times larger than any of the point estimates of this parameter.

5. The output from re-compiling the BUGS model with a uniform(0,1000) prior distribution on  $\tau$  and a "neutral" prior distribution on  $\mu$  with mean 0 and standard deviation 0.40 are shown below:

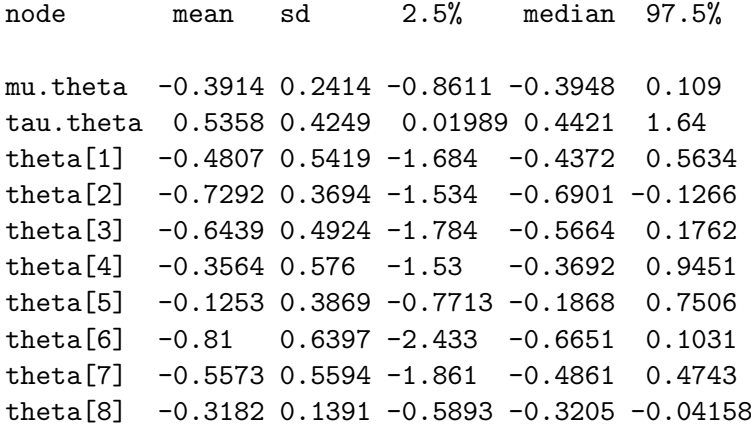

The posterior mean for the overall treatment effect  $\mu$  is now, on the log odds scale, -0.39 with a standard deviation of 0.24, corresponding to an odds ratio of  $\exp(-0.39) = 0.68$  with 95% credible interval (0.42,1.09). Note that this credible interval includes the null value of 1, and that there is a posterior probability of about 5.25% that the overall treatment effect has an odds ratio of greater than 1 and is therefore harmful. The likelihood, "neutral" prior and posterior are shown in figure [3.16.](#page-90-0) It might seem reasonable to find odds ratios below 0.5 extremely surprising (as the prior distribution for  $\mu$  implies), and hence a random effects meta-analysis and a neutral but nevertheless reasonably sceptical prior that rules out large effects renders the meta-analysis somewhat unconvincing. This finding is reinforced by the comment by Yusuf (1997) that "if one assumed that only moderate sized effects were possible, the apparent large effects observed in the meta-analysis of small trials with magnesium ... should perhaps have been tempered by this general judgment. If a result appears too good to be true, it probably is."

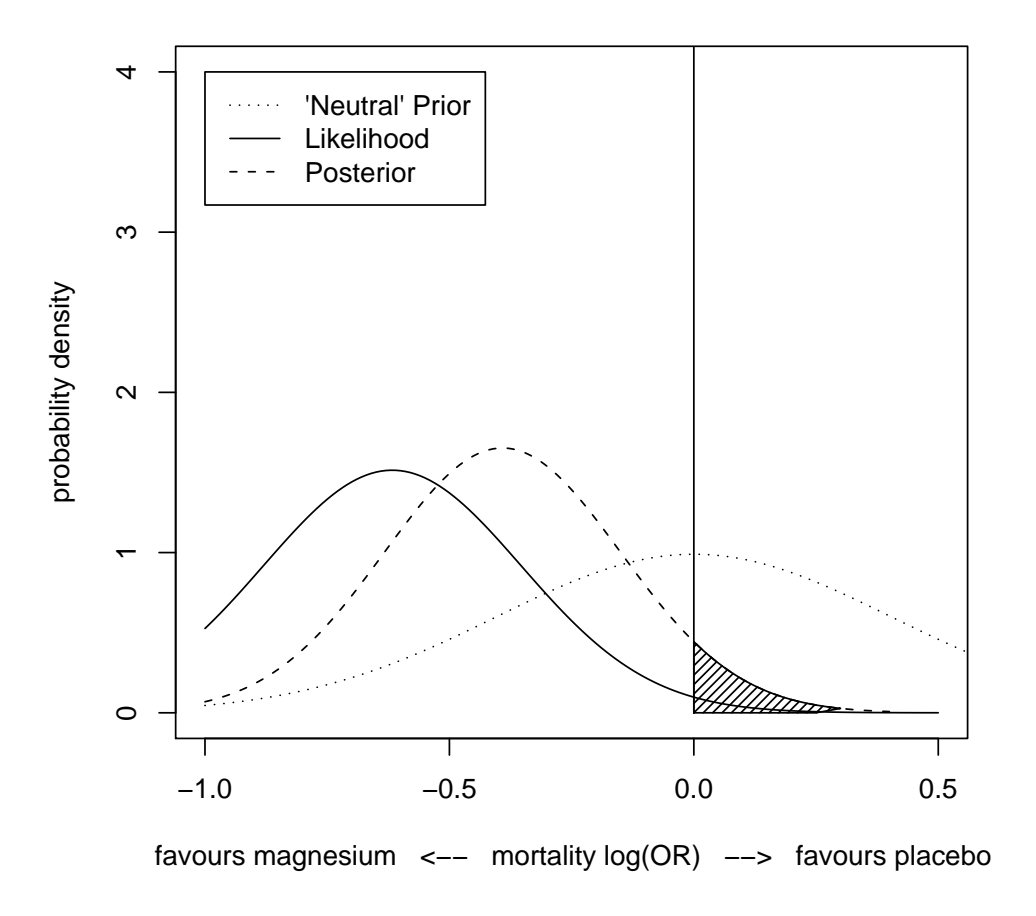

<span id="page-90-0"></span>Figure 3.16: A "neutral" prior distribution for  $\mu$  (mean 0 and standard deviation 0.40 on the log odd ratios scale) with the likelihood and posterior. The shaded region measures the posterior probability (about 5.25%) that treatment with magnesium is actually harmful.

## 3.9 Linear mixed models of fetal growth

1. A full listing of summary statistics (based on 20,000 iterations with the first 10,000 discarded as a burn-in) for all relevant nodes are as follows:

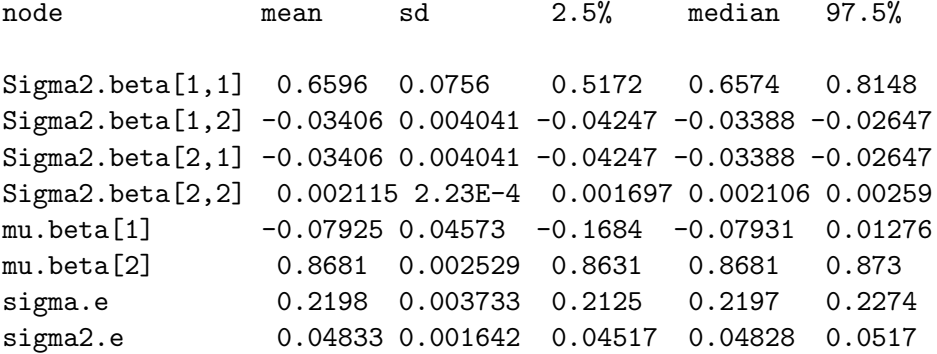

The output from running the lme syntax

```
linmod \leq lme(SQRTHC \sim 1 + TGA, data = hc, random = \sim 1 + TGA |
ID)
```
is as follows (using summary(linmod) to summarise the linear mixed model object linmod in  $R$ ):

```
> summary(linmod)
Linear mixed-effects model fit by REML
Data: hc
      AIC BIC logLik
 1244.966 1281.191 -616.4828
Random effects:
Formula: ~1 + TGA | ID
Structure: General positive-definite, Log-Cholesky parametrization
          StdDev Corr
(Intercept) 0.81022411 (Intr)
TGA 0.04310524 -0.952
Residual 0.22146081
Fixed effects: SQRTHC \tilde{ } 1 + TGA
               Value Std.Error DF t-value p-value
(Intercept) -0.0824472 0.04439328 2390 -1.8572 0.0634
TGA 0.8683515 0.00238587 2390 363.9560 0.0000
Correlation:
   (Intr)
TGA -0.973
Standardized Within-Group Residuals:
       Min Q1 Med Q3 Max
-6.19611273 -0.49096149 0.02347426 0.51250700 3.92720260
```
Number of Observations: 3097 Number of Groups: 706

Note that lme quotes the standard deviation instead of the variance for both the variances of the random effects and the residual error variance. The corresponding variance parameter estimates are Sigma2.beta[1,1] =  $0.81022411^2 = 0.6564631$ , Sigma2.beta[2,2] =  $0.04310524^2 = 0.001858062$  and sigma2.e =  $0.22146081^2 = 0.04904489$ . These values, along with the fixed effect estimates for the intercept mu.beta[1] of -0.0824472 and for the gradient mu.beta[2] of 0.8683515 are very similar to the posterior means of the relevant nodes displayed above in the BUGS summary output.

2. (a) The posterior mean for the covariance of the random effect intercept and gradient (the node Sigma2.beta[1,2]) is -0.03406. The posterior mean of the random effects variance for the intercept and gradient (the nodes Sigma2.beta[1,1] and Sigma2.beta[2,2] respectively) are 0.6596 and 0.002115. The estimated correlation of the random effects intercept and gradient is thus  $-0.03406/\sqrt{0.6596 * 0.002115} = -0.9119.$ 

The interpretation of this negative correlation with large magnitude is that fetuses with low values for the random effect (subject-specific) intercept tend to have high values for the random effect (subject-specific) gradient. That is, fetuses that start with (relatively) low head circumference (at about 18 weeks gestation) tend to show faster growth rates than those that start with (relatively) high head circumferences. An alternative interpretation is that the observed correlation structure of the data (including any heteroscedasticity) is best captured by allowing a strong negative correlation between the random effects.

(b) Summary statistics (based on 20,000 iterations with the first 10,000 discarded as a burn-in) for the new node rancorr are as follows:

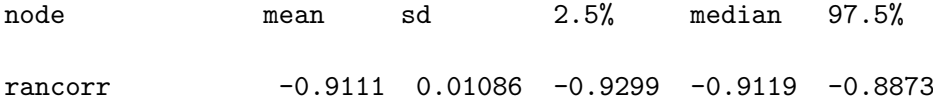

The posterior mean for rancorr of -0.9111 is very close to the value of -0.9119 calculated in part (a) of the question. The 95% posterior credible interval for the correlation is (-0.9299,-0.8873), which is fairly narrow and does not suggest that there is much evidence for anything other than a negative correlation quite close to -1.

(c) Recall that the model for  $Y_{ij}$  is

$$
Y_{ij} = (\beta_0 + u_{0i}) + (\beta_1 + u_{1i})X_{ij} + \varepsilon_{ij}.
$$

If we add and subtract c from  $X_{ij}$  and re-arrange we have

$$
Y_{ij} = (\beta_0 + u_{0i}) + (\beta_1 + u_{1i})(X_{ij} - c + c) + \varepsilon_{ij}
$$
  
=  $(\beta_0 + u_{0i} + (\beta_1 + u_{1i})c) + (\beta_1 + u_{1i})(X_{ij} - c) + \varepsilon_{ij}$   
=  $((\beta_0 + \beta_1 c) + (u_{0i} + u_{1i}c)) + (\beta_1 + u_{1i})(X_{ij} - c) + \varepsilon_{ij}$   
=  $(\beta'_0 + u'_{0i}) + (\beta'_1 + u'_{1i})X'_{ij} + \varepsilon_{ij}$ 

where  $\beta'_0 = \beta_0 + \beta_1 c, \beta'_1 = \beta_1$ ,  $u'_{0i} = u_{0i} + u_{1i}c$  and  $u'_{1i} = u_{1i}$ . The covariance between

 $u'_0$  $y'_{0i}$  and  $u'_1$  $i_1$  can be calculated as

$$
\begin{array}{rcl}\n\text{cov}(u'_{0i}, u'_{1i}) & = & \text{cov}(u_{0i} + u_{1i}c, u_{1i}) \\
& = & \text{cov}(u_{0i}, u_{1i}) + \text{cov}(u_{1i}c, u_{1i}) \\
& = & \text{cov}(u_{0i}, u_{1i}) + \text{cvar}(u_{1i}) \\
& = & \sigma_{01} + c\sigma_1^2.\n\end{array}
$$

So the new random effects  $u'_{0}$  $\int_{0i}^{\prime}$  and  $u'_{1i}$  will be uncorrelated if  $\sigma_{01} + c\sigma_1^2 = 0$ , that is, when  $c = -\sigma_{01}/\sigma_1^2$ . The corresponding value of c in this case, using the posterior means of  $\sigma_{01}$  and  $\sigma_1^2$  from above, is  $c = -(-0.03406/0.002115) = 16.10$ . Note that centering the transformed gestational age (or any continuously valued covariate) at its mean removes the correlation between the estimates of the fixed effect intercept and gradient. In this case, however, the value of  $c = 16.10$  required to remove the correlation between the random effects intercept and slope is not close to the mean of the transformed gestational age, which is  $\overline{X} = 18.36$ .

3. (a) Summary statistics for the nodes Y[3099] and Y[3100], which contain the conditional and unconditional transformed head circumference, are as follows:

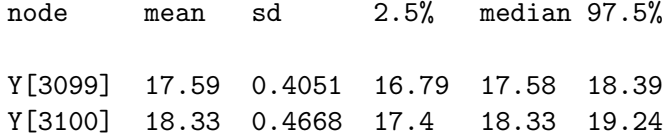

The difference in the conditional and unconditional posterior means is about 0.75, almost twice the conditional posterior standard deviation of 0.4051, and larger than the posterior standard deviation of the difference in these two means, which will be around 0.6. The fact that the conditional posterior mean (for fetus  $id = 5$ ) is smaller than the unconditional posterior mean suggests that fetus  $id = 5$  has a relatively low value of transformed head circumference at 18 weeks gestation, which is reflected in the lower mean calculated for the conditional distribution of the corresponding measurement at 38 weeks.

- (b) The observed value of transformed head circumference at 38.43 weeks for fetus id = 5 is 18.38, so the conditional z-score is  $z = (18.38 - 17.59)/0.4051 = 1.950136$ , corresponding to the 97.44th percentile of the standard normal distribution. Our interpretation of this z-score is that the transformed head circumference measurement for fetus id = 5 was much greater than expected given the relatively low value of the corresponding measurement at 18 weeks. The corresponding z-score using the unconditional values for the mean and standard deviation of transformed head circumference at 38 weeks is  $z = (18.38 - 18.33)/0.4668 = 0.107112$ , corresponding to the 54.27th percentile of the standard normal distribution. Thus the observed value for transformed head circumference for fetus id = 5 at 38 weeks gestation is unremarkable compared to the unconditional distribution. This makes sense since a measure close to the mean of the unconditional distribution (and thus an unconditional z-score of about 0) having started from a low base should be quite unusual, as reflected by the conditional z-score of almost 2.
- (c) For fetus id = 5 whose last measurement is at gestational age 38.43 weeks, the value of the transformed gestional age is 21.20. The unconditional mean for transformed head circumference is thus  $\beta_0 + \beta_1 X_{ij} = \texttt{mu}.$  beta[1] +  $\texttt{mu}.$  beta[2]\*X = -0.07925 +  $0.86871*21.20 = 18.32433$ , which is close to the posterior mean of 18.33 for the node

Y[3100] that represent the unconditional distribution of transformed head circumference at 38.43 weeks gestational age.

The variance of a single observation, is a quadratic function of transformed gestional age:

$$
\begin{aligned}\n\text{var}(Y_{ij}) &= \text{var}(u_{0i}) + 2\text{cov}(u_{0i}, u_{1i})X_{ij} \\
&\quad + \text{var}(u_{1i})X_{ij}^2 + \text{var}(\varepsilon_{ij}) \\
&= \sigma_0^2 + 2\sigma_{01}X_{ij} + \sigma_1^2 X_{ij}^2 + \sigma_\varepsilon^2.\n\end{aligned}
$$

The corresponding calculation with nodes from BUGS is

```
\text{var(Y)} \;\; = \;\; \texttt{Sigma2.beta[1,1]} + 2 \times \texttt{Sigma2.beta2.beta[1,2]} \times \texttt{X} + \texttt{Sigma2.beta2.beta[2,2]} \times \texttt{X}^2 + \texttt{sigma2.e.}
```
Substituting the posterior means for these nodes and the observed value of X, the calculated variance is

 $0.6596 + 2 \times -0.03406 \times 21.20 + 0.002115 \times 21.20^2 + 0.04833 = 0.214352$ . The square root of this is 0.462981 which is close to the posterior standard deviation of 0.4668 for the node Y[3100] that represent the unconditional distribution of transformed head circumference at 38.43 weeks gestational age.

It is possible to perform the calculations analytically (using formulae) for the conditional distribution of transformed head circumference at 38.43 weeks gestational age but they are a little more involved and we do not pursue them here.

#### 3.10 Classical twin model in BUGS

#### 3.10.1 Risk factors for mammographic density using twin data

1. (a) Calculations reveal that empirically

1  $\frac{1}{2}(\text{var}(y_{i1}) + \text{var}(y_{i2})) = \frac{1}{2} \times (453.29433 + 445.32099) = 449.30766$  and that<br> $\frac{1}{2}(\text{var}(y_{i1} - y_{i2})) = \frac{1}{2} \times 364.81535 = 182.40767$ . The latter is an estimate of  $\frac{1}{2}(\text{var}(y_{i1} - y_{i2})) = \frac{1}{2} \times 364.81535 = 182.40767.$  The latter is an estimate of  $\sigma_e^2$ , and since theoretically  $\frac{1}{2}(\text{var}(y_{i1}) + \text{var}(y_{i2})) = \sigma_a^2 + \sigma_e^2$  we can derive an estimate of  $\sigma_a^2$  by subtracting  $\frac{1}{2}(\text{var}(y_{i1} - y_{i2}))$  from  $\frac{1}{2}(\text{var}(y_{i1}) + \text{var}(y_{i2}))$ , which gives 449.30766 − 182.40767 = 266.89999. We can generate starting values for  $\sigma_a$  and  $\sigma_e$  by taking the square root of our variance estimates, giving 16.337074 and 13.505838 respectively. The sample means of pdens1 and pdens2 are 37.46824 and 36.57634 respectively, so a starting value for  $\mu = \text{mu}$  of 37 would suffice.

(b) An output table of summary statistics appears below. The posterior mean (standard deviation) of  $\mu$  is 36.99 (0.62), for  $\sigma_a^2$  is 267.30 (16.31) and for  $\sigma_e^2$  is 183.20 (8.63).

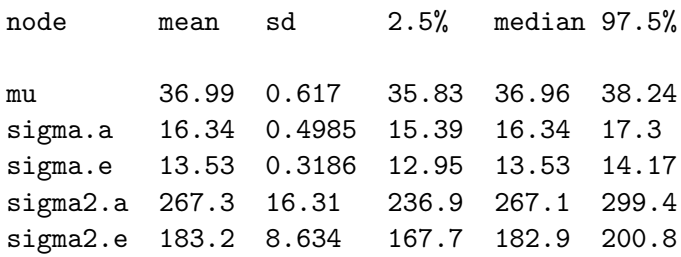

- (c) From our model, the within-pair correlation of  $y_{i1}$  and  $y_{i2}$  is  $\rho = \frac{\sigma_a^2}{\sigma_a^2} + \frac{\sigma_e^2}{\sigma_e^2}$ . We can generate a point estimate of this correlation be replacing  $\sigma_a^2$  and  $\sigma_e^2$  by their posteriors means, which gives  $\hat{\rho} = 267.3/(267.3 + 183.2) = 0.593341$ .
- 2. (a) A table of posterior summary statistics for the four parameters  $\mu$ ,  $\sigma_a^2$ ,  $\sigma_e^2$  and  $\rho_{DZ:MZ}$ based on output from the BUGS model appears below.

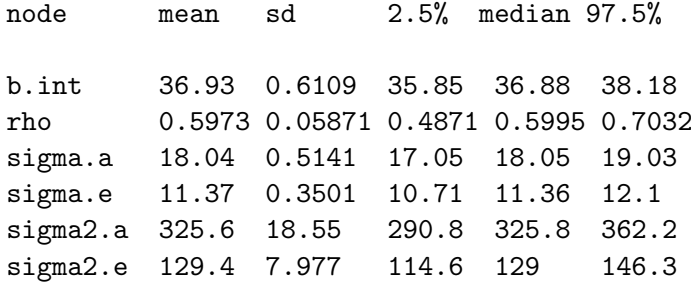

- (b) The posterior mean of  $\sigma_a^2$  has increased from 267.3 to 325.6, and the posterior mean of  $\sigma_e^2$  has decreased from 183.2 to 129.4; their sum should be constant since we constrain  $\sigma_a^2$  and  $\sigma_e^2$  to sum to the total variation of  $y_{ij}$ . Since  $\sigma_a^2$  has increased, the original model understated the within-pair correlation for MZ pairs and overstated the corresponding quantity in DZ pairs. If we subsequently establish that there are genetic factors governing mammographic density, then  $\sigma_a^2$  would represent the "additive" genetic variance which would have been understated by our original, naive analysis.
- (c) The posterior mean of 0.5973 as our "best estimate" for  $\rho_{DZ:MZ}$  indicates that the within-pair correlation is lower for DZ pairs than MZ pairs, which is certainly consistent with the possible influence of genetic factors on mammographic density. The posterior 95% credible interval for  $\rho_{DZ:MZ}$  is (0.4871,0.7032) so it does include (only

just!) the "null" value of 0.5 corresponding to the additive genetic model. The point estimate of  $\rho_{DZ:MZ} = 0.5973$  does not, however, describe an additive model.

- 3. (a) The (least squares) regression of percent mammographic density on age at mammogram in twin 1 produces an estimated regression coefficient of -0.797795 (s.e. 0.0784475) percent per year of age; the corresponding estimated regression coefficient in twin 2 is -0.7064001 (s.e. 0.0784852). So a starting value of -0.75 for  $\beta_{\text{age}} = \mathbf{b} \cdot \mathbf{age}$ seems like a good choice. Note that the model compiles and runs without changing the starting value of the intercept b.int from 37 to a more suitable value (say 76) based on a regression model of percent mammographic density (pdens) on age at mammogram (agemgram).
	- (b) A summary table of the posterior distributions for the parameters  $\mu$ ,  $\sigma_a^2$ ,  $\sigma_e^2$ ,  $\rho_{DZ:MZ}$ and  $\beta_{\text{age}} = \mathbf{b} \cdot \mathbf{age}$  based on output from the BUGS model appears below. The posterior mean of b.age is -0.7618 (with standard deviation 0.06778 and 95% credible interval (-0.8936,-0.6283)), so there is strong evidence against the null hypothesis that mammographic density and age are unrelated. This is consistent with inference based on the crude regression results in part (a) of the question.

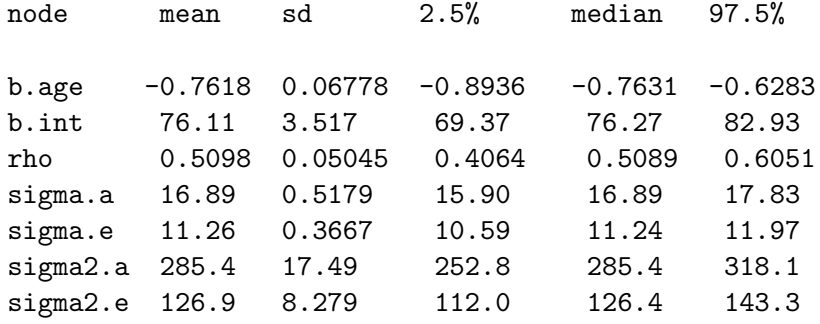

- (c) The posterior mean of  $\rho_{DZ:MZ}$  is now 0.5098 (standard deviation 0.05045 with 95%) posterior credible interval of (0.4064,0.6051)), which is lower than the posterior mean of 0.5973 quoted in the previous question. The posterior mean of  $\rho_{DZ:MZ}$  is now very close to the value of 0.5 which would imply an additive genetic model for percent mammographic density after adjusting for age.
- 4. (a) The (least squares) regression of percent mammographic density on weight adjusting for age at mammogram in twin 1 produces an estimated regression coefficient of -0.6230287 (s.e. 0.0434774) percent per kg increase in weight; the corresponding estimated regression coefficient in twin 2 is -0.6647373 (s.e. 0.0449219). So a starting value of -0.64 for  $\beta_{\text{weight}} = \mathbf{b} \cdot \mathbf{wgt}$  is reasonable. The regression coefficient for age at mammogram in twin 1 is now -0.8008824 (s.e. 0.0711597) and for twin 2 is -0.7575204 (s.e. 0.0708611) so there is no need to change the starting value for  $\beta_{\text{age}} = \text{b.age}$ .
	- (b) A summary table of the posterior distributions for the parameters  $\mu$ ,  $\sigma_a^2$ ,  $\sigma_e^2$ ,  $\rho_{DZ:MZ}$ ,  $\beta_{\text{age}} = \mathbf{b} \cdot \mathbf{age}$  and  $\beta_{\text{weight}} = \mathbf{b} \cdot \mathbf{wgt}$  based on the BUGS output appears below. The posterior mean of  $\beta_{\text{weight}} = \mathbf{b} \cdot \mathbf{wgt}$  is -0.6273 with standard deviation 0.03447 and posterior 95% credible interval (-0.6946,-0.5610), so there is strong evidence for a linear relationship between mammographic density and weight adjusted for age at mammogram.

node mean sd 2.50% median 97.50%

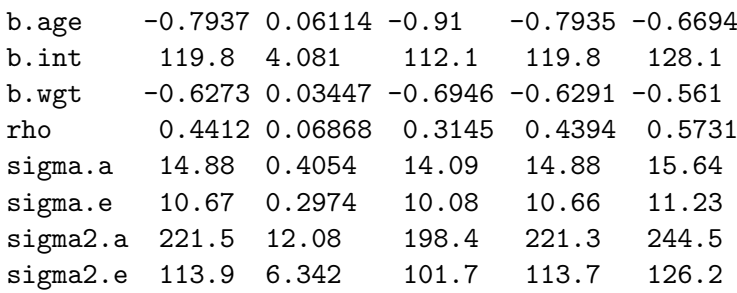

(c) The adjustment for age changed the posterior mean of  $\rho_{DZ:MZ}$  from 0.5973 to 0.5098, and the additional adjustment for weight has decreased the posterior mean further to 0.4412 (standard deviation 0.06868 and posterior 95% credible interval (0.3145,0.5731)). Although the 95% posterior credible interval overlaps the "null" value of 0.5, the point estimate (posterior mean) is no longer consistent with the additive genetic model. It has been suggested that adjusting for weight "overcorrects" the model since there is a very strong relationship between weight and non-dense area of breast tissue (recall that mammographic density is the ratio of dense area to total area =  $dense area + non-dense area$ .

# 3.11 Using the DIC in model comparison

1. See the graph of the data and sample means in Figure [3.17.](#page-98-0)

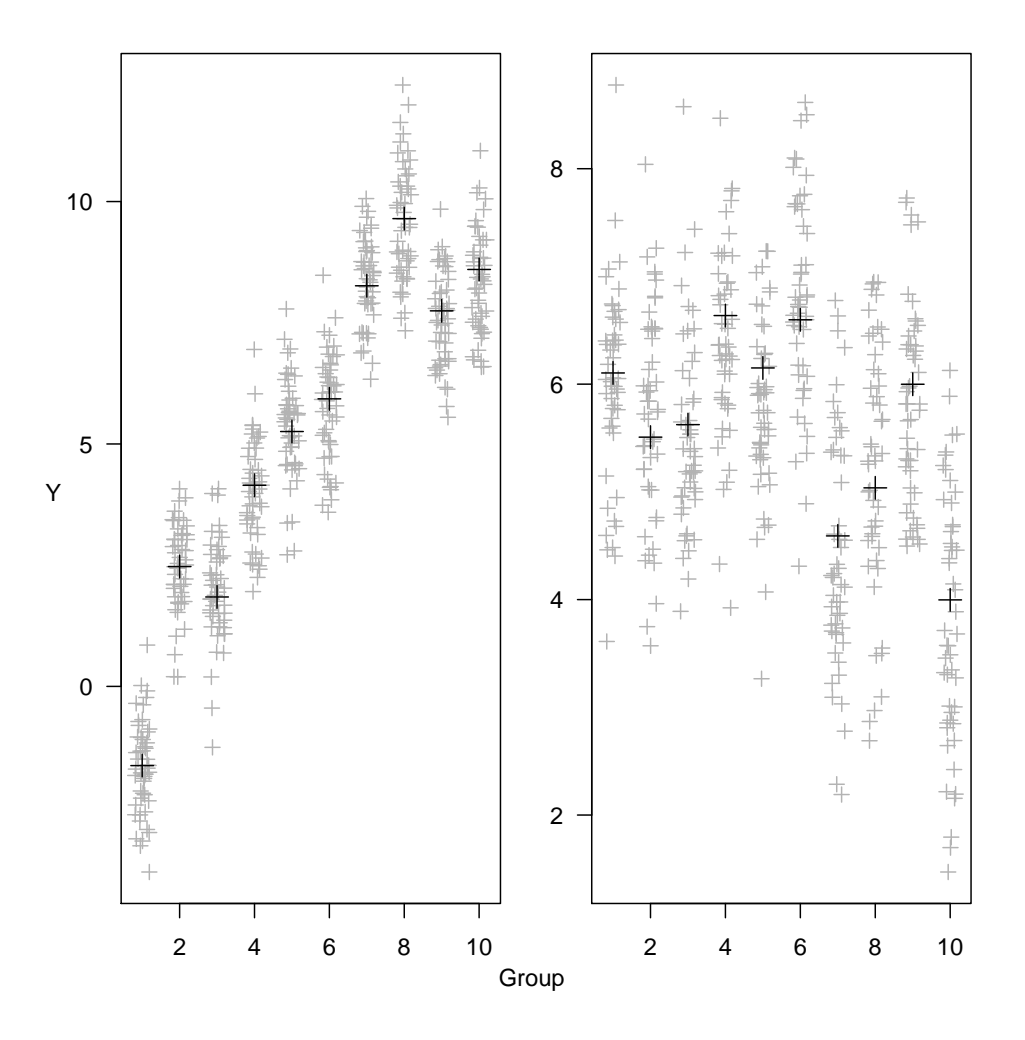

<span id="page-98-0"></span>Figure 3.17: Individual data points and group-specific sample means for both datasets.

2. See Table [3.3.](#page-98-1)

| Model Data     |                             | DIC         | $p_D$  |
|----------------|-----------------------------|-------------|--------|
| 1              | 1                           | 1453.4 10.9 |        |
| $\overline{2}$ | 1.                          | 1453.3      | - 10.9 |
| 1              | $\mathcal{D}_{\mathcal{L}}$ | 1417.2 10.6 |        |
| 9              |                             | 1417.6      | - 10.9 |

<span id="page-98-1"></span>Table 3.3: DIC and  $p_D$  for both datasets and both models.

- 3. See the graph of the posterior means and standard deviations of the group-specific means  $\mu_i$ in Figure [3.18.](#page-99-0)
- 4. See Table [3.4.](#page-99-1)

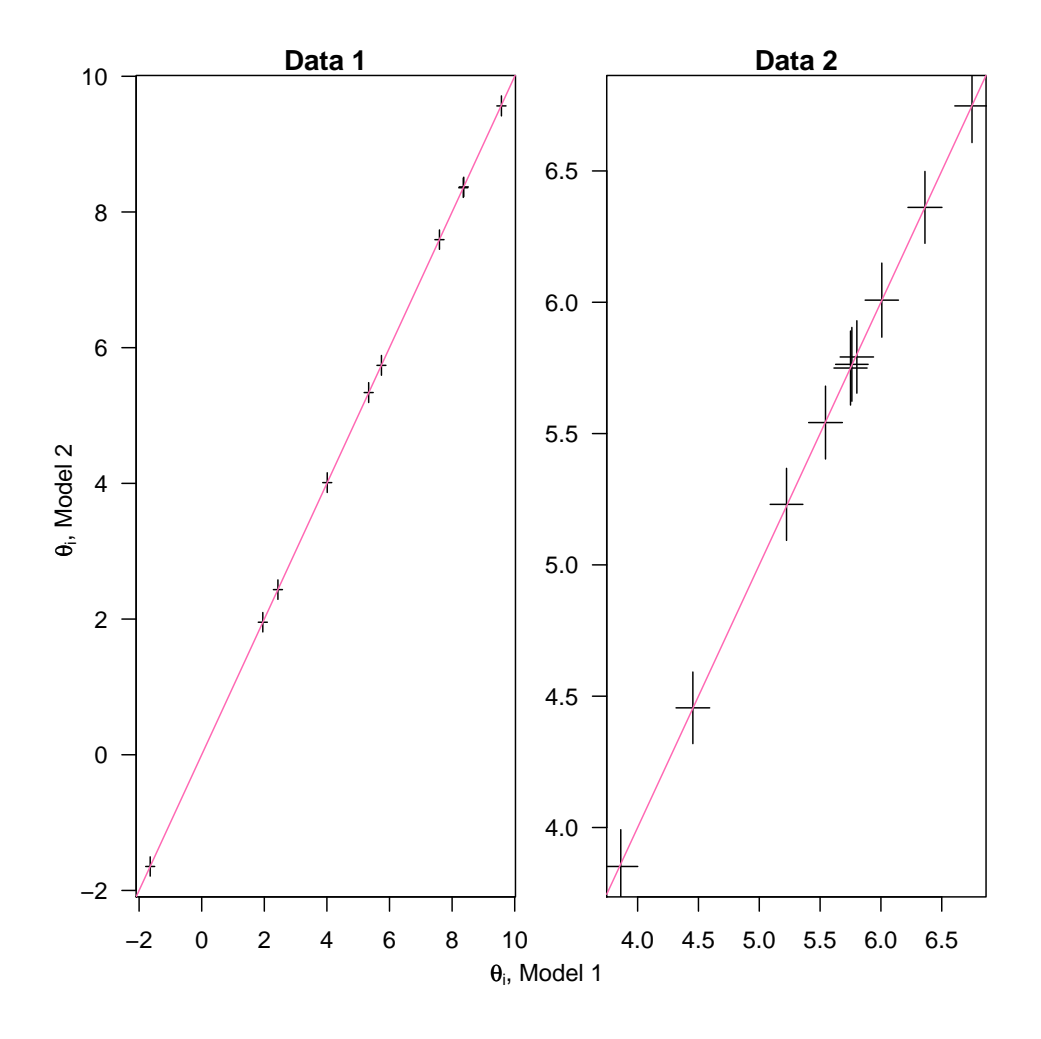

<span id="page-99-0"></span>Figure 3.18: Posterior means and standard deviations of the group-specific means  $\mu_i \pm 1$  standard deviation, for each dataset and each model.

|    | Model Data Post. mean $\tau$ Post. s.d. $\tau$ |     |
|----|------------------------------------------------|-----|
|    | 1.7                                            | 0.5 |
|    | 1.7                                            | 0.6 |
| ') | 0.9                                            | 0.3 |
|    | 0.9                                            | 0.3 |

<span id="page-99-1"></span>Table 3.4: Posterior mean and standard deviation of the between-group standard deviation  $\tau$  for both datasets and both models.

5. See Table [3.5.](#page-100-0)

| Model Data                  |    | -DIC  | $p_D$ |
|-----------------------------|----|-------|-------|
| ı                           | Т. | 39.85 | 2.59  |
| $\mathcal{D}_{\mathcal{L}}$ |    | 88.94 | 10.91 |
| 1                           | 2. | 28.13 | 2.69  |
| 2                           | 2  | 29.15 | 2.09  |

<span id="page-100-0"></span>Table 3.5: DIC and  $p<sub>D</sub>$  for both datasets and both models with the focus changed from  $\theta$  to  $\mu$  and  $\tau$ .

#### 3.12 Measurement comparison in oximetry

1. The model we consider is one where there is fixed difference between the two methods:

$$
y_{(co),ir} - y_{(pulse),ir} = d_{ir} \sim \mathcal{N}(\delta, \sigma^2)
$$

(a) This is just a standard normal model with mean and standard deviation as parameters, and so easily fitted in R:

```
> library( Epi )
> oxw <- read.table( "../data/ox.dat", header=TRUE )
> str(oxw)
'data.frame': 177 obs. of 4 variables:
$ item : int 1 1 1 2 2 2 3 3 3 4 ...
 $ repl : int 1 2 3 1 2 3 1 2 3 1 ...
$ co : num 78 76.4 77.2 68.7 67.6 68.3 82.9 80.1 80.7 62.3 ...
$ pulse: int 71 72 73 68 67 68 82 77 77 43 ...
> m1 <- lm( I(pulse-co) ~ 1, data=oxw)
> summary( m1 )
Ca11:lm(formula = I(pulse - co) \tilde{ }</math> 1, data = oxw)Residuals:
    Min 1Q Median 3Q Max
-19.0226 -3.5226 -0.4226 3.1774 29.8774
Coefficients:
           Estimate Std. Error t value Pr(>|t|)
(Intercept) -2.4774 0.4642 -5.337 2.88e-07
```
Residual standard error: 6.176 on 176 degrees of freedom

A 95% confidence interval for the mean differnce can be found using ci.lin from the Epi package:

 $> ci.lin( m1 )$ 

Estimate StdErr z P 2.5% 97.5% (Intercept) -2.477401 0.4641864 -5.337083 9.445382e-08 -3.38719 -1.567613 (b) The prior distribution  $p(\sigma^2) \propto (\sigma^2)^{-1}$  corresponds to  $\nu_0 = \sigma_0^2 = 0$  so we have

$$
p(\sigma^2|d) = \text{Inv-}\chi^2(n-1, s^2)
$$

where  $n = 177$  and  $s<sup>2</sup>$  is the standard deviation from the model. To obtain an observation Y from the scaled Inv- $\chi^2(n-1,s^2)$  distribution, first draw X from the  $\chi_{n-1}^2$  distribution and then let  $Y = (n-1)s^2/X$ . The 2.5 and 97.5 percentiles of the  $\chi_{n-1}^2$  distribution with  $n = 177$  are found by: > qchisq(c(0.025,0.975),177-1) [1] 141.1571 214.6284

so a 95% posterior region for  $\sigma^2$  will be the inverse of these two values multiplied by  $(n-1)s<sup>2</sup>$ , so a confidence interval for  $\sigma$  is the square root of this: > sqrt( (177-1) \* summary(m1)\$sigma^2 / qchisq(c(0.975,0.025),177-1) ) [1] 5.592317 6.895788

(c) The posterior distribution of  $(\delta - \bar{d})/(s_d/\sqrt{n})$  is a t-distribution with  $n-1$  degrees of freedom. So a 95% posterior interval for  $\delta$  is:

$$
\bar{d} \pm t_{0.975}(n-1) \times (s_d/\sqrt{n})
$$

which is easily accomplished as:

```
> n \leftarrow nrow( oxw )
> coef(m1) + c(-1,1) * qt(0.975,n-1) * ( summary(m1)$sigma / sqrt(n) )
[1] -3.393489 -1.561313
```
(d) To run this in BUGS via bugs() we must provide, a model specification, data, initial values and the parameters to monitor:

```
> library( R2WinBUGS )
> library( BRugs )
> cat( "model
+ {
+ for( i in 1:I )<br>+ \begin{array}{c} 1 \end{array}+ {
+ d[i] ~ dnorm( delta, tausq )
+ }
+ tausq <- pow( sigma, -2 )
+ sigma ~ dunif( 0, 1000 )
+ delta ~ dnorm( 0, 0.000001 )
        }",
+ file="m1.bug" )
> m1.dat <- list( d=oxw$co-oxw$pulse, I=nrow(oxw) )
> m1.ini <- list( list( sigma=5, delta=0 ),
+ list( sigma=6, delta=1 ),
+ list( sigma=4, delta=-1 ) )
> m1.par <- c("sigma","delta")
> m1.res <- bugs( data = m1.dat,
+ inits = m1.ini,
+ param = m1.par,<br>+ model = "m1.bug
+ model = "m1.bug",<br>
+ n.chains = length(m)
             n. chains = length(m1.ini),
+ n.iter = 30000,<br>
+ n.burnin = 20000.+ n.burnin = 20000,<br>+ n.thin = 10,n.thin = 10,
+ program = "openbugs",
+ clearWD = TRUE )
```
Initializing chain 1: Initializing chain 2: Initializing chain 3:

In order to summarize and check the results we need to transform the resulting bugs object into an mcmc.list object, so we must get the ad hoc function to do this:

```
> source("../r/mcmc.list.bugs.r")
> m1.res <- mcmc.list.bugs(m1.res)
```
(e) Once we have formed an  $m$ cmc.list object we can just use summary to get a  $95\%$ posterior interval for the parameters:

```
> summary( m1.res )
Iterations = 1:1000
Thinning interval = 1
Number of chains = 3
Sample size per chain = 1000
```
1. Empirical mean and standard deviation for each variable, plus standard error of the mean:

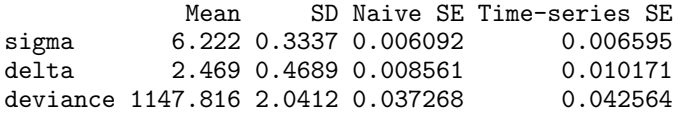

2. Quantiles for each variable:

2.5% 25% 50% 75% 97.5%

```
sigma 5.620 5.983 6.208 6.437 6.898
   delta 1.559 2.147 2.466 2.780 3.406
   deviance 1145.847 1146.387 1147.224 1148.563 1153.257
(f) We introduce limits \delta \pm 2\sigma as nodes agree.lo and agree.hi in the BUGS code:
   > cat( "model
   + {
   + for( i in 1:I )
   + {
   + d[i] ~ dnorm( delta, tausq )
   + }
   + tausq <- pow( sigma, -2 )
          sigma * dunif( 0, 1000 )
   + delta ~ dnorm( 0, 0.000001 )
        agree.lo <- delta - 2*sigma
   + agree.hi <- delta + 2*sigma
          + }",
   + file="m2.bug" )
   > m2.dat <- list( d=oxw$co-oxw$pulse, I=nrow(oxw) )
   > m2.ini <- list( list( sigma=5, delta=0 ),
                    list( sigma=6, delta=1)list( sigma=4, delta=-1 )> m2.par <- c("sigma","delta","agree.lo","agree.hi")
   > m2.res <- bugs( data = m2.dat,
   + inits = m2.ini,<br>+ param = m2.nar.
   + param = m2.par,<br>+ model = "m2.bug
   + model = 'm2.bug'',<br>
+ n.chains = length(m2)
   + n \cdot \text{chains} = \text{length}(m2 \cdot \text{ini}),<br>
n \cdot \text{iter} = 30000,n.iter = 30000,
   + n.burnin = 20000,
   + n.thin = 10,
   + program = "openbugs",
                 clearWD = TRUE)
   Initializing chain 1: Initializing chain 2: Initializing chain 3:
   > m2.res <- mcmc.list.bugs(m2.res)
   > summary( m2.res )
   Iterations = 1:1000
   Thinning interval = 1
   Number of chains = 3
   Sample size per chain = 1000
   1. Empirical mean and standard deviation for each variable,
      plus standard error of the mean:
               Mean SD Naive SE Time-series SE
   sigma 6.222 0.3337 0.006092 0.006595
   delta 2.469 0.4689 0.008561 0.010171
   agree.lo -9.975 0.8213 0.014994 0.016861
   agree.hi 14.913 0.8098 0.014785 0.016268
   deviance 1147.816 2.0412 0.037268 0.042564
   2. Quantiles for each variable:
              2.5% 25% 50% 75% 97.5%
   sigma 5.620 5.983 6.208 6.437 6.898
   delta 1.559 2.147 2.466 2.780 3.406
   agree.lo -11.645 -10.509 -9.950 -9.401 -8.501
   agree.hi 13.420 14.348 14.869 15.454 16.587
   deviance 1145.847 1146.387 1147.224 1148.563 1153.257
```
One of the advantages of the BUGS machinery is that it is not necessary to re-run the

code if you want the posterior of a simple function of the parameters; we can just use the posterior sample and calculate a posterior of these parameter functions:

```
> M1 <- as.matrix( m1.res )
> a1.lo <- M1[,"delta"] - 2*M1[,"sigma"]
> a1.hi <- M1[,"delta"] + 2*M1[,"sigma"]
> M2 < -as.matrix(m2,res)> plot( density( a1.hi ), type="l", xlim=c(-20,20), col=gray(0.5), lwd=3 )
> lines( density( a1.lo ), col=gray(0.5), lwd=3 )
> lines( density( M2[,"agree.hi"] ), lwd=2, col="red" )
> lines( density( M2[,"agree.lo"] ), lwd=2, col="red" )
```
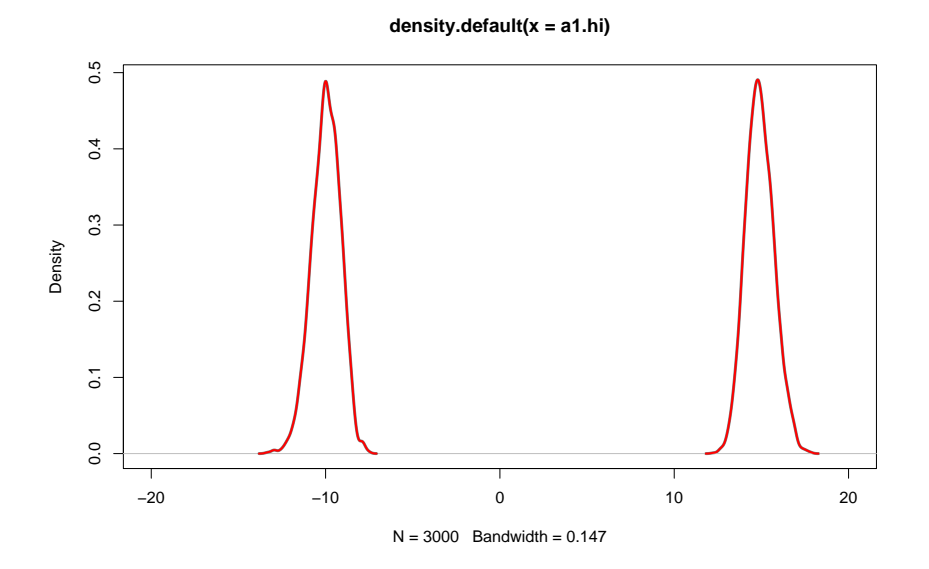

Figure 3.19: Comparison of posterior densities for the upper and lower LoA from calculation inside **BUGS** (red) and from calculations on the posterior sample of  $\delta$  and  $\sigma$ 

Alternatively this point could have been demonstrated using the posterior sample from model m2 directly:

```
> summary(M2[, "agree.lo"] - (M2[, "delta"]-2*M2[, "sigma"]))
     Min. 1st Qu. Median Mean 3rd Qu. Max.
-9.537e-07 -2.384e-07 0.000e+00 3.179e-09 2.384e-07 9.537e-07
```
For pure numerical fun it is instructive to see a table of the deviation between the two measures:

```
> table( M2[, "agree.lo"] - (M2[, "delta"]-2*M2[, "sigma"]) )
-9.5367431640625e-07 -8.34465026855469e-07 -7.15255737304688e-07
            25 7 155
-5.96046447753906e-07 -4.76837158203125e-07 -3.57627868652344e-07
            21 336 34
-2.38418579101562e-07 -1.78813934326172e-07 -1.19209289550781e-07
            514 1 54
             0 1.19209289550781e-07 1.78813934326172e-07
            688 46 1
2.38418579101562e-07 2.98023223876953e-07 3.57627868652344e-07
            519 1 29
4.76837158203125e-07 5.36441802978516e-07 5.96046447753906e-07
            366 1 15
7.15255737304688e-07 8.34465026855469e-07 9.5367431640625e-07
            156 9 22
```
 $(g)$  If we instead use an informative prior corresponding to 95% in an interval 3% on either side of 0, *i.e.*  $\mathcal{N}(0, 1.5^2)$ , we change the BUGS code accordingly. Recall that BUGS parametrizes by the precision, i.e. the inverse variance so we use  $1/1.5^2 = 0.44444$ : > cat( "model

```
+ \{+ for( i in 1:I )
+ {
+ d[i] ~ dnorm( delta, tausq )<br>+ }
+ }
+ tausq <- pow( sigma, -2 )
+ sigma ~ dunif( 0, 1000 )
+ delta ~ dnorm( 0, 0.4444444 )
+ \}".
+ file="m3.bug" )
> m3.dat <- list( d=oxw$co-oxw$pulse, I=nrow(oxw) )
> m3.ini <- list( list( sigma=5, delta=0 ),
                 list( sigma=6, delta=1 ),
+ list( sigma=4, delta=-1 ) )
> m3.par <- c("sigma","delta")
> m3.res <- bugs( data = m3.dat,
+ inits = m3.ini,<br>+ param = m3.par.
                param = m3.par,+ model = "m3.bug",
+ n. chains = length(m3.ini),
+ n.iter = 30000,
+ n.burnin = 20000,
+n. thin = 10,
+ program = "openbugs",
+ clearWD = TRUE )
Initializing chain 1: Initializing chain 2: Initializing chain 3:
> m3.res <- mcmc.list.bugs(m3.res)
> summary( m3.res )
Iterations = 1:1000
Thinning interval = 1
Number of chains = 3
Sample size per chain = 1000
1. Empirical mean and standard deviation for each variable,
  plus standard error of the mean:
            Mean SD Naive SE Time-series SE
sigma   6.216  0.3308  0.006040  0.005879<br>delta   2.261  0.4525  0.008261  0.008997
delta 2.261 0.4525 0.008261 0.008997<br>deviance 1147.950 2.1819 0.039836 0.039362
deviance 1147.950 2.1819 0.039836
2. Quantiles for each variable:
            2.5% 25% 50% 75% 97.5%
sigma 5.623 5.986 6.201 6.430 6.897
delta 1.366 1.952 2.269 2.571 3.113
deviance 1145.857 1146.402 1147.281 1148.751 1154.189
We compare the posterior in this case with the previously obtained, by plotting the
posterior densities on top of each other. Also we include the prior density.
> M3 <- as.matrix( m3.res )
> plot( density( M3[,"delta"]), type="l", col=gray(0.2), lwd=3,
                              \min = "", \text{ bty} = "n", \text{ xlab} = ""\text{ )}> lines( density( M2[,"delta"] ), lwd=2, col="red" )
> xx < - seq(0, 5, 200)> lines(xx, dnorm(xx, mean=0, sd=1.5), lwd=2, col=gray(0.6))
```
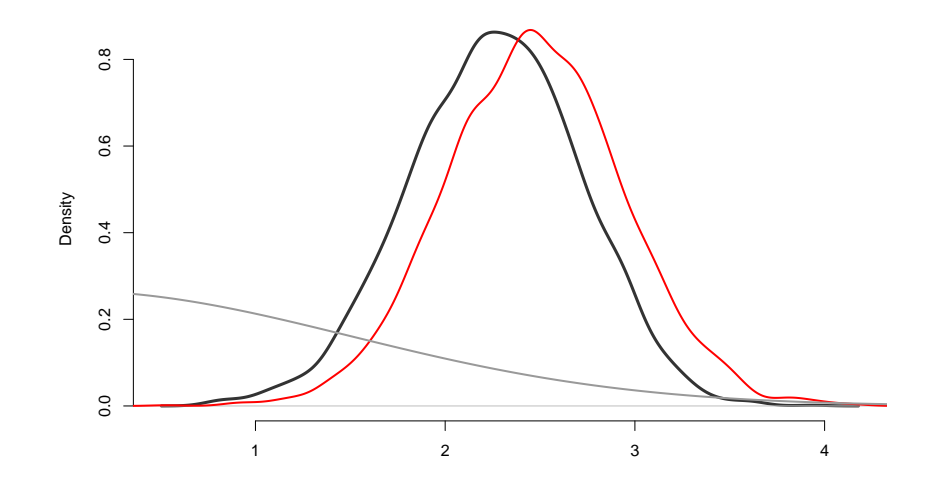

Figure 3.20: Comparison of posterior densities using different priors for  $\delta$ ; informative is gray, uninformative is red. (Part of) the informative prior used is shown in light gray.

The posterior is drawn toward 0 (the mean of the informative prior) and slightly narrower (corresponding to the larger amount of information)

2. In order to account for the individual effect of child, we introduce a *subject-specific* effect  $\mu_i$ shared by all measurements on the  $i<sup>th</sup>$  infant:

$$
y_{\text{co},ir} = \mu_i + e_{\text{co},ir}
$$
  

$$
y_{\text{pulse},ir} = \mu_i + \delta + e_{\text{pulse},ir}
$$

where  $e_{mij} \sim N(0, \sigma_m^2)$ ,  $m = \text{co, pulse}$ . Note that the error terms for the two methods are different as it would rather daft to assume that the measurement error were the same for two different methods.

- (a) The distribution of  $d_{ir} = y_{\text{co},ir} y_{\text{pulse},ir}$  under this model is normal with mean  $\delta$  and standard deviation  $\sqrt{\sigma_{\rm co}^2 + \sigma_{\rm co}^2}$ . So as far as the differences are concerned, the model is the same as above, but with this extended model we can actually identify the separate variances using the replicate measurements in the data.
- (b) The expansion of the model to model the two types of measurement requires a bit or rearrangement in the code. Note that the nodes mu.co[i] are defined as stochastic nodes, whereas mu.pl[i] are deterministic as a sum of two stochastic nodes.

```
> cat( "model
+ f<br>+ f_0+ for( i in 1:I )<br>+ \begin{array}{c} 1 \end{array}+ {
+ mu.co[i] ~ dnorm( 0, 0.000001 )
+ mu.pl[i] <- mu.co[i] + delta
+ y.co[i] ~ dnorm( mu.co[i], tausq.co )
          y.pl[i] ~ dnorm( mu.pl[i], tausq.pl )
+ }
+ tausq.co <- pow( sigma.co, -2 )
       tausq.pl \leftarrow pow( sigma.pl, -2)
```

```
+ sigma.co ~ dunif( 0, 1000 )
       sigma.pl {\text -} dunif( 0, 1000 )
+ delta ~ dnorm( 0, 0.000001 )
+ }",
+ file="m4.bug" )
> m4.dat <- list( y.co=oxw$co, y.pl=oxw$pulse, I=nrow(oxw) )
> m4.ini <- list( list( sigma.co=5, sigma.pl=5, mu.co=80, delta=0 ),
+ list( sigma.co=6, sigma.pl=6, mu.co=70, delta=1 ),
+ list( sigma.co=4, sigma.pl=4, mu.co=90, delta=-1 ) )
> m4.par <- c("sigma.pl","sigma.co","delta")
> m4.res <- bugs( data = m4.dat,
+ inits = m4.ini,
+ param = m4.par,<br>+ model = "m4.bug
               model = "m4.bug",+ n.chains = length(m4.ini),
+ n.iter = 30000,
+ n.burnin = 20000,
+ n.thin = 10,
+ program = "openbugs",
+ clearWD = TRUE )
Initializing chain 1: Initializing chain 2: Initializing chain 3:
> m4.res <- mcmc.list.bugs(m4.res)
> summary( m4.res )
Iterations = 1:1000
Thinning interval = 1
Number of chains = 3
Sample size per chain = 1000
1. Empirical mean and standard deviation for each variable,
  plus standard error of the mean:
           Mean SD Naive SE Time-series SE
sigma.pl 3.946 1.8560 0.033886 0.13814
sigma.co 4.056 1.8882 0.034474 0.14071<br>delta -2.466 0.4792 0.008749 0.01304
delta -2.466  0.4792  0.008749  0.01304<br>deviance 1841.499  260.3119  4.752623  21.36103
deviance 1841.499 260.3119 4.752623
2. Quantiles for each variable:
           2.5% 25% 50% 75% 97.5%
sigma.pl 0.5138 2.358 4.226 5.626 6.530
sigma.co
delta -3.4005 -2.789 -2.465 -2.141 -1.540
deviance 1146.4685 1748.780 1936.606 2018.382 2080.125
```
(c) When we get to these slightly more complicated models it is prudent to make a traceplot to ensure that the convergence i acceptable. In this case it does not really seem to be the case; it appears that the two variance components are very closely negatively correlated. Specifically the joint distribution is concentrated on a circle with radius 6, i.e. the sum of the two variances is 36, and this is pretty well determined, but the relative size of them is not.

```
> print( xyplot( m4.res[,c("delta","sigma.co","sigma.pl")],
                 aspect="fill", layout=c(3,1) ) )> M4 <- as.matrix( m4.res, chains=TRUE )
> plot( M4[,"sigma.co"], M4[,"sigma.pl"], pch=16, col=rainbow(3)[M4[,"CHAIN"]] )
```
The simplest overview of the data can be made by the densityplot method which gives an overview of the monitored parameters:
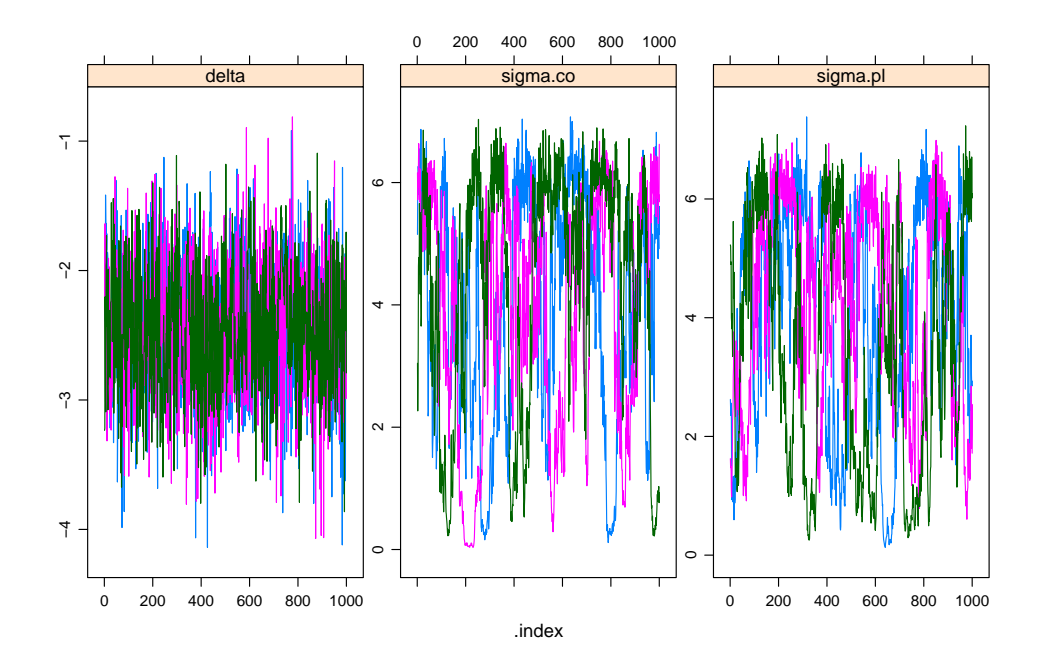

Figure 3.21: Traces of the three chains for the three parameters of interest.

> print( densityplot( m4.res[,c("delta","sigma.co","sigma.pl")],  $aspect="fill", \; layout=c(3,1)$  ) )

3. In order to account for the linking of the replicates we incorporate a random effect  $a_{ir}$  with variance  $\omega^2$ , modelling the individual variation between timepoints of measurement:

> $y_{\text{co},ir} = \mu_i + a_{ir} + e_{\text{co},ir}$  $y_{\text{pulse}ir} = \mu_i + \delta + a_{ir} + e_{\text{pulse}ir}$

(a) We modify the BUGS code by including specification of this new variance component. In order to do this we must supply the replicate number from the data. Note the nested indexing needed in order to get the right random effect added in the right place. > cat( "model

```
+ f<br>+ f+ for( i in 1:I )<br>+ \begin{array}{c} 1 \end{array}+ {
+ mu[i] ~ dunif( 0, 100 )
+ mu.co[i] <- mu[i] + a[i,repl[i]]
           mu.pl[i] <- mu[i] + a[i,repl[i]] + delta
+ y.co[i] ~ dnorm( mu.co[i], tausq.co )<br>+ y.pl[i] ~ dnorm( mu.pl[i], tausq.pl )
+ y.pl[i] ~ dnorm( mu.pl[i], tausq.pl )<br>+ for( r in 1:3 )
+ for( r in 1:3 )
+ {
+ a[i, r] \sim dnorm( 0, iomegasq )<br>+ \}+ }
+ }
+ tausq.co <- pow( sigma.co, -2 )<br>+ tausq.pl <- pow( sigma.pl, -2 )
+ tausq.pl <- pow( sigma.pl, -2 )<br>+ iomegasq <- pow( omega, -2 )
+ iomegasq <- pow( omega, -2 )
        signa.co ~' dunif( 0, 1000 )
+ sigma.pl ~ dunif( 0, 1000 )
        omega * dunif( 0, 1000 )
```
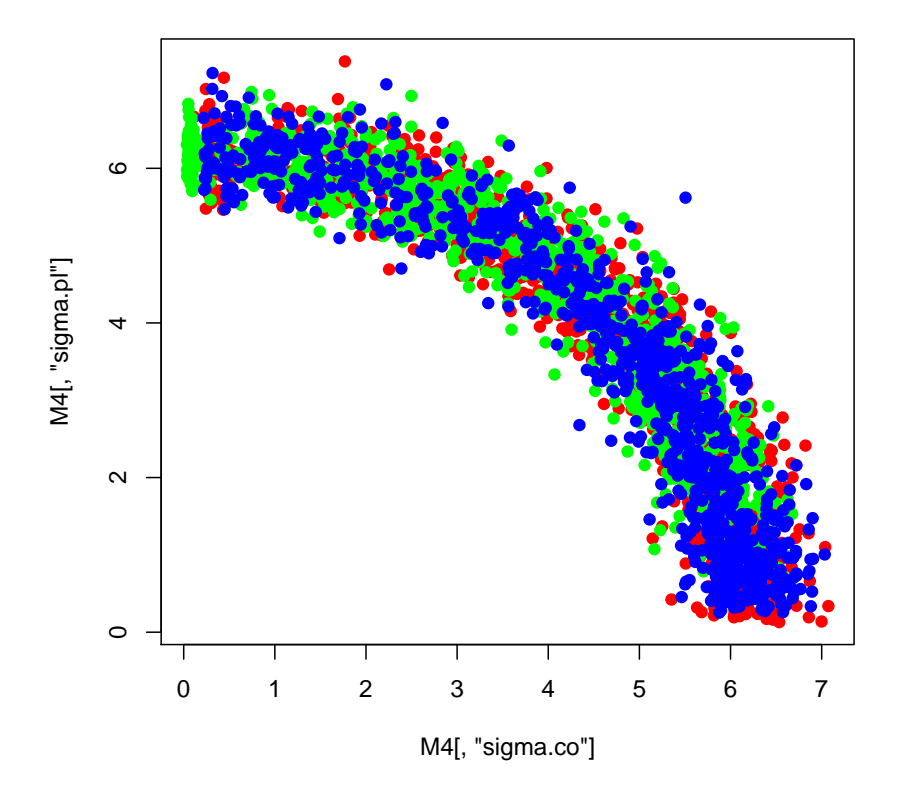

Figure 3.22: Joint posterior distribution of the two variance components.

```
delta ~ dnorm(0, 0.000001)
         \}".
         file="m5.bug" )\overline{1}> m5.dat <- list( y.co=oxw$co, y.pl=oxw$pulse, repl=oxw$repl, I=nrow(oxw))
> m5.ini <- list( list( sigma.co=5, sigma.pl=5, omega=4, mu.co=80, delta=0),
                     list(sigma.co=6, sigma.pl=6, omega=4, mu.co=70, delta=1),
                     list(sigma.co=4, sigma.pl=4, omega=4, mu.co=90, delta=-1))
> m5.par <- c("sigma.pl", "sigma.co", "omega", "delta")
> m5.res <- bugs( data = m5.dat,
                    inits = m5.ini,\overline{1}param = m5. par,\texttt{model} = "\texttt{m5.bug}"
\overline{1}n. chains = length(m5.ini),
\overline{1}n.iter = 30000,\overline{1}n.burnin = 20000,\overline{\phantom{a}}n.thin = 10,
\overline{\phantom{a}}program = "open bugs".\overline{1}clearWD = TRUE)
\overline{1}Initializing chain 1: Initializing chain 2: Initializing chain 3:
> m5.res <- mcmc.list.bugs(m5.res)
> summary(m5.res)
Iterations = 1:1000Thinning interval = 1Number of chains = 3Sample size per chain = 1000
```
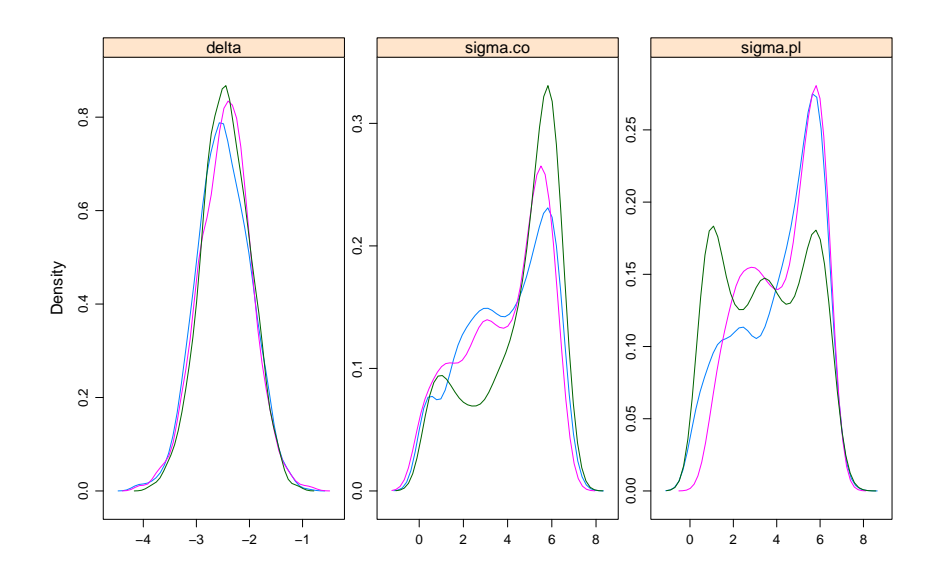

Figure 3.23: Posterior densities for the overall difference between methods and the two residual standard deviations.

1. Empirical mean and standard deviation for each variable, plus standard error of the mean:

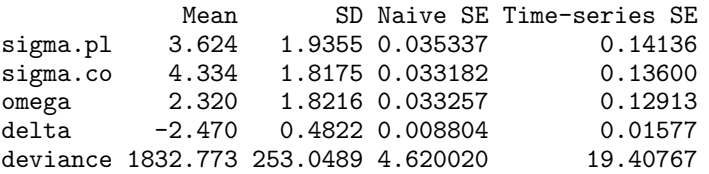

2. Quantiles for each variable:

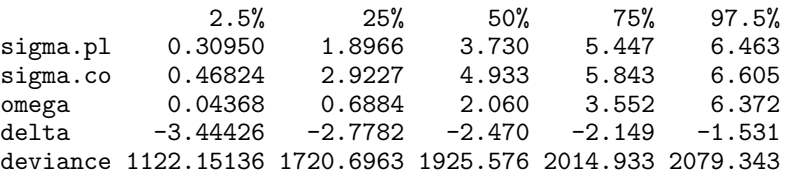

- (b) Make a traceplot for the resulting mcmc.list. What is your conclusion has the chains converged?
- (c) Make a pairwise scatter plot of the parameters in the model. Use as.matrix to get a matrix of the posterior samples that you can stuff into pairs. What is your conclusion?
- (d) The model can also be fitted by conventional methods, in this case we resort to lme. For this we first stack the data and the run the model.

```
> \text{ox1} \leftarrow \text{data-frame} (y = c (\text{oxw$}$\text{co, oxw$}$\text{pulse}),<br>+ \text{ren1} = \text{factor} (\text{ren}(\text{oxw$}$\text{ren1})
                           rep1 = factor( rep(oxw$rep1,2) ),
+ id = factor( rep(oxw$item, 2) ),<br>
meth = factor( rep(c("co", "pulse"
                           meth = factor( rep(c("co", "pulse"), each=177) ) )> library( nlme )
> m1 \leq -1me( y \tilde{ } meth + id,<br>+ random = 1
                         random = list( id = pdIdent( " repl-1 ) ),+ weights = varIdent( form = ~1 | meth ),<br>
+ data = oxl.
                         data = ox1,
```

```
+ control = lmeControl(returnObject=TRUE) )
> m1
Linear mixed-effects model fit by REML
 Data: oxl
 Log-restricted-likelihood: -928.2544
 Fixed: y \tilde{ } meth + id
(Intercept) methpulse id2 id3 id4 id5
                                 4.65685242 -11.28966181 -1.47555983
       id6 id7 id8 id9 id10 id11
 2.13562002 9.39463233 3.73777991 -4.99939663 -18.78304002 12.66927107
      id12 id13 id14 id15 id16 id17
-48.82331285 4.40123880 -3.66225214 6.23157059 0.48016527 13.40114335
      id18 id19 id20 id21 id22 id23
 1.48858186 -2.87219319 -1.26322060 5.64182935 -0.58513579 3.47155776
      id24 id25 id26 id27 id28 id29
 7.93409556 1.77884704 2.27263771 -9.33914552 -12.38561237 0.49639508
      id30 id31 id32 id33 id34 id35
 3.28705740 -29.97656035 5.86498335 5.75400972 8.86758775 1.12199462
      id36 id37 id38 id39 id40 id41
 3.49839611 3.56750833 6.61899307 1.73377785 -8.49118627 0.29487062
      id42 id43 id44 id45 id46 id47
-5.97335257 -22.83052270 -17.79787217 1.82712400 4.46314117 2.91386369
      id48 id49 id50 id51 id52 id53
-4.66545992 10.83433385 -25.14483090 -19.82772738 -0.35877402 -4.90744813
      id54 id55 id56 id57 id58 id59
-0.05488344 11.70312835 9.29807840 12.48918523 13.11478478 14.47416217
 id60 id61<br>7.63341276 -1.66927107
           -1.66927107
Random effects:
Formula: "repl - 1 | id
Structure: Multiple of an Identity<br>repl1 repl2 repl3 Res
        repl1 repl2 repl3 Residual
StdDev: 2.92452 2.92452 2.92452 3.005045
Variance function:
Structure: Different standard deviations per stratum
Formula: ~1 | meth
Parameter estimates:
    co pulse
1.000000 1.795366
Number of Observations: 354
Number of Groups: 61
The estimates from the REML-model are \hat{\sigma}_{\text{co}} = 3.01 \hat{\sigma}_{\text{pulse}} = 3.01 \times 1.795 = 5.40 and
```
4. The simplest way to allow for a difference that varies by the true measurement levels is to introduce a linear relationship between the means:

 $\omega = 2.92$ , where the posterior medians are for these are 4.25, 4.47 and 2.37.

$$
y_{\text{co},ir} = \mu_i + a_{ir} + e_{\text{co},ir}
$$
  

$$
y_{\text{pulse},ir} = \alpha + \beta(\mu_i + a_{ir}) + e_{\text{pulse},ir}
$$

- (a) We extend the BUGS code by an extra mean value parameter,  $\beta$ , and rename the other to  $\alpha$ , as this no longer represents a general difference between methods:
	- > cat( "model + { + for( i in 1:I )  $+$  {

```
+ mu[cj] \sim dunit(0, 100)<br>+ mu[co[i] \simmu. co[i] <- mu[i] + a[i, rep1[i]]+ mu.pl[i] <- alpha + beta * ( mu[i] + a[i,repl[i]] )
+ y.co[i] ~ dnorm( mu.co[i], tausq.co )
+ y.pl[i] ~ dnorm( mu.pl[i], tausq.pl )
+ for( r in 1:3 )
+ {
+ a[i, r] \sim dnorm( 0, iomegasq )<br>+ \}+ }
+ }
+ tausq.co <- pow( sigma.co, -2 )
       tausq.pl \leftarrow pow( sigma.pl, -2)+ iomegasq <- pow( omega, -2 )
+ sigma.co ~ dunif( 0, 1000 )<br>+ sigma.pl ~ dunif( 0, 1000 )
+ sigma.pl ~ dunif( 0, 1000 )
+ omega ~ dunif( 0, 1000 )
+ alpha ~ dnorm( 0, 0.000001 )
+ beta ~ dunif( 0, 2 )
+ },
+ file="m6.bug" )
> m6.dat <- list( y.co=oxw$co, y.pl=oxw$pulse, repl=oxw$repl, I=nrow(oxw) )
> m6.ini <- list( list( sigma.co=5, sigma.pl=5, omega=4 ),
                 list( sigma.co=6, sigma.pl=6, omega=4),
                 list( sigma.co=4, sigma.p1=4,omega=4 )> m6.par <- c("sigma.pl","sigma.co","omega","alpha","beta")
> m6.res <- bugs( data = m6.dat,
                inits = m6.ini,+ param = m6.par,
+ model ="m6.bug",
+ n.chains = length(m6.ini),
+ n.iter = 30000,
+ n. \text{burnin} = 20000,<br>
n. \text{thin} = 10n.thin = 10,
+ program = "openbugs",
              \text{clearWD} = \text{TRUE})
Initializing chain 1: Initializing chain 2: Initializing chain 3:
> m6.res <- mcmc.list.bugs(m6.res)
> summary( m6.res )
Iterations = 1:1000
Thinning interval = 1
Number of chains = 3
Sample size per chain = 1000
1. Empirical mean and standard deviation for each variable,
  plus standard error of the mean:
           Mean SD Naive SE Time-series SE<br>4.2273   1.76833   0.0322851   0.122350
sigma.pl 4.2273 1.76833 0.0322851
sigma.co 3.8568 2.03363 0.0371289 0.140788<br>omega 2.2648 1.57811 0.0288122 0.120445
omega 2.2648 1.57811 0.0288122
alpha 10.7608 2.55185 0.0465901 0.155817
beta 0.8258 0.03329 0.0006078 0.002038<br>deviance 1836.3723 294.21028 5.3715203 21.958631
deviance 1836.3723 294.21028 5.3715203
2. Quantiles for each variable:
            2.5% 25% 50% 75% 97.5%
sigma.pl 0.1194 3.3961 4.9617 5.493 6.1386
sigma.co 0.5817 2.2482 3.6062 5.606 7.3435
omega 0.1845 1.0604 1.9545 3.122 5.9657
alpha 5.7877 9.0894 10.8194 12.387 15.8701
```
beta 0.7603 0.8042 0.8258 0.848 0.8901 deviance 914.3640 1762.0482 1942.0375 2027.590 2097.9178

(b) We might as well have chosen pulse-oximetry as the reference method and re-expressed the model as

```
y_{\text{co},ir} = \alpha^* + \beta^*(\mu_i + a_{ir}) + e_{\text{co},ir}y_{\text{pulse},ir} = \mu_i + a_{ir} + e_{\text{pulse},ir}
```
Swapping the reference method is a pretty straightforward change to the BUGS program:

```
+ f<br>+ ffor( i in 1:I )+ {
+ mu[i] \tilde{u} dunif( 0, 100 )<br>+ mu[col] \leq alpha + beta *
+ mu.co[i] <- alpha + beta * ( mu[i] + a[i,repl[i]] )
         mu.pl[i] \leftarrow \text{mu}[i] + a[i, repl[i]]<br>
y.co[i] \sim \text{dnorm}(\mu u.co[i], \text{tausq.co})+ y.co[i] ~ dnorm( mu.co[i], tausq.co )
+ y.pl[i] ~ dnorm( mu.pl[i], tausq.pl)<br>+ for( r in 1:3)
+ for(r in 1:3)<br>+ \{+ {
+ a[i, r] \sim dnorm( 0, iomegasq )<br>+ \}+ }
+ }
+ tausq.co <- pow( sigma.co, -2 )
+ tausq.pl <- pow( sigma.pl, -2 )
       iomegasq <- pow( omega, -2 )
+ sigma.co ~ dunif( 0, 1000 )
+ sigma.pl ~ dunif( 0, 1000 )
+ omega ~ dunif( 0, 1000 )
+ alpha ~ dnorm( 0, 0.000001 )
+ beta ~ dunif( 0, 2 )
+ }",
       file="m7.bug")
> m7.dat <- list( y.co=oxw$co, y.pl=oxw$pulse, repl=oxw$repl, I=nrow(oxw) )
> m7.ini <- list( list( sigma.co=5, sigma.pl=5, omega=4 ),
                list( sigma.co=6, sigma.pl=6, omega=4),
                list( sigma.co=4, sigma.p1=4, omega=4 )> m7.par <- c("sigma.pl","sigma.co","omega","alpha","beta")
> m7.res <- bugs( data = m7.dat,
               inits = m7.ini,+ param = m7.par,
+ model ="m7.bug",
+ n.chains = length(m7.ini),
+ n.iter = 30000,
+ n.burnin = 20000,
+ n.thin = 10,
+ program = "openbugs",
+ clearWD = TRUE )
Initializing chain 1: Initializing chain 2: Initializing chain 3:
> m7.res <- mcmc.list.bugs(m7.res)
> summary( m7.res )
Iterations = 1:1000
Thinning interval = 1
Number of chains = 3
Sample size per chain = 1000
1. Empirical mean and standard deviation for each variable,
  plus standard error of the mean:
```
> cat( "model

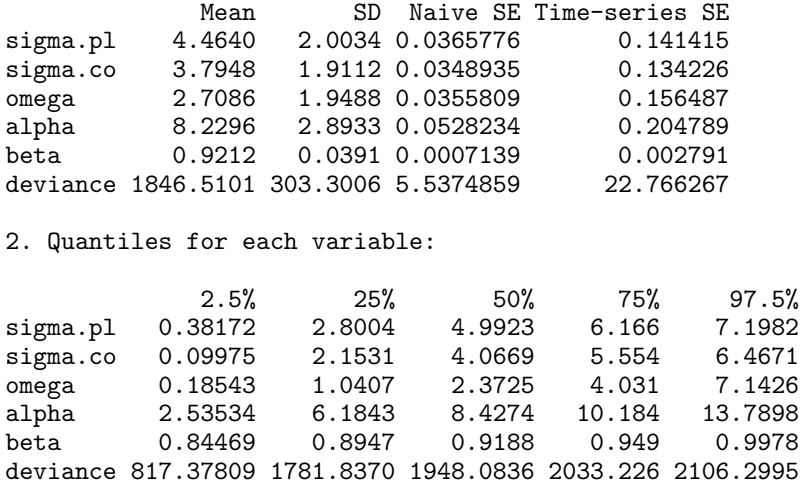

(c) If  $\alpha + \beta \mu = \xi$  then we have  $\mu = -\alpha/\beta + \xi/\beta$ , hence the relationship between the parameters of the means in the two formulations are:

$$
\beta^* = 1/\beta \quad \text{and} \quad \alpha^* = \alpha/\beta
$$

(d) The summary function for mcmc.list objects allows you to extract all the relevant quantities and check whether the relationship is fulfilled for the either the mean or the median:

```
> # Mean
> ( ab6 <- summary( m6.res )$statistics[c("alpha","beta"),"Mean"] )
     alpha beta
10.7607645 0.8258274
> ( ab7 <- summary( m7.res )$statistics[c("alpha","beta"),"Mean"] )
   alpha beta
8.229590 0.921227
> abt <- c( -ab6[1]/ab6[2], 1/ab6[2] )
> round( cbind( ab6, ab7, abt ), 3 )
         ab6 ab7 abt
alpha 10.761 8.230 -13.030<br>beta 0.826 0.921 1.211
beta 0.826 0.921
> # Median
> ( ab6 <- summary( m6.res )$quantiles[c("alpha","beta"),"50%"] )
     alpha beta
10.8194337 0.8258169
> ( ab7 <- summary( m7.res )$quantiles[c("alpha","beta"),"50%"] )
    alpha beta
8.4274416 0.9187737
> abt <- c( -ab6[1]/ab6[2], 1/ab6[2] )
> round( cbind( ab6, ab7, abt ), 3 )
         ab6 ab7 abt
alpha 10.819 8.427 -13.101<br>beta 0.826 0.919 1.211
beta  0.826  0.919
```
Apparently the two pieces of BUGS code do not refer to the same model. Despite the fact that the model specifications look deceptively identical they do not give the same relationship between the models. In fact the two models are (bar the variance components) pretty close to the standard regressions of one method on the other:

```
> round(ci.lin(lm(pulse~co,data=oxw))[,c(1,5,6)],3)
           Estimate 2.5% 97.5%
(Intercept) 11.010 5.681 16.339
co 0.822 0.752 0.891
> round(summary(m6.res)$quantiles[4:5,c(3,1,5)],3)
        50% 2.5% 97.5%
alpha 10.819 5.788 15.87
beta 0.826 0.760 0.89
> round(ci.lin(lm(co~pulse,data=oxw))[,c(1,5,6)],3)
           Estimate 2.5% 97.5%
(Intercept) 8.503 2.75 14.256
pulse 0.918 0.84 0.995
> round(summary(m7.res)$quantiles[4:5,c(3,1,5)],3)
       50% 2.5% 97.5%
alpha 8.427 2.535 13.790
beta 0.919 0.845 0.998
```
5. In order to get the model right we reformulate it so that it is symmetric in the two methods:

$$
y_{\text{co},ir} = \alpha_{\text{co}} + \beta_{\text{co}}(\mu_i + a_{ir}) + e_{\text{co},ir}
$$
  
\n
$$
y_{\text{pulse},ir} = \alpha_{\text{pulse}} + \beta_{\text{pulse}}(\mu_i + a_{ir}) + e_{\text{pulse},ir}
$$

(a) The relationship between the means of the two methods is found by setting all the variance components to 0 and then isolating  $\mu_i$  from the first equation and inserting in the second:

$$
\mu_{i} = (y_{\text{co}} - \alpha_{\text{co}})/\beta_{\text{co}}
$$
  

$$
\Downarrow
$$
  

$$
y_{\text{pulse}} = \alpha_{\text{pulse}} + \beta_{\text{pulse}}(y_{\text{co}} - \alpha_{\text{co}})/\beta_{\text{co}}
$$
  

$$
= (\alpha_{\text{pulse}} - \alpha_{\text{co}} \frac{\beta_{\text{pulse}}}{\beta_{\text{co}}}) + \frac{\beta_{\text{pulse}}}{\beta_{\text{co}}}y_{\text{co}}
$$

So the relevant parameters in terms of those in the model are

$$
\alpha_{\rm pulse|co} = \alpha_{\rm pulse} - \alpha_{\rm co} \frac{\beta_{\rm pulse}}{\beta_{\rm co}} \qquad \beta_{\rm pulse|co} = \frac{\beta_{\rm pulse}}{\beta_{\rm co}}
$$

(b)

(c) The modification is quite straightforward, however it should be noted that even if the model is over-parametrized, you can still get BUGS to run the chains, but there is no guarantee for convergence. You might for example see the  $\mu_i$ s wander off to infinity and the  $\beta$ s going toward 0. So precisely in this case it is essential to have a finite support for the prior of the  $\mu$ s as this ensures a finite support for the *posterior* of the  $\mu$ s too.  $\begin{array}{cc} > & cat( \model \ + & & f \end{array}$ 

```
+ {
+ for( i in 1:I )<br>+ \{+ {
+ mu[i] ~ dunif( 0, 100 )
+ mu.co[i] <- alpha.co + beta.co * ( mu[i] + a[i,repl[i]] )
        mu.pl[i] \leftarrow alpha.pl + beta.pl * ( mul[i] + a[i, repl[i]] )+ y.co[i] ~ dnorm( mu.co[i], tausq.co )
         y.pl[i] ~ dnorm( mu.pl[i], tausq.pl )
```

```
+ for(r in 1:3)<br>+ \{+ {
+ a[i,r] ~ dnorm( 0, iomegasq )
+ }
+ }
+ tausq.co <- pow( sigma.co, -2 )
+ tausq.pl <- pow( sigma.pl, -2 )
+ iomegasq <- pow( omega, -2 )<br>+ sigma.co ~ dunif( 0, 1000 )
+ sigma.co ~ dunif( 0, 1000 )<br>+ sigma.pl ~ dunif( 0, 1000 )
+ sigma.pl ~ dunif( 0, 1000 )<br>+ omega ~ dunif( 0, 1000 )
+ \omega_{\text{mega}}^2 \sim dunif( 0, 1000 )<br>+ alpha.co \sim dnorm( 0, 0.0000
+ alpha.co ~ dnorm( 0, 0.000001 )
+ alpha.pl ~ dnorm( 0, 0.000001 )
+ beta.co ~ dunif( 0, 2 )
+ beta.pl ~ dunif( 0, 2 )
+ }",
+ file="m8.bug" )
> m8.dat <- list( y.co=oxw$co, y.pl=oxw$pulse, repl=oxw$repl, I=nrow(oxw) )
> m8.ini <- list( list( sigma.co=5, sigma.pl=5, omega=4 ),
                   list( sigma.co=6, sigma.pl=6, omega=4 ),
                   list( sigma.co=4, sigma.p1=4, omega=4 ) )> m8.par <- c("sigma.pl","sigma.co","omega",
               "alpha.pl", "alpha.co",
+ "beta.pl", "beta.co")
> m8.res <- bugs( data = m8.dat,
+ \begin{array}{ccc}\n+ & \text{inits} = \text{m8.ini,} \\
+ & \text{param} = \text{m8.nar.}\n\end{array}+ param = m8.par,<br>+ model = "m8.bug"
+ model ="m8.bug",<br>+ n.chains = length(i)
              n. chains = length(m8.ini),
+ n.iter = 30000,
+ n.burnin = 20000,
+ n. \text{thin} = 10,<br>+ n. \text{norm} = "orprogram = "open bugs",+ clearWD = TRUE )
Initializing chain 1: Initializing chain 2: Initializing chain 3:
> m8.res <- mcmc.list.bugs(m8.res)
> summary( m8.res )
Iterations = 1:1000
Thinning interval = 1
Number of chains = 3
Sample size per chain = 1000
1. Empirical mean and standard deviation for each variable,
   plus standard error of the mean:
            Mean SD Naive SE Time-series SE<br>3.5941    1.94711   0.0355493    0.1455
sigma.pl 3.5941  1.94711  0.0355493  0.1455<br>sigma.co  4.1650  1.92657  0.0351742  0.1461
sigma.co 4.1650 1.92657 0.0351742
omega 124.5145 101.12807 1.8463375 NA<br>alpha.pl 67.2601 2.86772 0.0523572 NA
alpha.pl 67.2601 2.86772 0.0523572
alpha.co 69.4529 3.05049 0.0556941 NA
beta.pl 0.1185 0.05292 0.0009662 NA
beta.co 0.1241 0.05695 0.0010397 NA
deviance 1748.3583 383.18285 6.9959297
2. Quantiles for each variable:
              2.5% 25% 50% 75% 97.5%
sigma.pl 0.11933 1.921e+00 4.0402 5.3225 6.1197
sigma.co 0.16206 2.706e+00 4.6947 5.8099
omega 40.85126 6.657e+01 86.0669 136.2487 428.9874
```
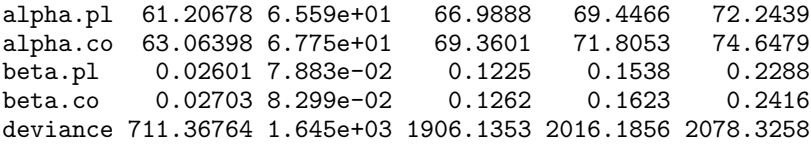

(d) Once we have run the chains we can inspect the traces using xyplot; the subsetting is to get the displays in the right order — panels are filled from bottom left going left then up.

>  $print(xyplot([m8.res[,c(7,3,6,2,5,1,4)], layout=c(2,4), aspect="fill" ))$ 

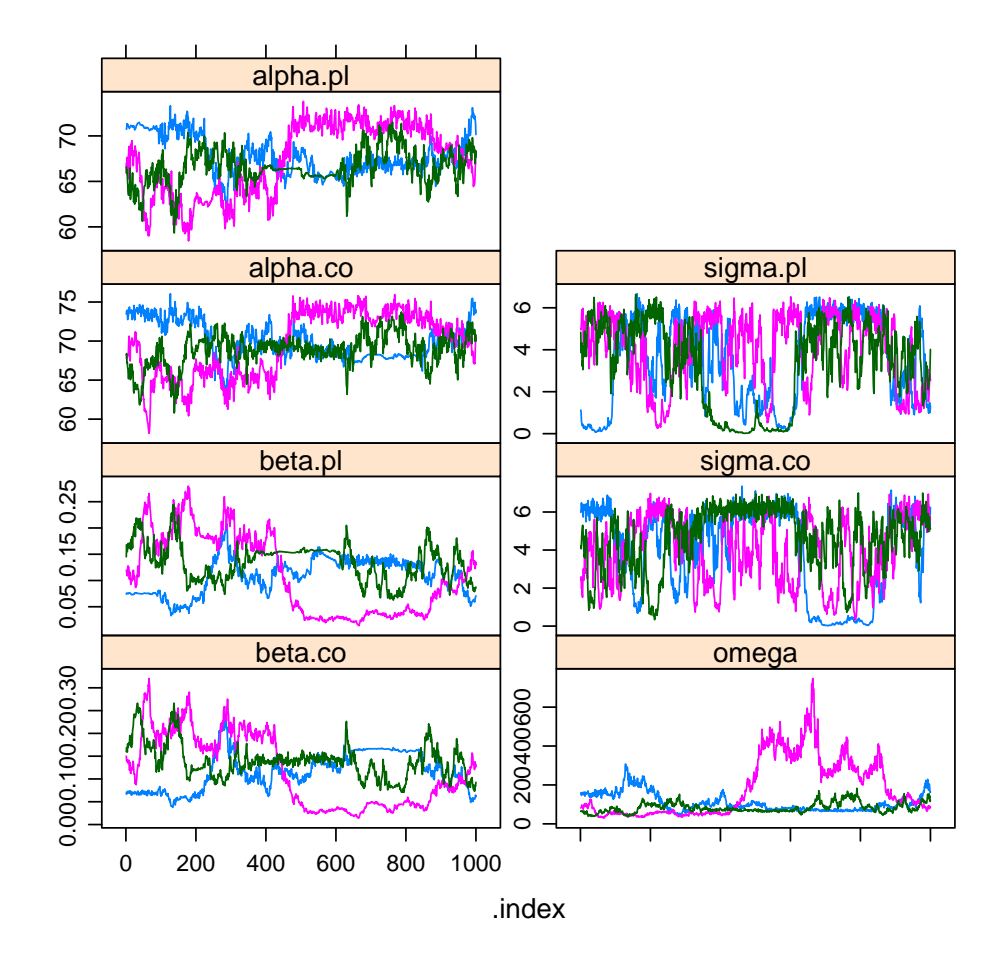

Figure 3.24: Traces of parameters in the over-parametrized model.

(e) The relevant parameters are the intercepts and the slopes in the linear relation between the methods. Therefore we compute these 4. Currently this is a bit of a hazzle; first convert the mcmc.list to a dataframe, do the camputations and turn it back into a mcmc.list.

```
> # Create a dataframe, expand it and coerce back to mcmc.list object:
> m8 <- as.data.frame( as.matrix( m8.res, ch=T ) )
> m8$beta.co.pl <- m8$beta.co / m8$beta.pl
> m8$alpha.co.pl <- m8$alpha.co - m8$alpha.pl * m8$beta.co.pl
> m8$beta.pl.co <- m8$beta.pl / m8$beta.co
> m8$alpha.pl.co <- m8$alpha.pl - m8$alpha.co * m8$beta.pl.co
```

```
> m8x.res <- lapply( split( as.data.frame(m8[,-1]), m8[,"CHAIN"] ),
+ function(obj) { zz <- as.matrix(obj)
+ attr(zz,"mcpar") <- attr(m8.res[[1]],"mcpar")
+ class(zz) <- "mcmc"
+ return(zz) } )
> class( m8x.res ) <- "mcmc.list"
> str( m8x.res )
List of 3
 $ 1: mcmc [1:1000, 1:12] 1.126 0.997 0.592 0.469 0.388 ...
  ..- attr(*, "dimnames")=List of 2
  \ldots \therefore : chr [1:1000] "1" "2" "3" "4" ...
  .. ..$ : chr [1:12] "sigma.pl" "sigma.co" "omega" "alpha.pl" ...
  \ldots attr(*, "mcpar")= num [1:3] 1 1000 1
 $ 2: mcmc [1:1000, 1:12] 5.00 4.95 5.34 5.91 5.59 ...
  ..- attr(*, "dimnames")=List of 2
  .. ..$ : chr [1:1000] "1001" "1002" "1003" "1004" ...
  .. ..$ : chr [1:12] "sigma.pl" "sigma.co" "omega" "alpha.pl" ...
  ..- attr(*, "mcpar")= num [1:3] 1 1000 1
 $ 3: mcmc [1:1000, 1:12] 4.84 3.86 4.34 4.31 3.22 ...
  ..- attr(*, "dimnames")=List of 2
  .. ..$ : chr [1:1000] "2001" "2002" "2003" "2004"
  .. ..$ : chr [1:12] "sigma.pl" "sigma.co" "omega" "alpha.pl" ...
  ..- attr(*, "mcpar") = num [1:3] 1 1000 1- attr(*, "class")= chr "mcmc.list"
> summary( m8x.res )
Iterations = 1:1000
Thinning interval = 1
Number of chains = 3
Sample size per chain = 1000
1. Empirical mean and standard deviation for each variable,
  plus standard error of the mean:
              Mean SD Naive SE Time-series SE<br>3.5941   1.94711   0.0355493   0.145531
sigma.pl 3.5941 1.94711 0.0355493 0.145531
sigma.co  4.1650  1.92657  0.0351742  0.146069<br>
omega  124.5145  101.12807  1.8463375  NA
omega 124.5145 101.12807 1.8463375
alpha.pl 67.2601 2.86772 0.0523572 NA<br>alpha.co 69.4529 3.05049.0.0556941 NA
alpha.co 69.4529 3.05049 0.0556941 NA<br>heta pl 0.1185 0.05292 0.0009662 NA
beta.pl 0.1185 0.05292 0.0009662
beta.co 0.1241 0.05695 0.0010397 NA
deviance 1748.3583 383.18285 6.9959297 27.790316<br>beta.co.pl 1.0536 0.11802 0.0021547 0.007931
beta.co.pl 1.0536 0.11802 0.0021547
alpha.co.pl -1.4468 8.65221 0.1579671 0.578963
beta.pl.co 0.9610 0.10639 0.0019423 0.007175
alpha.pl.co 0.4763 8.06735 0.1472889
2. Quantiles for each variable:
                2.5% 25% 50% 75% 97.5%
sigma.pl 0.11933 1.92097 4.0402 5.3225 6.1197
sigma.co 0.16206 2.70602 4.6947 5.8099 6.5665
omega 40.85126 66.57066 86.0669 136.2487
alpha.pl 61.20678 65.58865 66.9888 69.4466 72.2439<br>alpha.co 63.06398 67.75114 69.3601 71.8053 74.6479
alpha.co 63.06398
beta.pl 0.02601 0.07883 0.1225 0.1538 0.2288
beta.co 0.02703 0.08299
deviance 711.36764 1644.91290 1906.1353 2016.1856 2078.3258
beta.co.pl 0.87412 0.95078 1.0391 1.1545 1.2725
alpha.co.pl -17.35446 -8.74742 -0.3999 6.0358 11.8590
```
beta.pl.co 0.78583 0.86620 0.9623 1.0518 1.1440<br>alpha.pl.co -13.54335 -6.34512 0.3855 7.6182 13.6516 alpha.pl.co -13.54335 > round( ci.lin( lm( co ~ pulse, data=oxw ) ), 3 ) Estimate StdErr z P 2.5% 97.5% (Intercept) 8.503 2.935 2.897 0.004 2.75 14.256 pulse 0.918 0.040 23.165 0.000 0.84 0.995  $>$  round( ci.lin( lm( pulse  $\sim$  co, data=oxw ) ), 3 ) Estimate StdErr z P 2.5% 97.5% (Intercept) 11.010 2.719 4.049 0 5.681 16.339 co 0.822 0.035 23.165 0 0.752 0.891

We see that the slope for converting from one method to another lies between the two regression slopes we get from ordinary linear regressions.

(f) We can check whether we have reasonable mixing of the chains for the parameters of interest by xyplot and density plot — we are not impressed!

```
> wh <- c( grep( "sigma", varnames( m8x.res ) ),
+ grep( "omega", varnames( m8x.res ) ),
+ grep( "pl.co", varnames( m8x.res ) ) )
> print(xyplot( m8x.res[,wh], layout=c(3,2), aspect="fill", lwd=2 ))
> print( densityplot(m8x.res[,wh],layout=c(3,2),lwd=2,aspect="fill") )
```
(g) Based on the posterior medians we would say that the relations ship between the methods were something like:

$$
y_{\text{co}} = -0.50 + 1.04y_{\text{pulse}}
$$

which is shown in the figure

```
> with( oxw, plot( co \sim pulse, pch=16, xlim=c(20,100), ylim=c(20,100)))
> abline(0,1)> abline( lm( co~pulse, data=oxw), col="red", lwd=2 )
> cf <- coef( lm( pulse ~ co, data=oxw) )
> abline( -cf[1]/cf[2], 1/cf[2], col="red", lwd=2 )
> qnt <- summary( m8x.res )$quantiles
> qnt <- qnt[grep("co.pl",rownames(qnt)),"50%"]
> abline( qnt[2], qnt[1], col="blue", lwd=2 )
```
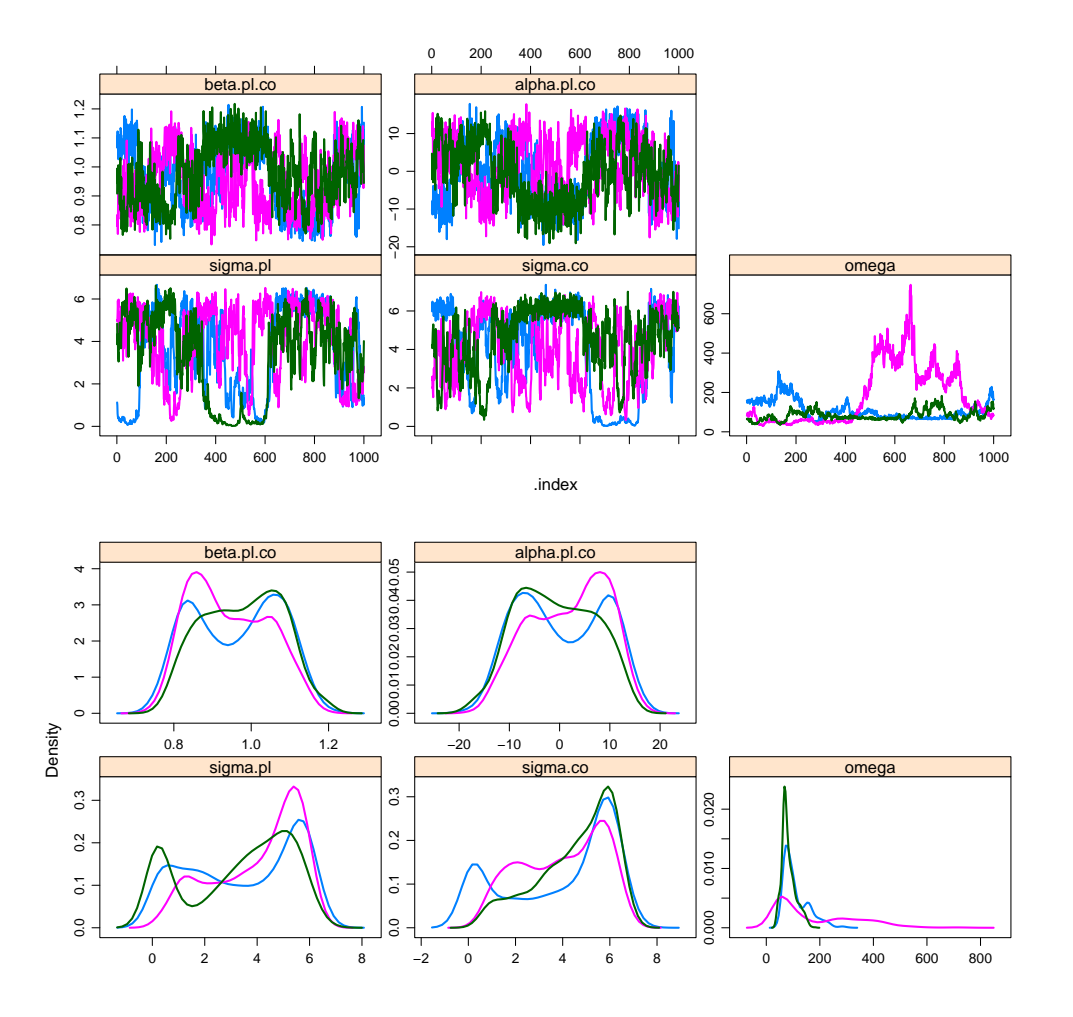

Figure 3.25: Traces and densities of transformed parameters .

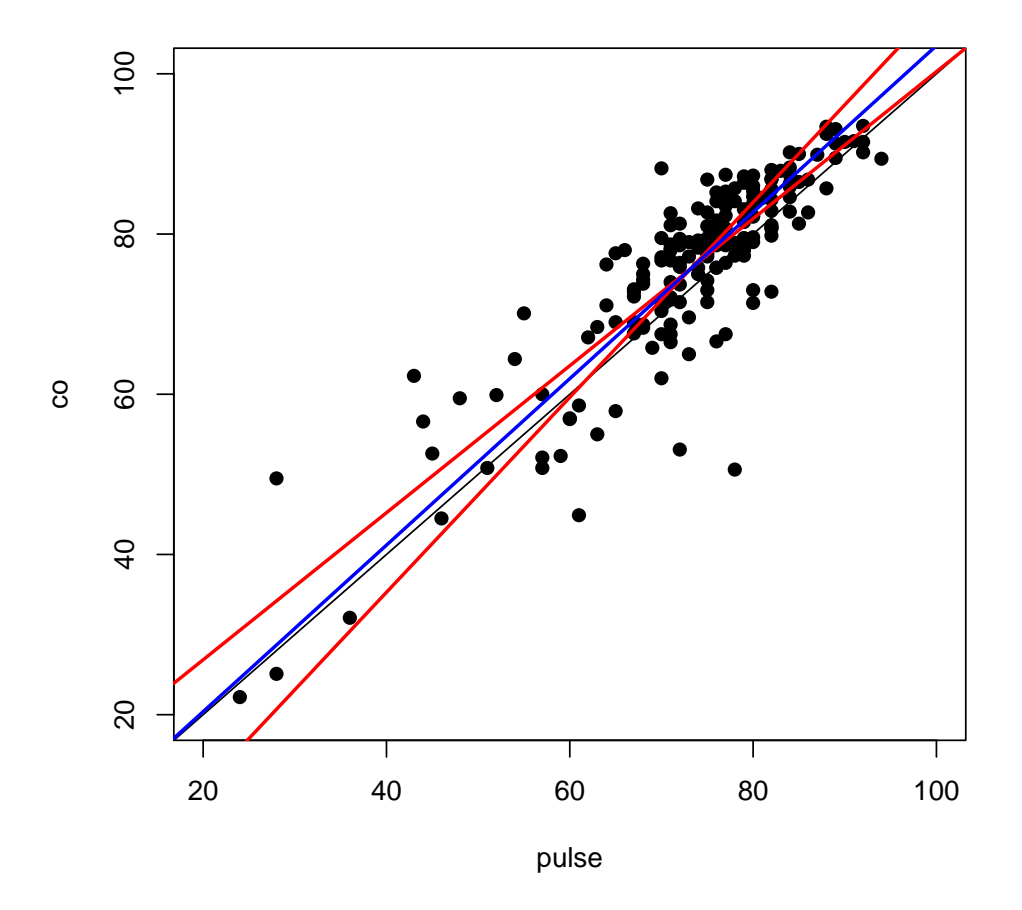

Figure 3.26: Individual datapoints and traditional regression lines together with the line based on the posterior medians.